#### **Curs 6** 2023/2024Dispozitive și circuite de microunde pentru radiocomunicații

# **Disciplina 2023/2024**

- 2C/1L (+1), **DCMR (CDM)**
- **Minim 7 prezente (curs+laborator)**
- Curs **conf. Radu Damian**
	- Miercuri 08(**:15**)-17, Online/**Video (istoric)**, P5
	- $\blacksquare$  E  $50\%$  din nota
	- **probleme** + (2p prez. curs) + (3 teste) + (bonus activitate)
		- primul test L1: 04.10.2023 (t2 si t3 neanuntate la **curs**)
		- 3pz (C) ≈ +0.5p (**2p** max)
	- **<u><b>Ebate materialele permise</u>**</u>

# **Disciplina 2023/2024**

- $\blacksquare$  **2C/1L, DCMR (CDM)**
- Laborator **conf. Radu Damian**
	- Miercuri/Joi/Vineri, par/impar, **II.13**
	- L **25%** din nota
		- **ADS, 4 sedinte aplicatii**
		- prezenta + **rezultate personale!**
	- $\blacksquare$  P 25% din nota
		- ADS, 3 sedinte aplicatii (-1? 21-22.12.2022)
		- tema personala

# Fotografii (S4+S6)

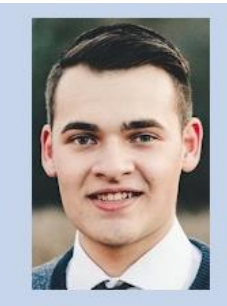

#### Date:

Grupa 5304 (2015/2016) Specializarea Tehnologii si sisteme de telecomunicatii Marca 5184

#### Trimite email acestui student | Adauga acest student la lista (0)

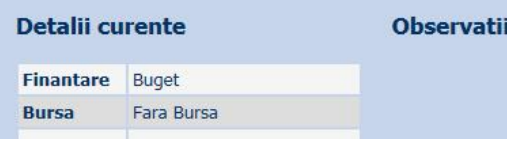

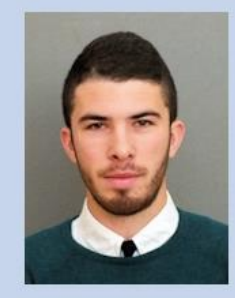

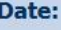

Grupa 5304 (2015/2016) Specializarea Tehnologii si sisteme de telecomunicatii 5244 **Marca** 

Trimite email acestui student | Adauga acest student la lista (0)

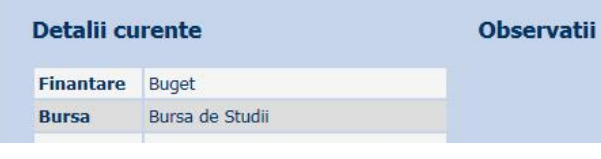

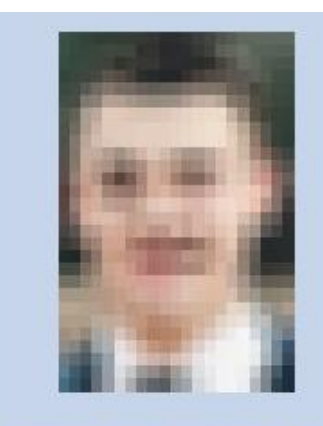

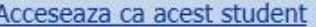

#### **Note obtinute**

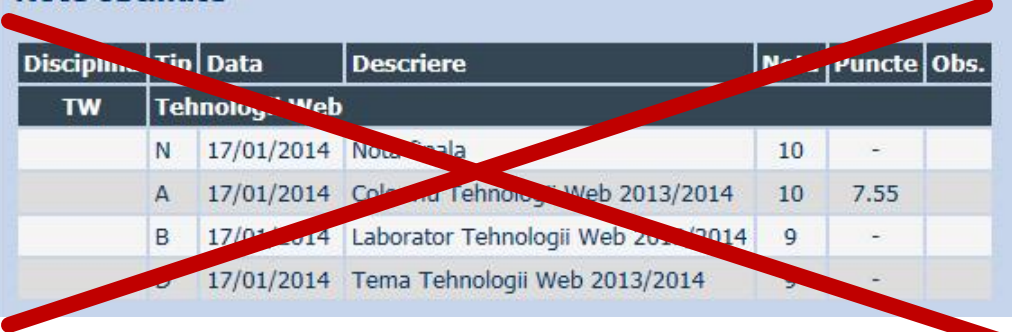

#### Date:

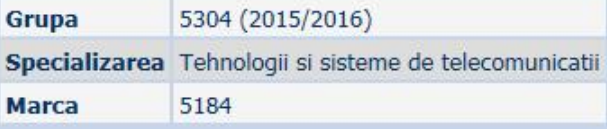

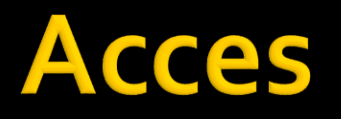

#### **Personalizat** (parola), Generic (email)

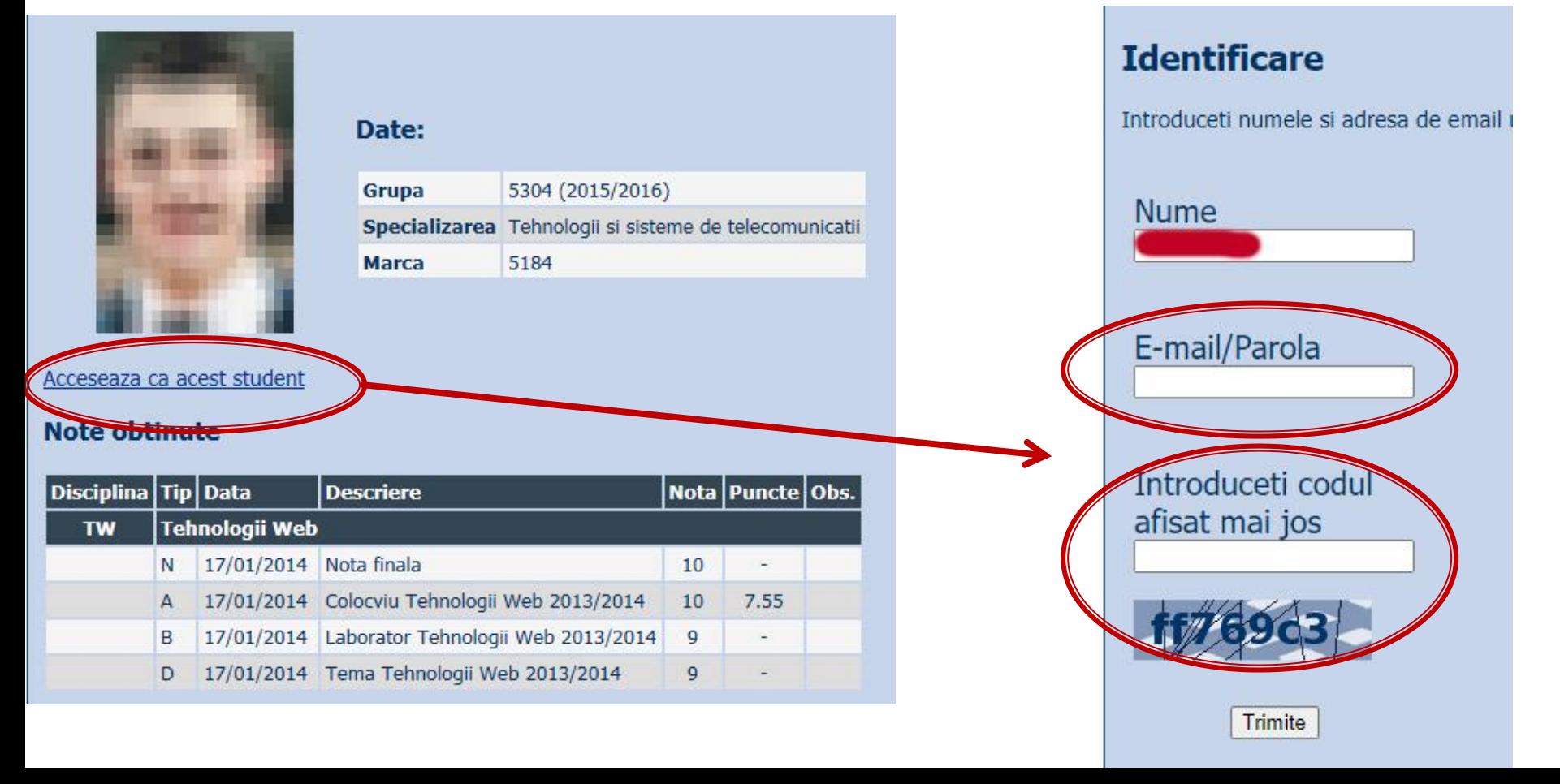

#### **Manual examen online**

- Aplicatia de examen online utilizata intens la: ▪ curs (prezenta)
	- **laborator** (rezultate)
	- **proiect (predare)**
	- <del>examen</del>

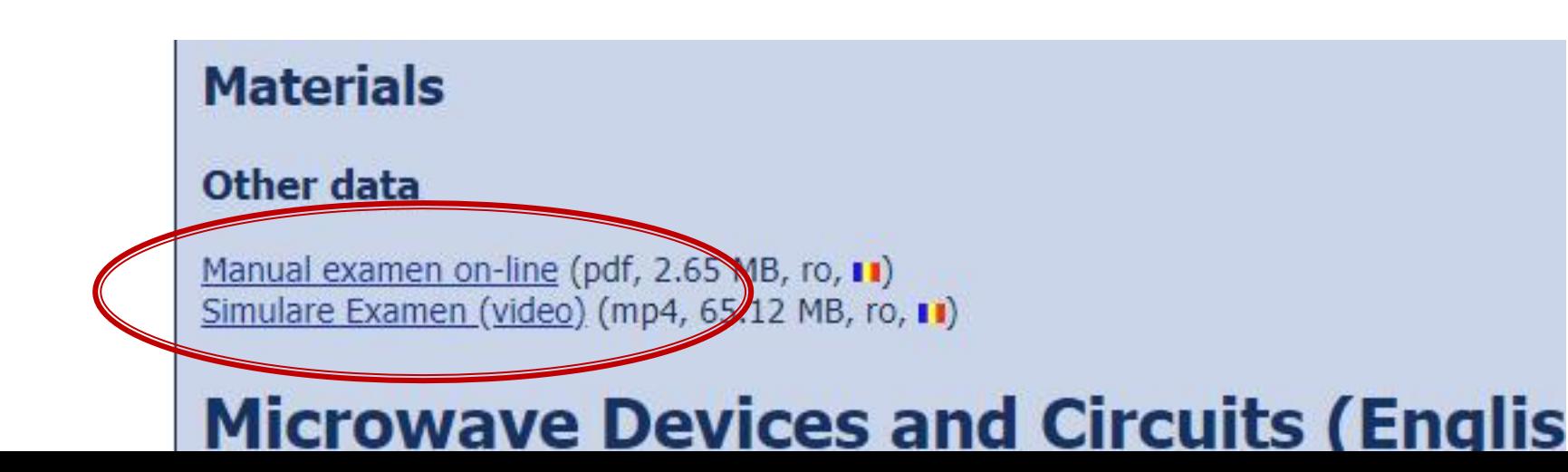

#### **Examen online**

#### **Example 20 Intotdeauna contratimp**

- **perioada lunga** (rezultate laborator)
- perioada scurta (teste: 15min, examen: 2h)

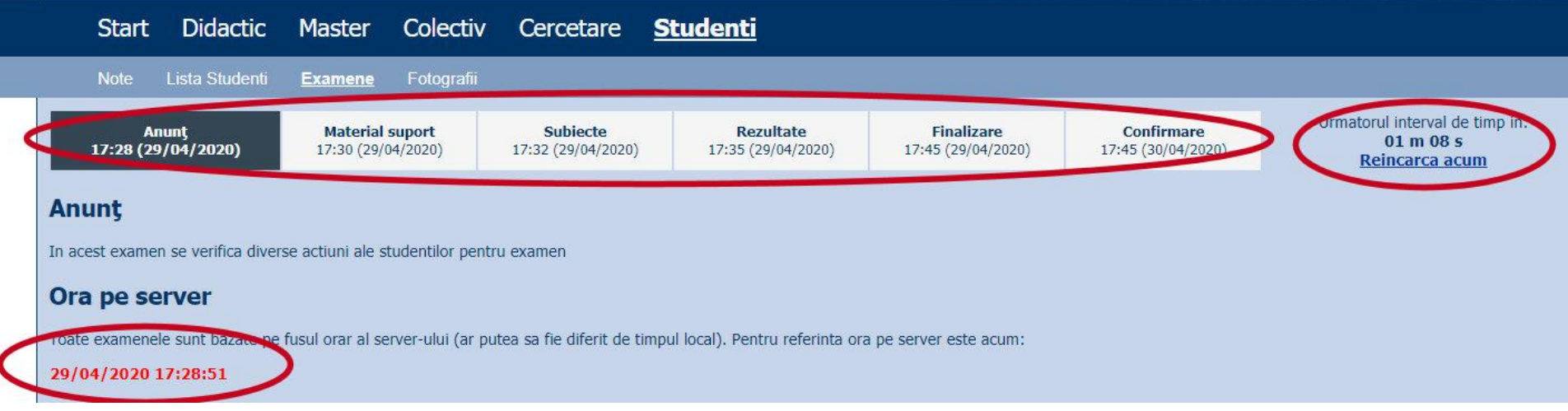

### Examen online laborator 1

#### **Examene online: 2023/2024**

Disciplina: DCMR (Dispozitive si circuite de microunde pentru ra

#### Pas<sub>3</sub>

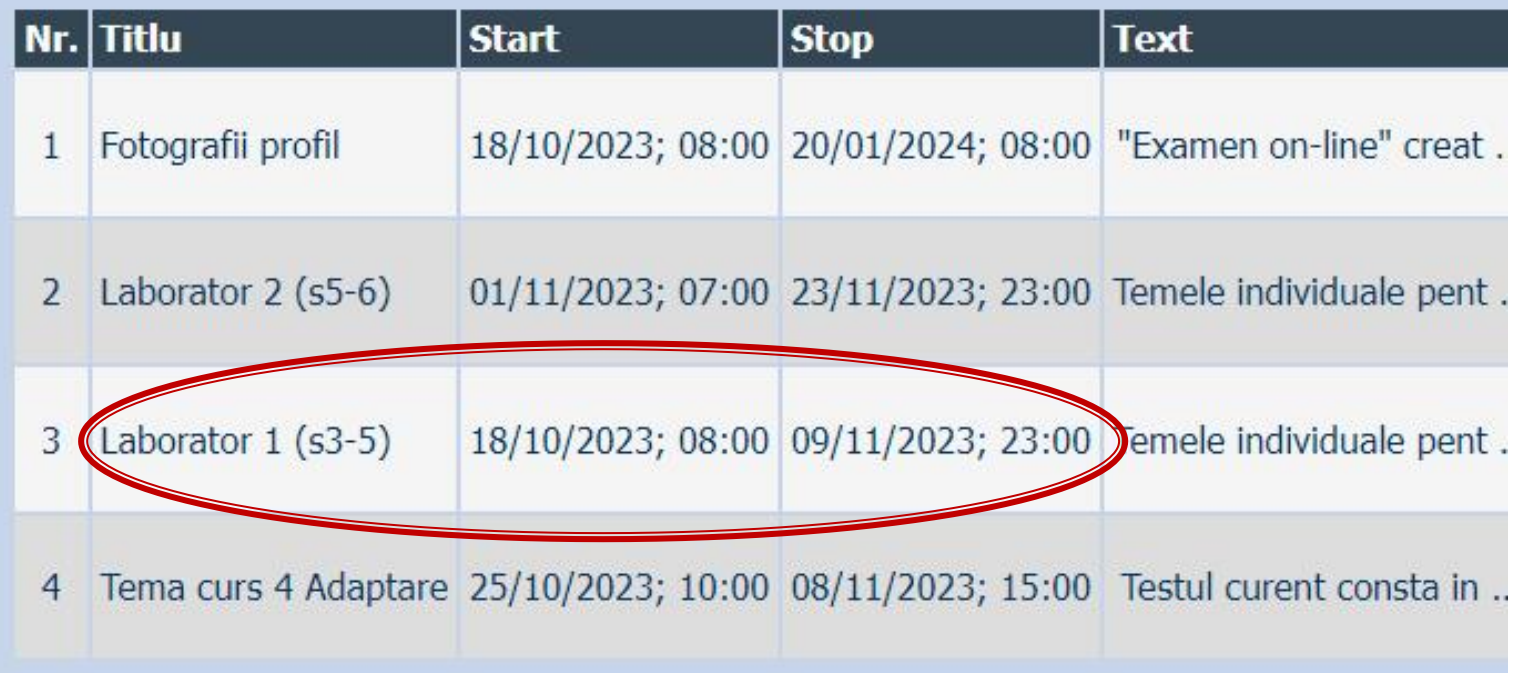

# **INS**

- **Linii de transmisie**
- **Adaptarea de impedanţa**
- **E** Cuploare directionale
- **Divizoare de putere**
- **Amplificatoare de microunde**
- **Filtre de microunde**
- **Oscilatoare de microunde ?**

# **Bibliografie**

- **http://rf-opto.etti.tuiasi.ro**
- **I** Irinel Casian-Botez: "Microunde vol. 1: Proiectarea de circuit", Ed. TEHNOPRES, 2008
- David Pozar, Microwave Engineering, Wiley; 4th edition , 2011, ISBN : 978-1-118-29813-8 (E), ISBN : 978-0-470-63155-3 (P)

#### Examen: Reprezentare logaritmică

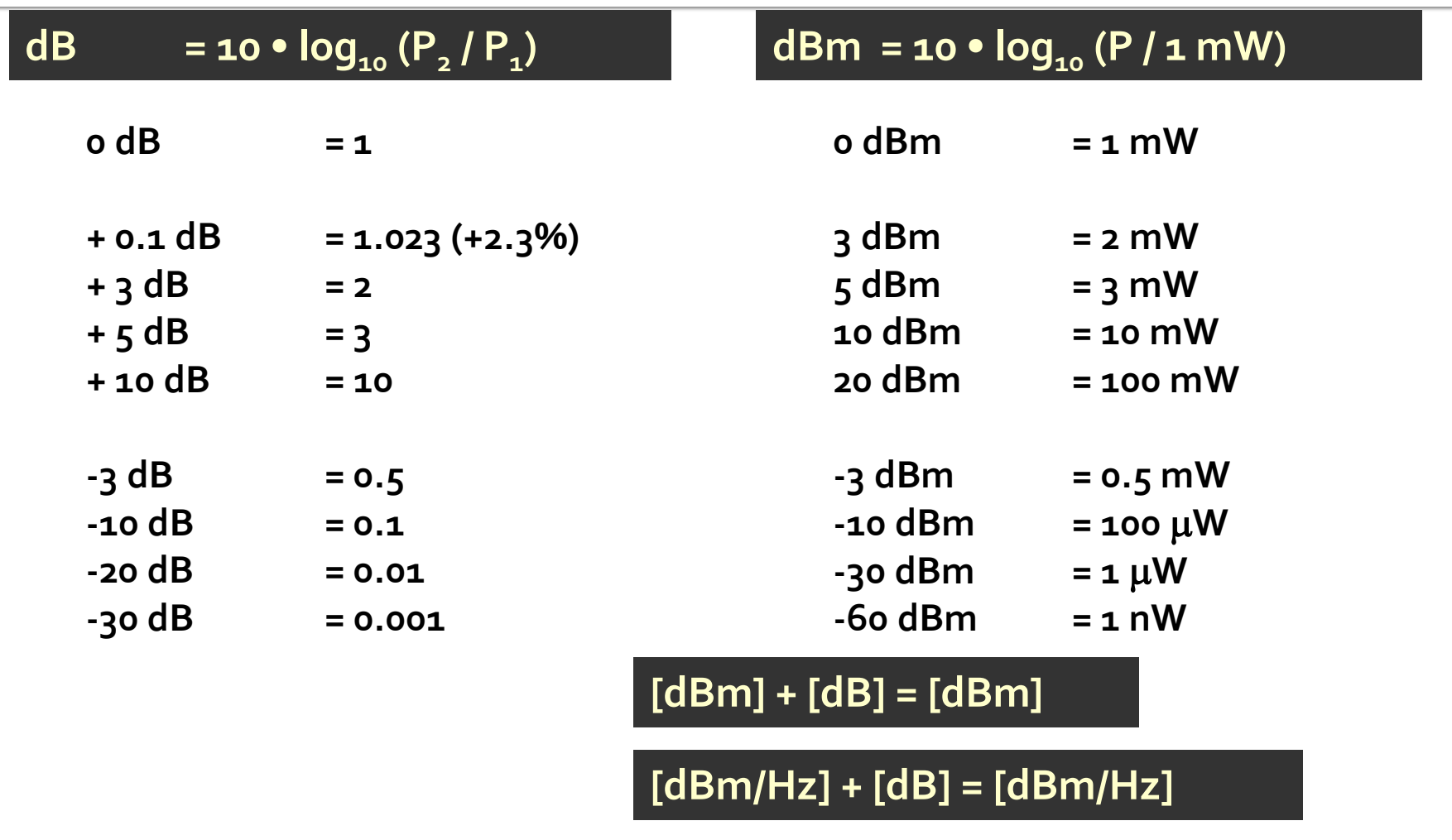

**[x] + [dB] = [x]** 

#### **Examen**

• Operatii cu numere complexe! **2** = a + j · b ;  $j^2$  = -1

## Linii de transmisie in mod TEM

# rıns

#### **Linii de transmisie**

- **Adaptarea de impedanţa**
- Cuploare direcționale
- **Divizoare de putere**
- **Amplificatoare de microunde**
- **Filtre de microunde**
- **Oscilatoare de microunde ?**

# Lungime electrica

- Comportarea (descrierea) unui circuit depinde de lungimea sa electrica la frecventele de interes
	- E≈o  $\rightarrow$  Kirchhoff
	- $\blacktriangleright$  E>o  $\rightarrow$  propagare

$$
E = \beta \cdot l = \frac{2\pi}{\lambda} \cdot l = 2\pi \cdot \left(\frac{l}{\lambda}\right)^{(\text{c})}
$$

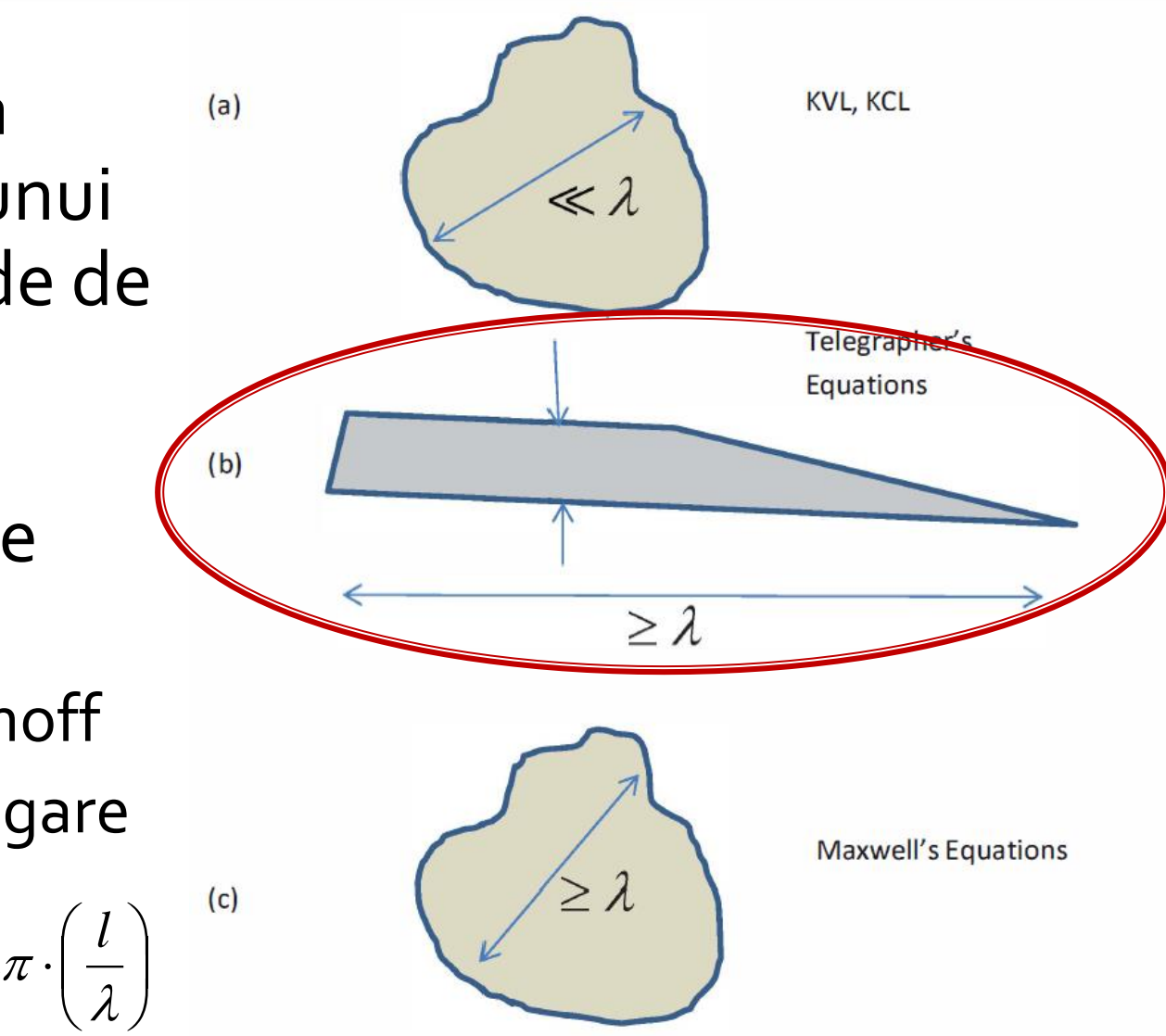

# Linie fara pierderi

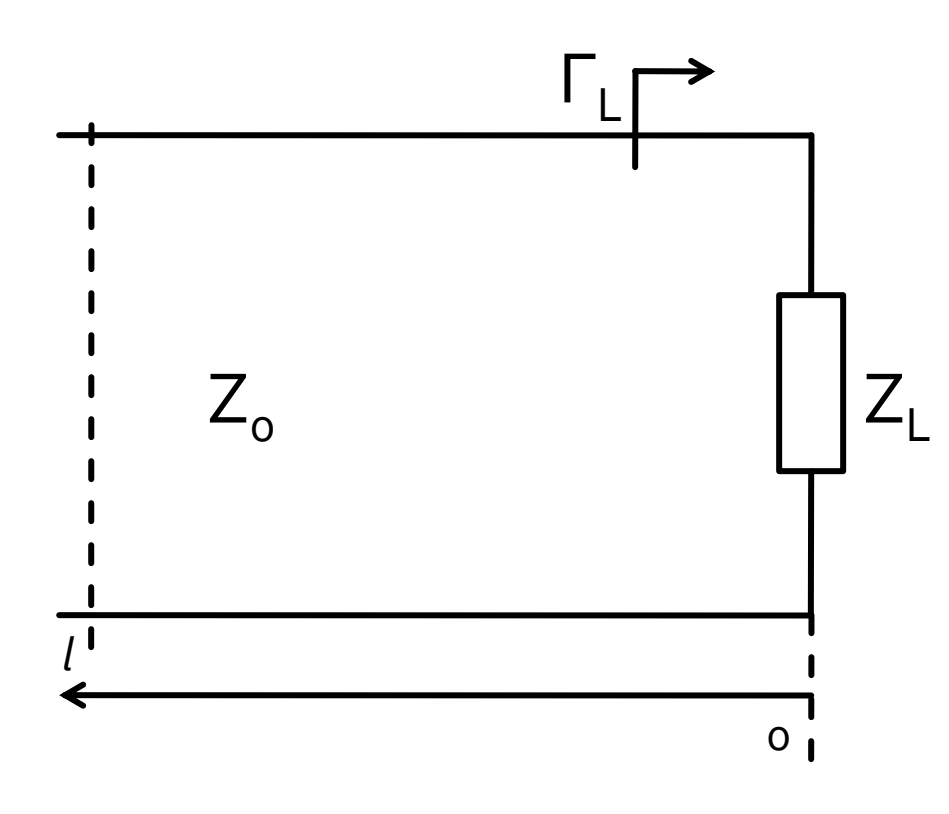

$$
V(z) = V_0^+ e^{-j \cdot \beta \cdot z} + V_0^- e^{j \cdot \beta \cdot z}
$$
  
\n
$$
I(z) = \frac{V_0^+}{Z_0} e^{-j \cdot \beta \cdot z} - \frac{V_0^-}{Z_0} e^{j \cdot \beta \cdot z}
$$
  
\n
$$
Z_L = \frac{V(0)}{I(0)}
$$
 
$$
Z_L = \frac{V_0^+ + V_0^-}{V_0^+ - V_0^-} \cdot Z_0
$$

**Coeficient de** reflexie in tensiune

$$
\Gamma = \frac{V_0^-}{V_0^+} = \frac{Z_L - Z_0}{Z_L + Z_0}
$$

 $\blacksquare$  Z<sub>o</sub> real

## Linie fara pierderi

$$
V(z) = V_0^+ \cdot (e^{-j \cdot \beta \cdot z} + \Gamma \cdot e^{j \cdot \beta \cdot z}) \qquad I(z) = \frac{V_0^+}{Z_0} \cdot (e^{-j \cdot \beta \cdot z} - \Gamma \cdot e^{j \cdot \beta \cdot z})
$$

#### Puterea medie

$$
P_{avg} = \frac{1}{2} \cdot \text{Re}\Big\{V(z) \cdot I(z)^{*}\Big\} = \frac{1}{2} \cdot \frac{|V_0^+|^2}{Z_0} \cdot \text{Re}\Big\{1 - \Gamma^* \cdot e^{-2j\cdot\beta \cdot z} + \Gamma \cdot e^{2j\cdot\beta \cdot z} - |\Gamma|^2\Big\}
$$
  

$$
P_{avg} = \frac{1}{2} \cdot \frac{|V_0^+|^2}{Z_0} \cdot \left(1 - |\Gamma|^2\right)
$$
  $(z - z^*) = \text{Im}$ 

- Puterea transmisa sarcinii = Puterea incidenta Puterea "reflectata"
- **Return Loss [dB]**  $RL = -20 \cdot log |\Gamma|$  [dB]

## Linie fara pierderi

umpedanta la intrarea liniei de impedanta caracteristica  $Z_{n}$ , de lungime  $l$ , terminata cu impedanta  $Z_i$ 

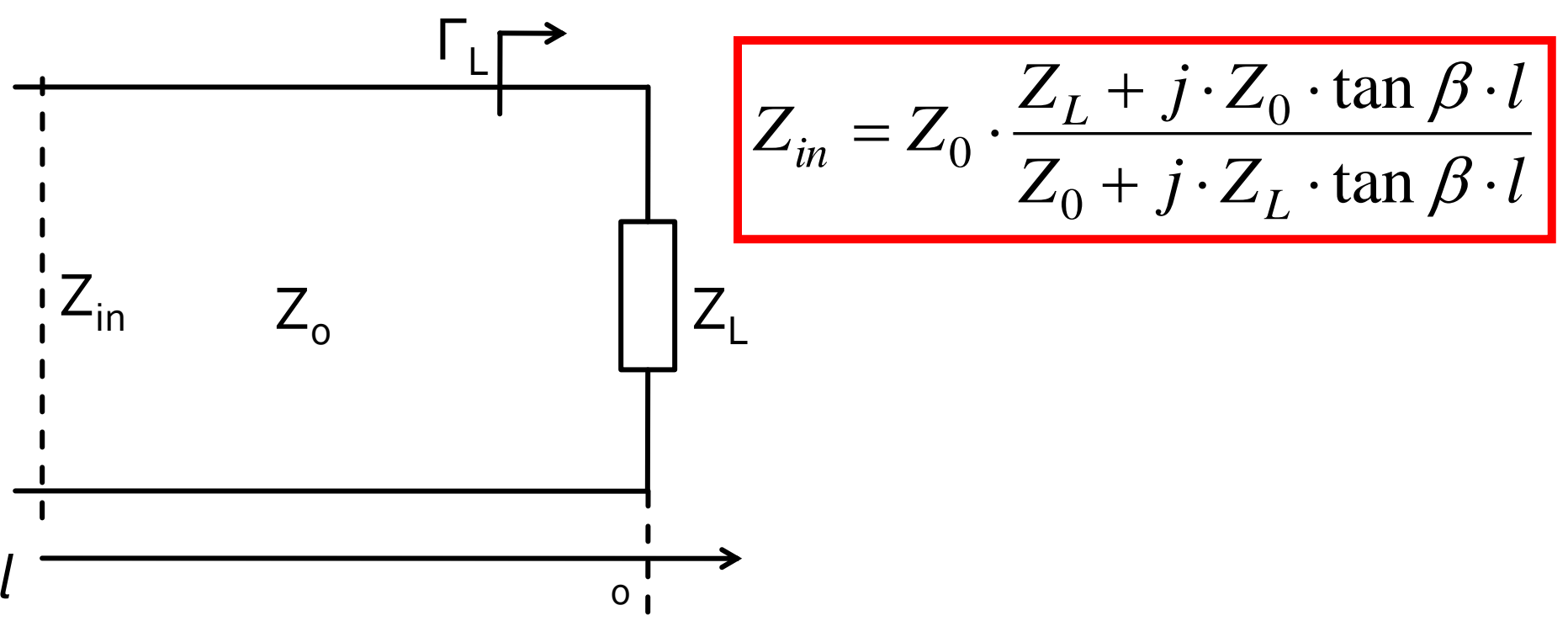

# rins

- **Linii de transmisie**
- **Adaptarea de impedanţa**
- **E** Cuploare directionale
- **Divizoare de putere**
- **Amplificatoare de microunde**
- **Filtre de microunde**
- **Oscilatoare de microunde ?**

## Adaptare dpdv al puterii

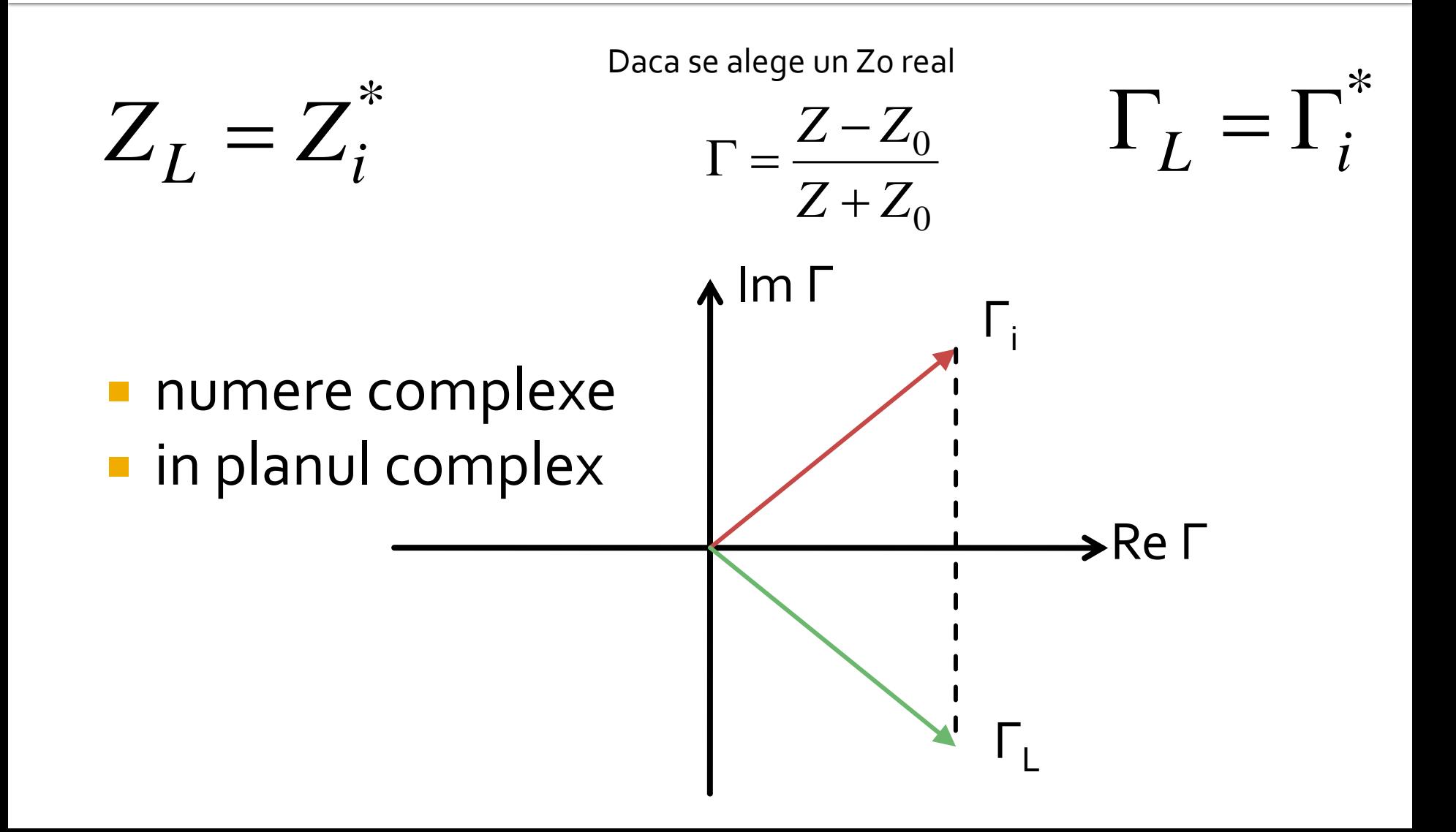

# Reflexie de putere / Model

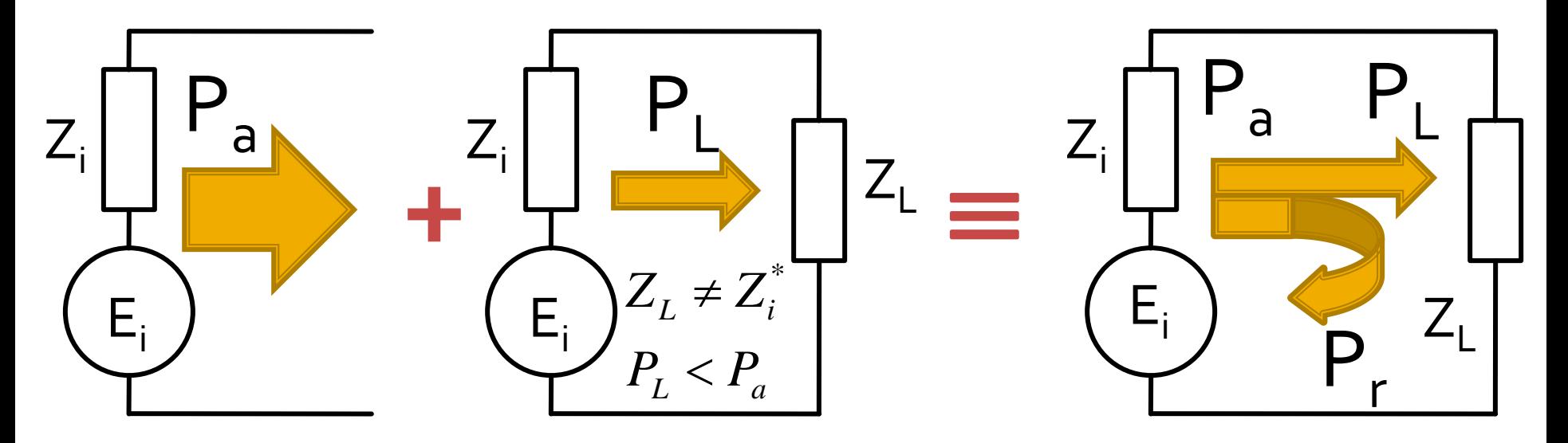

- Generatorul are posibilitatea de a oferi o anumita putere maxima de semnal  $P_a$
- Pentru o sarcina oarecare, acesteia i se ofera o putere de semnal mai mica  $P_1 < P_a$
- Se intampla "ca si cum" (model) o parte din putere se reflecta  $P_r = P_a - P_L$
- Puterea este o marime **scalara!**

Analiza la nivel de retea a circuitelor de microunde

## Analiza la nivel de bloc

- **are ca scop separarea unui circuit complex in** blocuri individuale
- acestea se analizeaza separat (decuplate de restul circuitului) si se caracterizeaza doar prin intermediul porturilor (**cutie neagra**)
- analiza la nivel de retea permite cuplarea rezultatelor individuale si obtinerea unui rezultat total pentru circuit

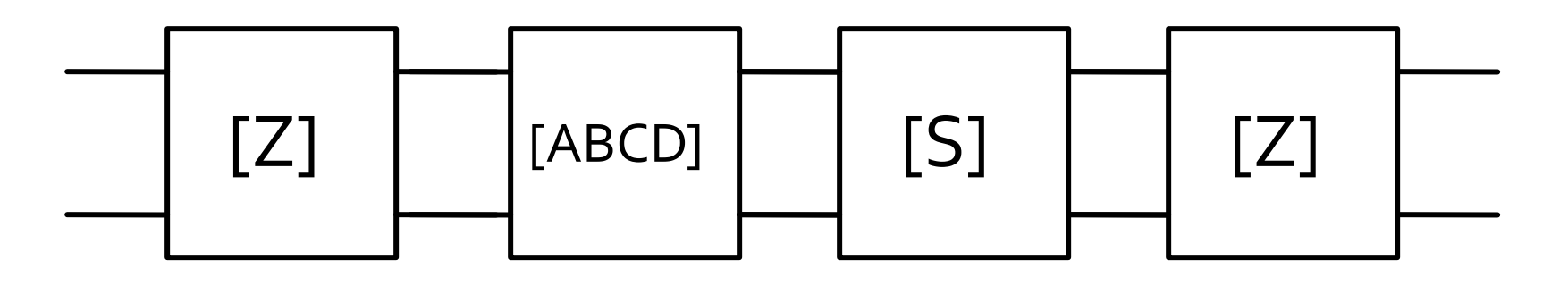

#### **Matricea ABCD – de transmisie**

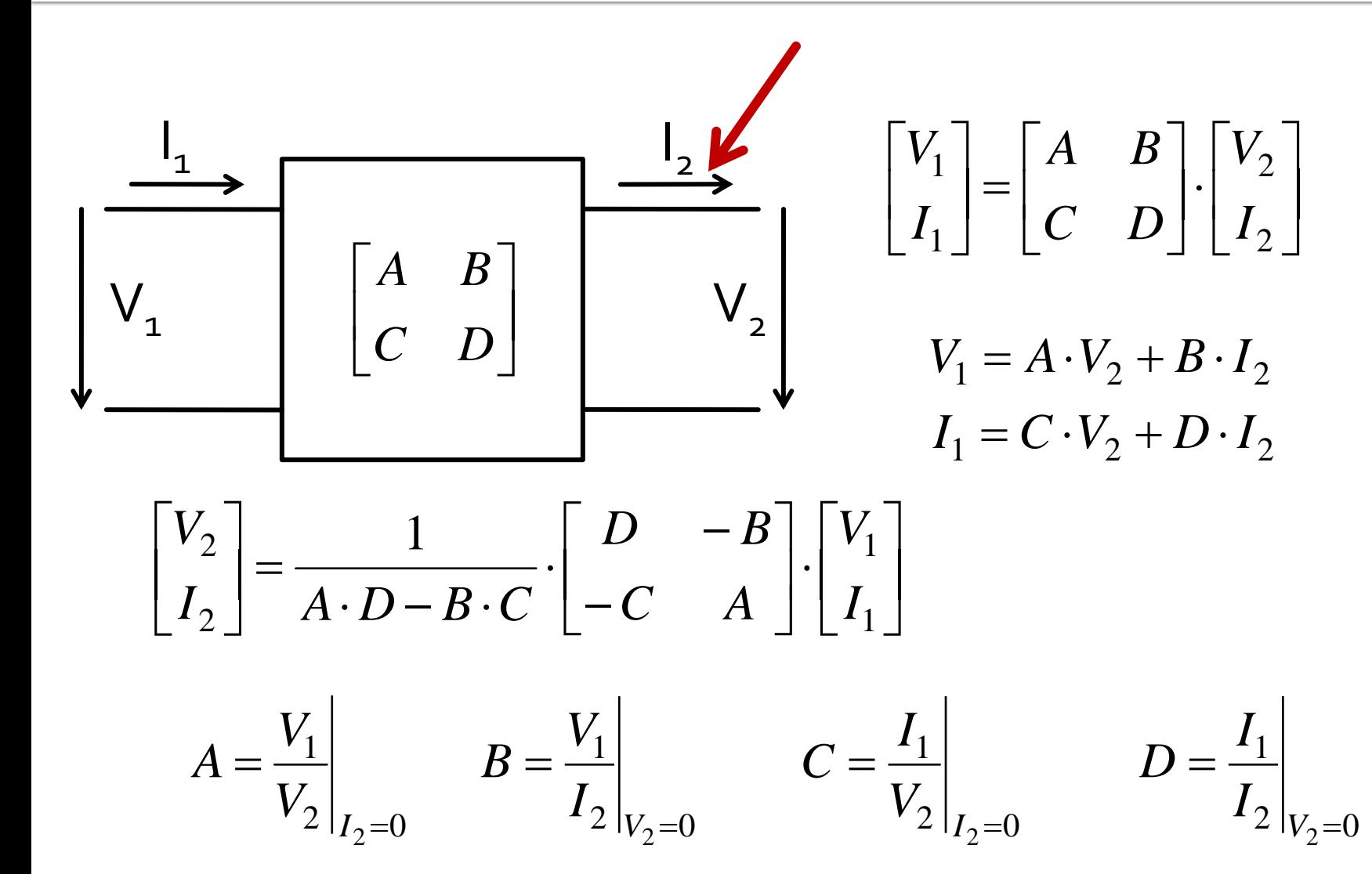

### **Matricea ABCD – de transmisie**

- introduce o legatura intre "intrare" si "iesire"
- permite inlatuirea usoara intre mai multe blocuri

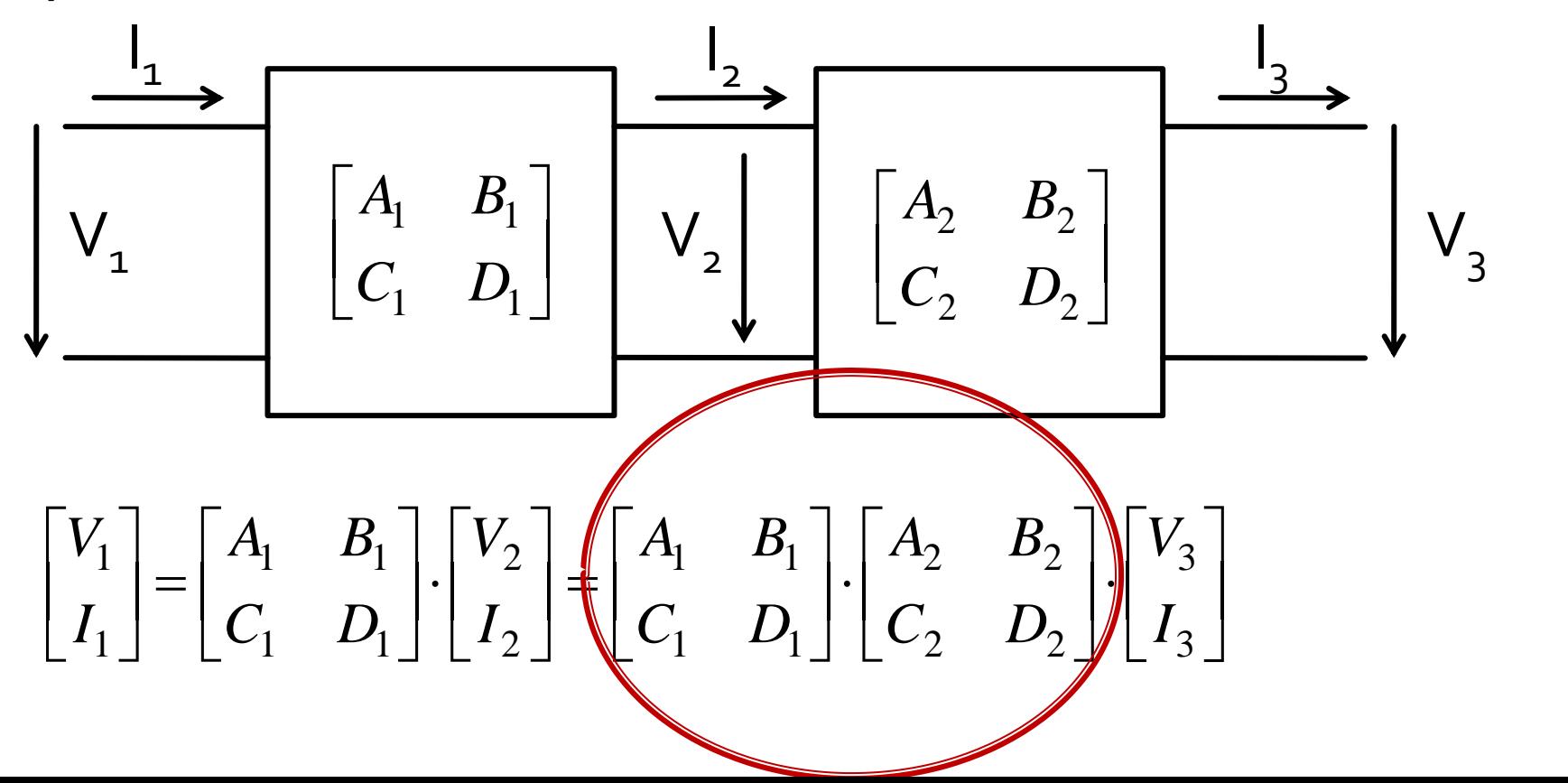

#### Exemplu utilizare matrice ABCD

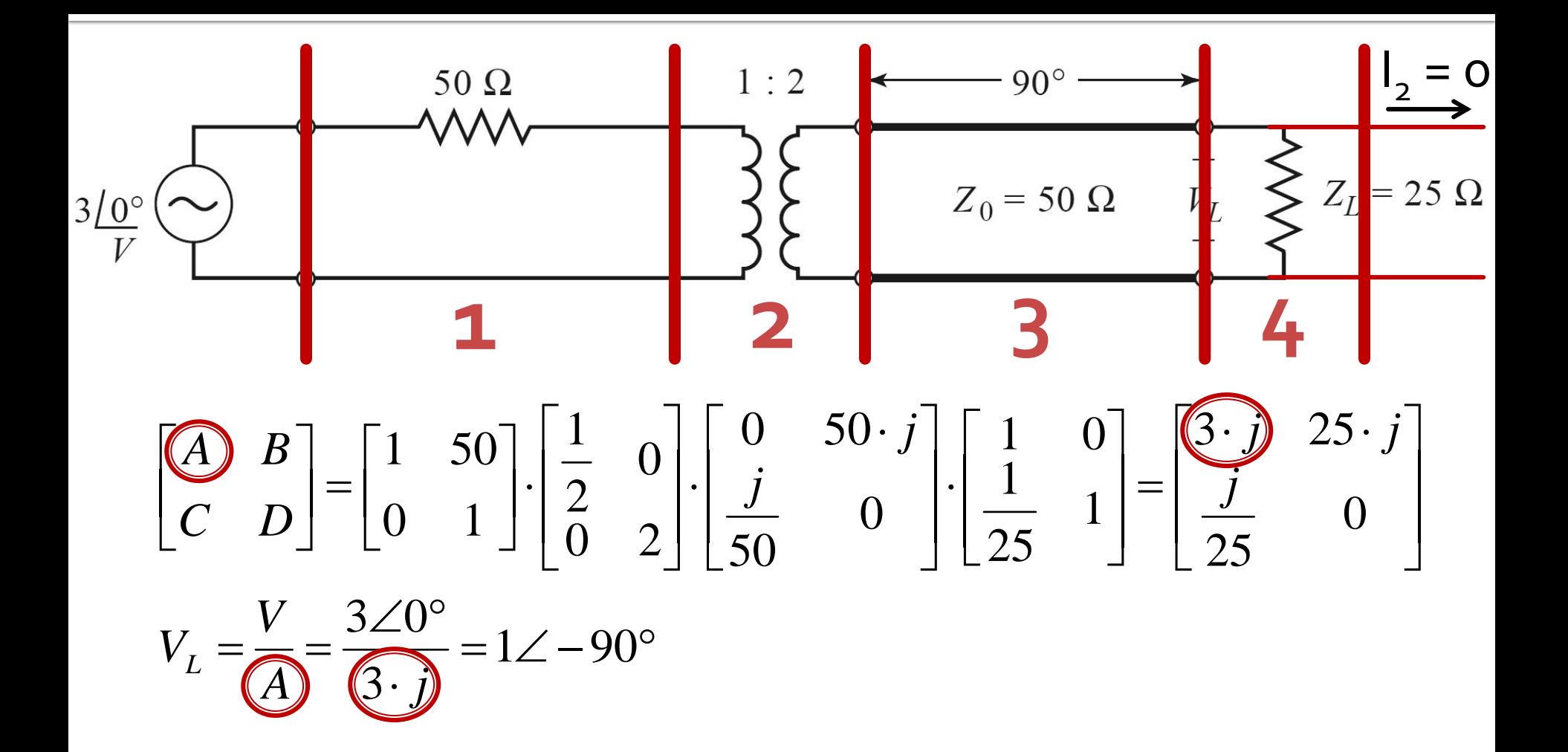

#### **Matricea S** Analiza la nivel de retea a circuitelor de microunde

# **Matricea S (repartitie)**

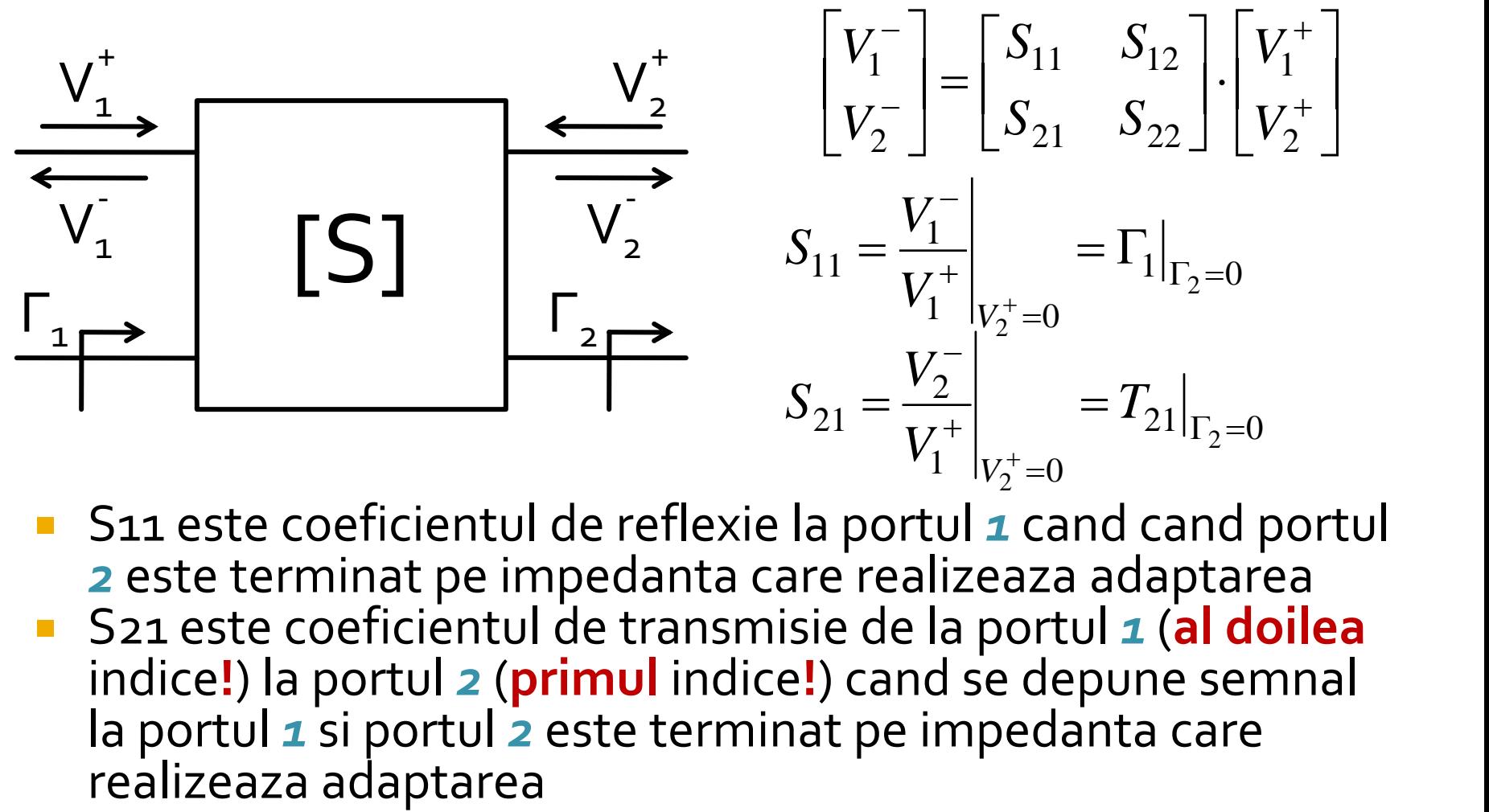

■ S11 este coeficientul de reflexie la portul **1** cand cand portul *2* este terminat pe impedanta care realizeaza adaptarea S21 este coeficientul de transmisie de la portul *1* (**al doilea** indice**!**) la portul *2* (**primul** indice**!**) cand se depune semnal la portul *1* si portul *2* este terminat pe impedanta care

# **Matricea S (repartitie)**

■ Matricea S poate fi extinsa (generalizata) pentru multiporti (n-porturi)

$$
S_{ii} = \frac{V_i^{-}}{V_i^{+}}\Big|_{V_k^{+}=0, \forall k \neq i}
$$
  
 
$$
S_{ij} = \frac{V_i^{-}}{V_j^{+}}\Big|_{V_k^{+}=0, \forall k \neq j}
$$

- S<sub>ii</sub> este coeficientul de reflexie la portul *i* cand toate celelalte porturi sunt conectate la impedanta care realizeaza adaptarea
- Sij este coeficientul de transmisie de la portul *j* (**al doilea** indice**!**) la portul *i* (**primul** indice**!**) cand se depune semnal la portul *j* si toate celelalte porturi sunt conectate la impedanta care realizeaza adaptarea

## **Matricea S (repartitie)**

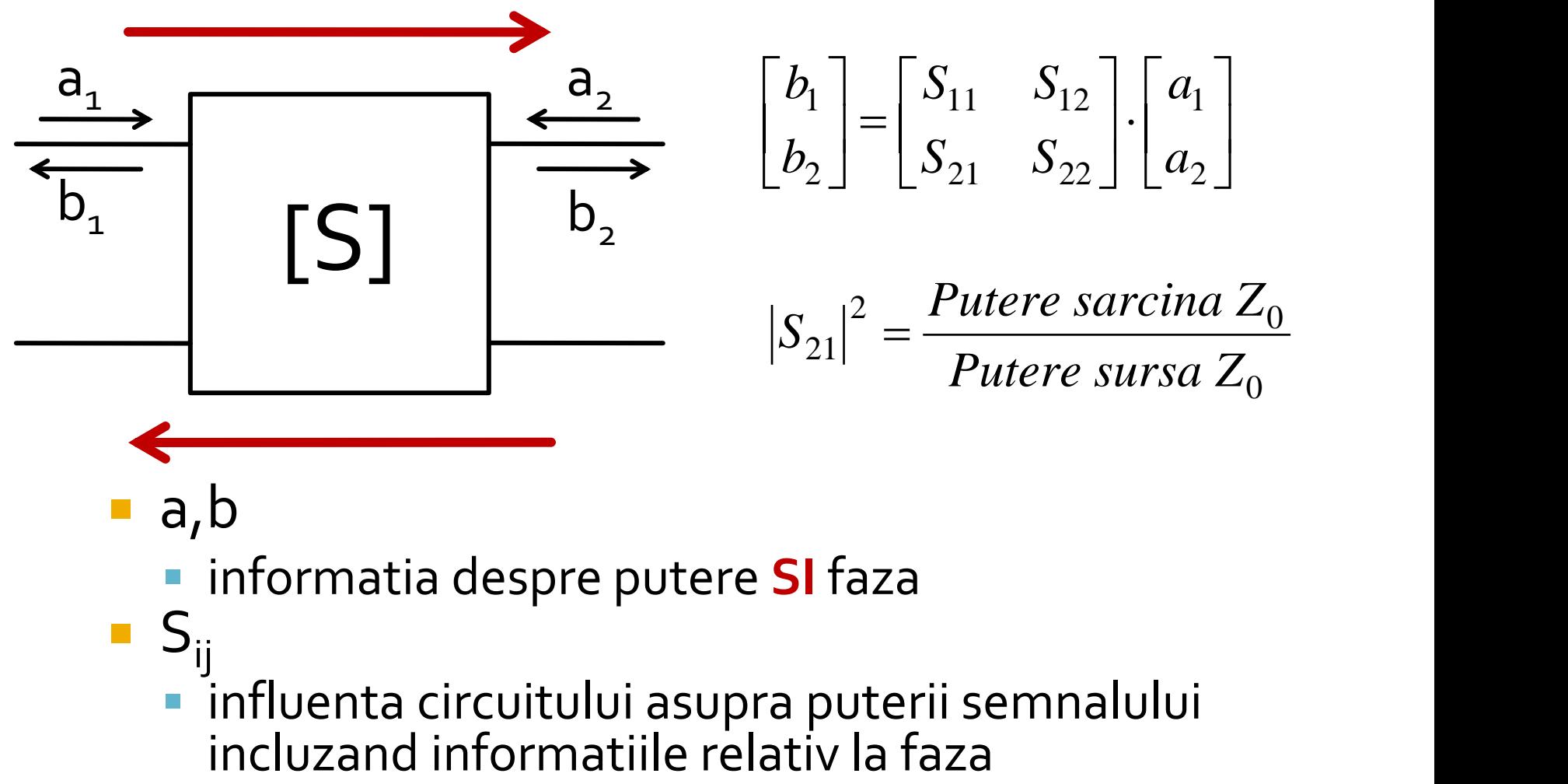

- a,b
	- informatia despre putere **SI** faza
- $S_{ii}$ influenta circuitului asupra puterii semnalului<br>incluzand informatiile relativ la faza

## Analiza pe mod par/impar

#### Analiza pe mod par/impar (even/odd)

- la atacul porturilor cu surse simetrice/antisimetrice planele de simetrie se transforma in
	- gol virtual
	- masa virtuala

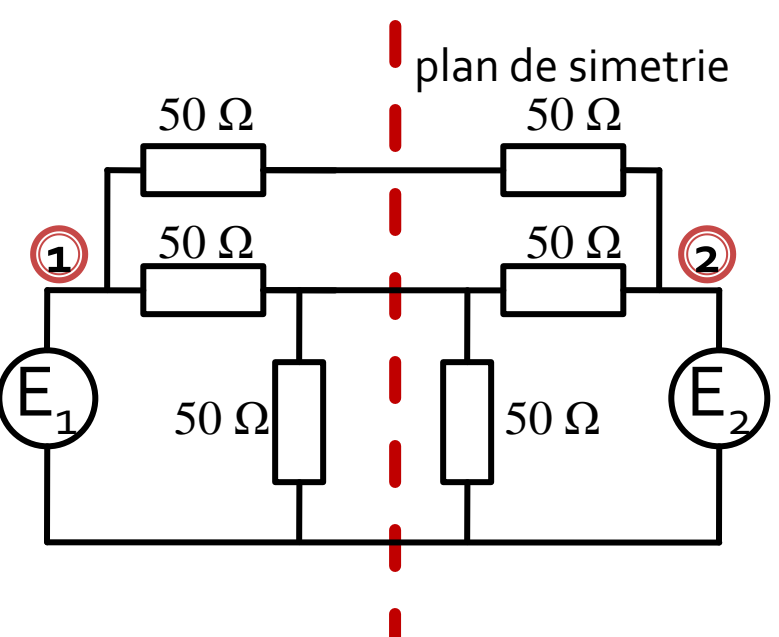

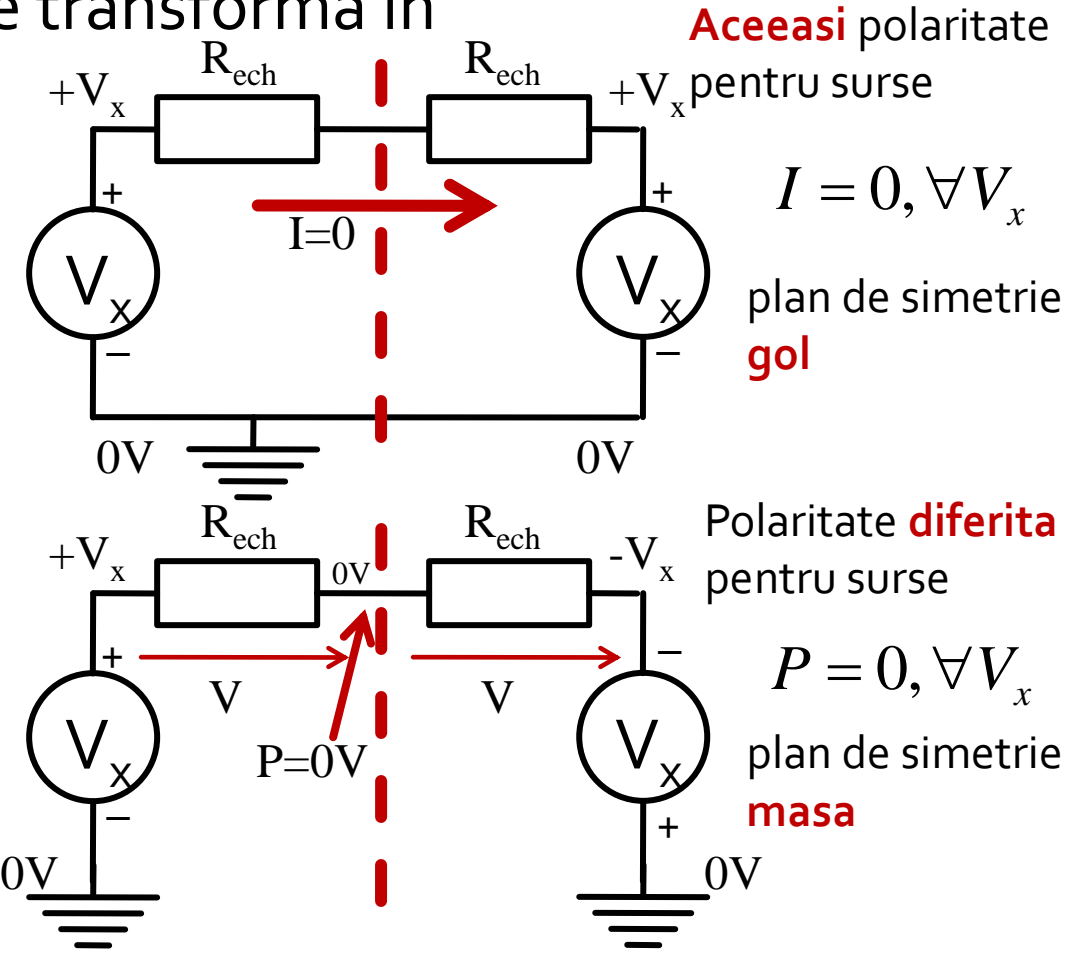

#### Analiza pe mod par/impar (even/odd)

orice combinatie de 2 surse poate fi echivalata pentru circuitele liniare cu o suprapunere:

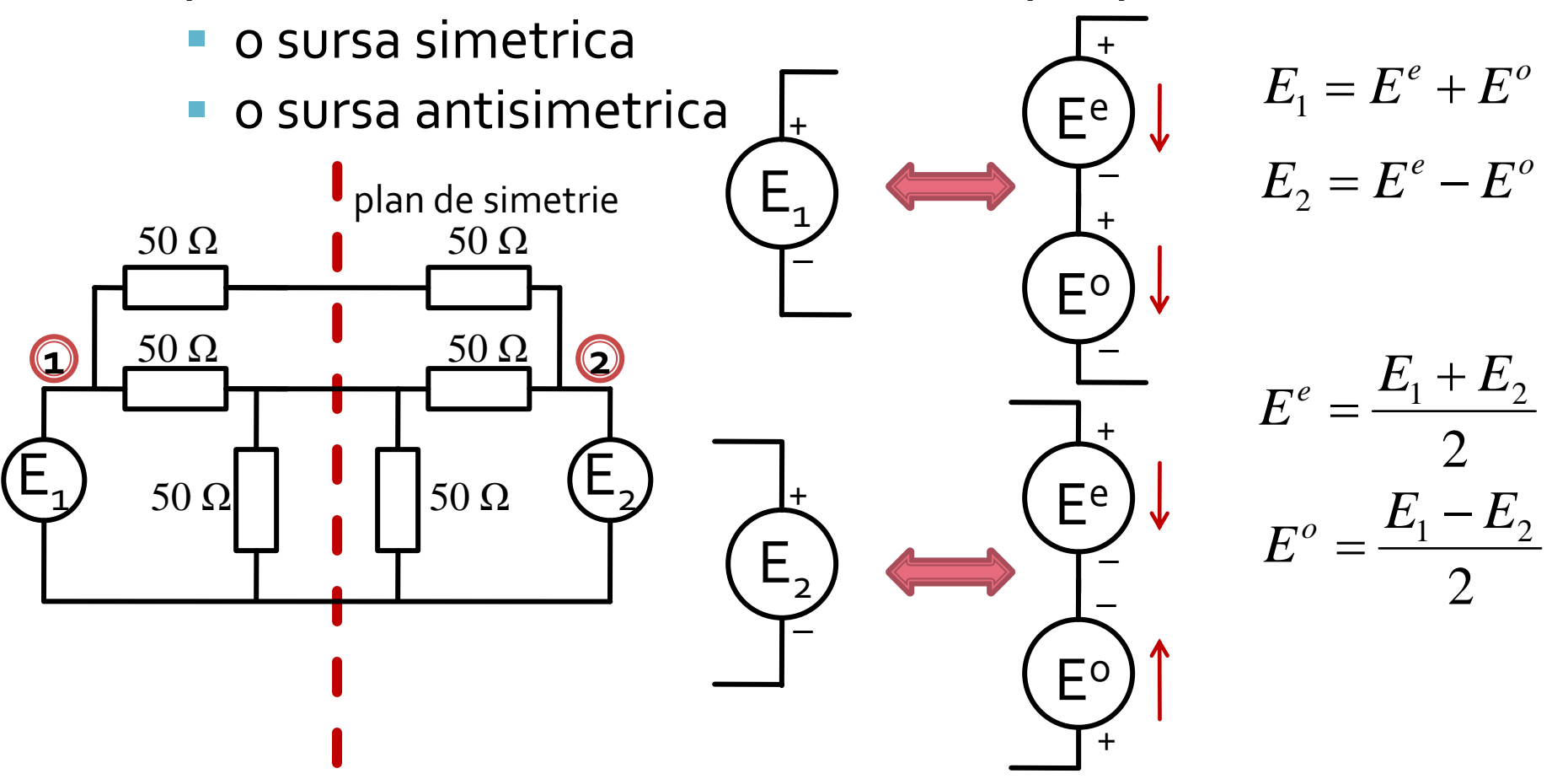

#### Analiza pe mod par/impar (even/odd)

**In circuite liniare putem aplica suprapunerea** efectelor

**Efect ( Sursa1 + Sursa2 ) = Efect ( Sursa1 ) + Efect ( Sursa2 )** 

**Efect ( PAR + IMPAR ) = Efect ( PAR ) + Efect ( IMPAR ) OARECARE**

**Putem beneficia de avantajele simetriilor!!**

Cuploare directionale si divizoare de putere

# rins

- **Linii de transmisie**
- **Adaptarea de impedanţa**
- **E** Cuploare directionale
- **Divizoare de putere**
- **Amplificatoare de microunde**
- **Filtre de microunde**
- **Oscilatoare de microunde ?**
## **Cuploare/Divizoare**

- Funcționalitatea dorită:
	- divizarea
	- combinarea
- puterii semnalului

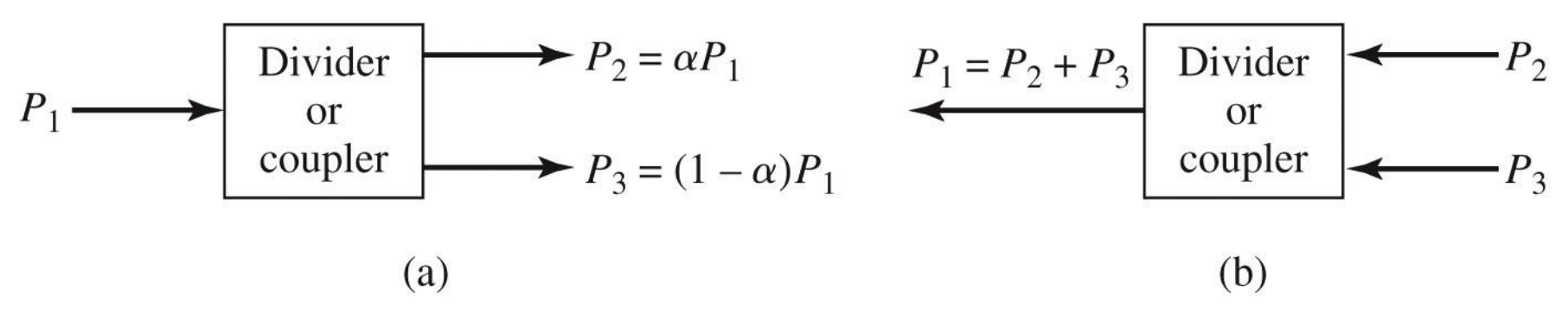

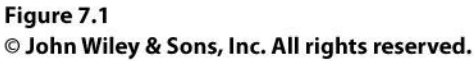

#### Amplificatoare echilibrate

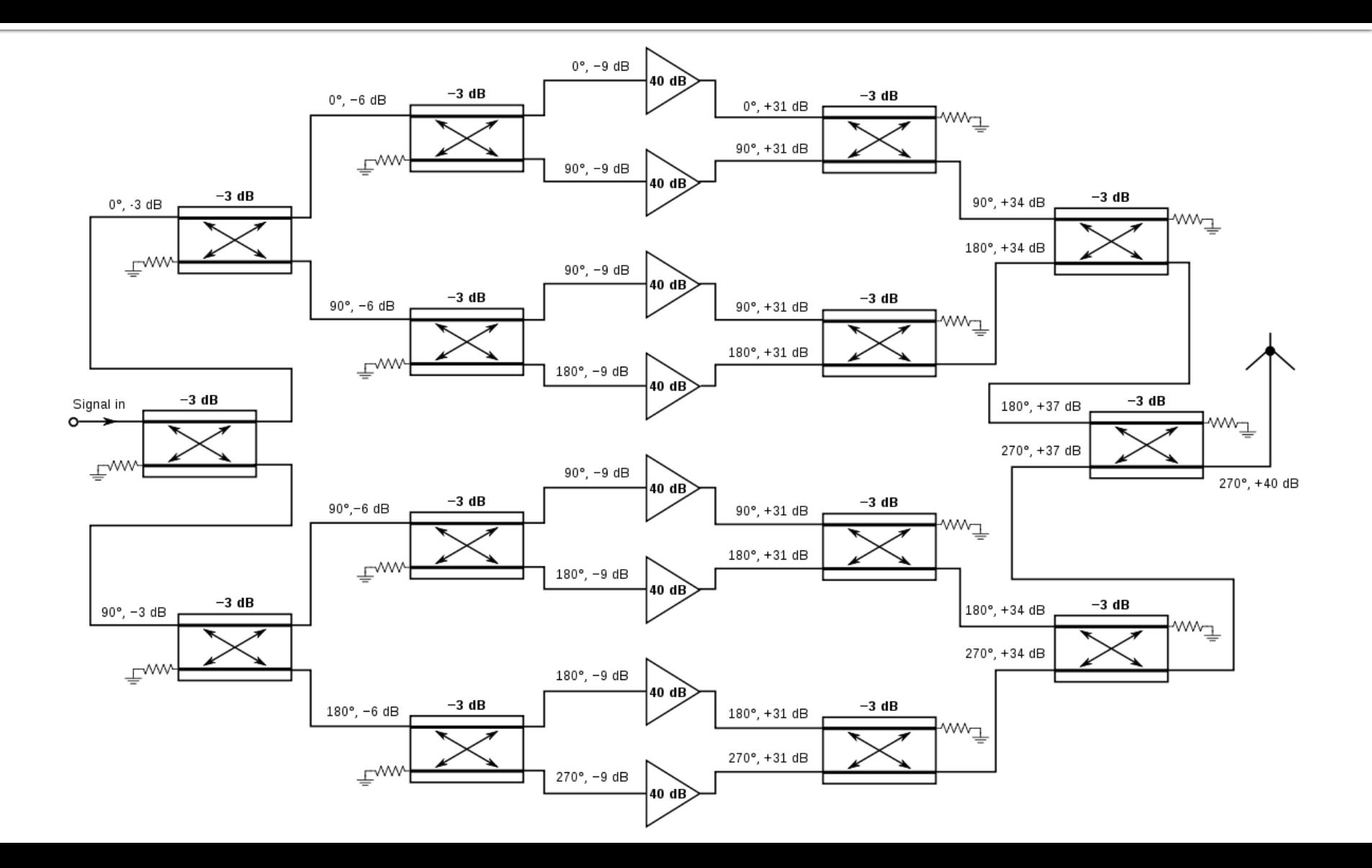

### Amplificatoare

- **amplificator cu reactie**
- control automat al amplitudinii

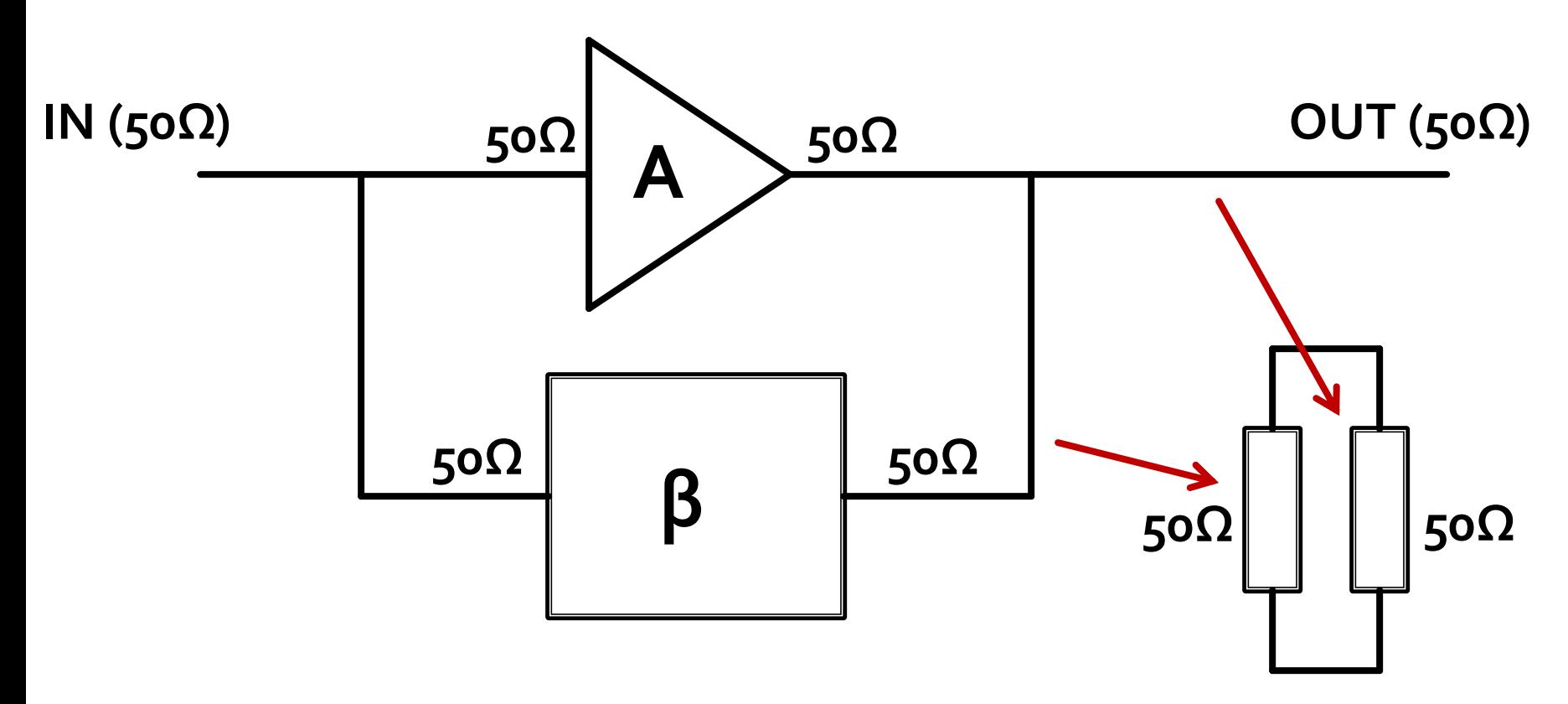

- numite si joncțiune in T
- **E** caracterizate de o matrice S 3x3

$$
\begin{bmatrix} S \end{bmatrix} = \begin{bmatrix} S_{11} & S_{12} & S_{13} \\ S_{21} & S_{22} & S_{23} \\ S_{31} & S_{32} & S_{33} \end{bmatrix}
$$

- circuitul este **reciproc** dacă **nu** conține:  $\mathbf{1}$  and  $\mathbf{1}$ 
	- **·** materiale anizotrope (de obicei ferite)
	- **E** circuite active
- e de dorit să obținem funcționalitatea dorită de divizare/combinare de putere **fără pierderi** interne
- e de dorit sa obținem circuitul **adaptat simultan la toate porţile**
	- evitarea unor pierderi externe de putere

circuit reciproc  $[S] = [S]^t$   $S_{ii} = S_{ii}, \forall j \neq i$  $S_{12} = S_{21}$ ,  $S_{13} = S_{31}$ ,  $S_{23} = S_{32}$ adaptat simultan la toate portile  $S_{ii} = 0, \forall i$   $S_{11} = 0, S_{22} = 0, S_{33} = 0$ • matricea S devine:

$$
\begin{bmatrix} S \end{bmatrix} = \begin{bmatrix} 0 & S_{12} & S_{13} \\ S_{12} & 0 & S_{23} \\ S_{13} & S_{23} & 0 \end{bmatrix}
$$

**randiciproc, adaptat, matricea S:** 

$$
\begin{bmatrix} S \end{bmatrix} = \begin{bmatrix} 0 & S_{12} & S_{13} \\ S_{12} & 0 & S_{23} \\ S_{13} & S_{23} & 0 \end{bmatrix}
$$

- circuit unitar (fără pierderi)
	- toata puterea introdusa pe un port se regaseste la celelalte porturi *N*

$$
[S]^* \cdot [S]^t = [1] \qquad \sum_{k=1}^N S_{ki} \cdot S_{kj}^* = \delta_{ij}, \forall i, j
$$
  

$$
\sum_{k=1}^N S_{ki} \cdot S_{ki}^* = 1 \qquad \sum_{k=1}^N S_{ki} \cdot S_{kj}^* = 0, \forall i \neq j
$$

circuit unitar (fără pierderi)  $[S] = \begin{bmatrix} 0 & S_{12} & S_{13} \\ S_{12} & 0 & S_{23} \\ S_{13} & S_{23} & 0 \end{bmatrix}$   $\sum_{k=1}^{N} S_{ki} \cdot S_{ki}^{*} = 1$ <br> $\sum_{N}^{N} S_{ki} \cdot S_{kj}^{*} = 0, \forall i \neq j$ • 6 ecuatii / 3 necunoscute  $|S_{12}|^2 + |S_{13}|^2 = 1$   $S_{13}^* S_{23} = 0$ <br> $|S_{12}|^2 + |S_{23}|^2 = 1$   $S_{12}^* S_{13} = 0$  $|S_{13}|^2 + |S_{23}|^2 = 1$ <br>
S<sub>23</sub> $S_{12} = 0$ <br>
S<sub>12</sub> $S_{13} = 0$ <br>
S<sub>13</sub> $S_{13} = 1$ <br>
S<sub>13</sub> $S_{13} = 1$ <br>
S<sub>13</sub> $S_{23} = \pm 1/j \neq 0$ 

$$
\begin{bmatrix} S \end{bmatrix} = \begin{bmatrix} 0 & S_{12} & S_{13} \\ S_{12} & 0 & S_{23} \\ S_{13} & S_{23} & 0 \end{bmatrix}
$$

- 6 ecuații / 3 necunoscute
	- **·** nici o soluție posibila
- Un circuit cu 3 porți **NU** poate fi simultan:
	- **P** reciproc
	- **·** fara pierderi
	- adaptat simultan la toate cele 3 porți
- Renunțarea la una din cele 3 condiții conduce la circuite realizabile (**~divizoare de putere**)

# Circuit cu trei porți nereciproc

- **de obicei cu materiale anizotrope, ferite** nereciproc, dar adaptat simultan si fara pierderi  $S_{ii} \neq S_{ii}$
- $\blacksquare$  matricea S

$$
\begin{bmatrix} S \end{bmatrix} = \begin{bmatrix} 0 & S_{12} & S_{13} \\ S_{21} & 0 & S_{23} \\ S_{31} & S_{32} & 0 \end{bmatrix}
$$

• 6 ecuatii / 6 necunoscute

$$
|S_{21}|^2 + |S_{31}|^2 = 1 \t S_{31}^* S_{32} = 0
$$
  

$$
|S_{12}|^2 + |S_{32}|^2 = 1 \t S_{21}^* S_{23} = 0
$$
  

$$
|S_{13}|^2 + |S_{23}|^2 = 1 \t S_{12}^* S_{13} = 0
$$

## Circuit cu trei porți nereciproc

- doua solutii posibile circulatoare
	- **· in sens orar direct**

$$
S_{12} = S_{23} = S_{31} = 0
$$
  

$$
|S_{21}| = |S_{32}| = |S_{13}| = 1
$$
 [S]

in sens orar invers

$$
S_{21} = S_{32} = S_{13} = 0
$$
  

$$
|S_{12}| = |S_{23}| = |S_{31}| = 1
$$
 [S]

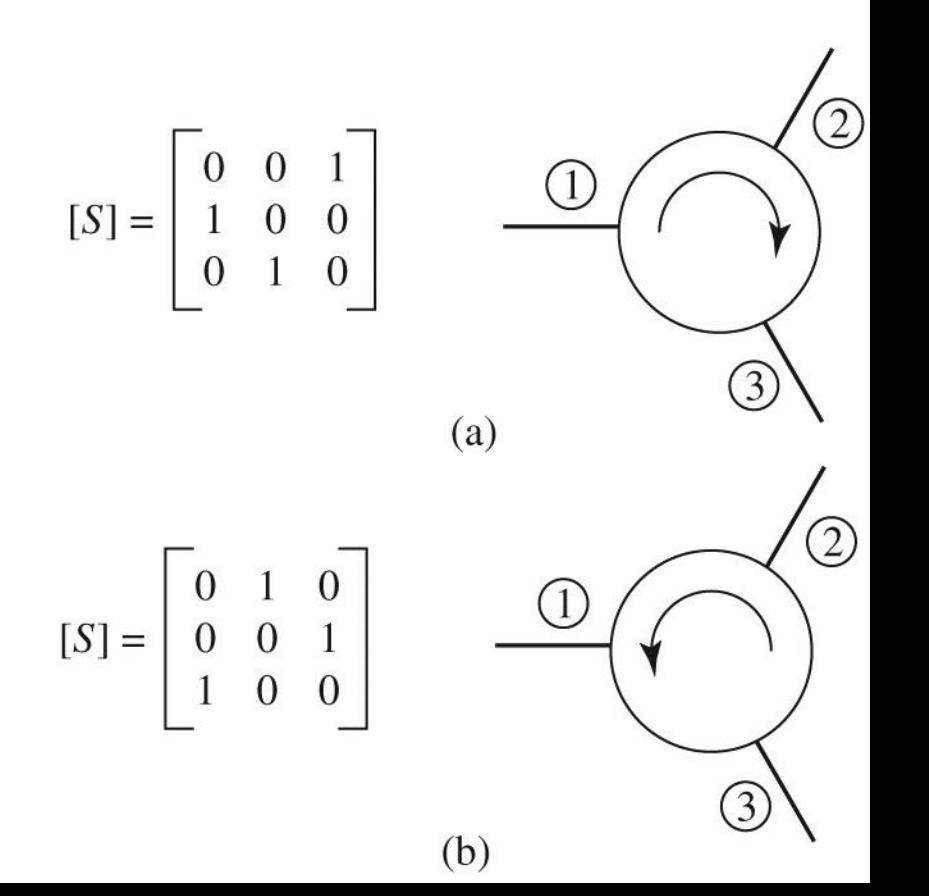

## Circuit cu trei porți nereciproc

#### • circulator deseori in duplexer

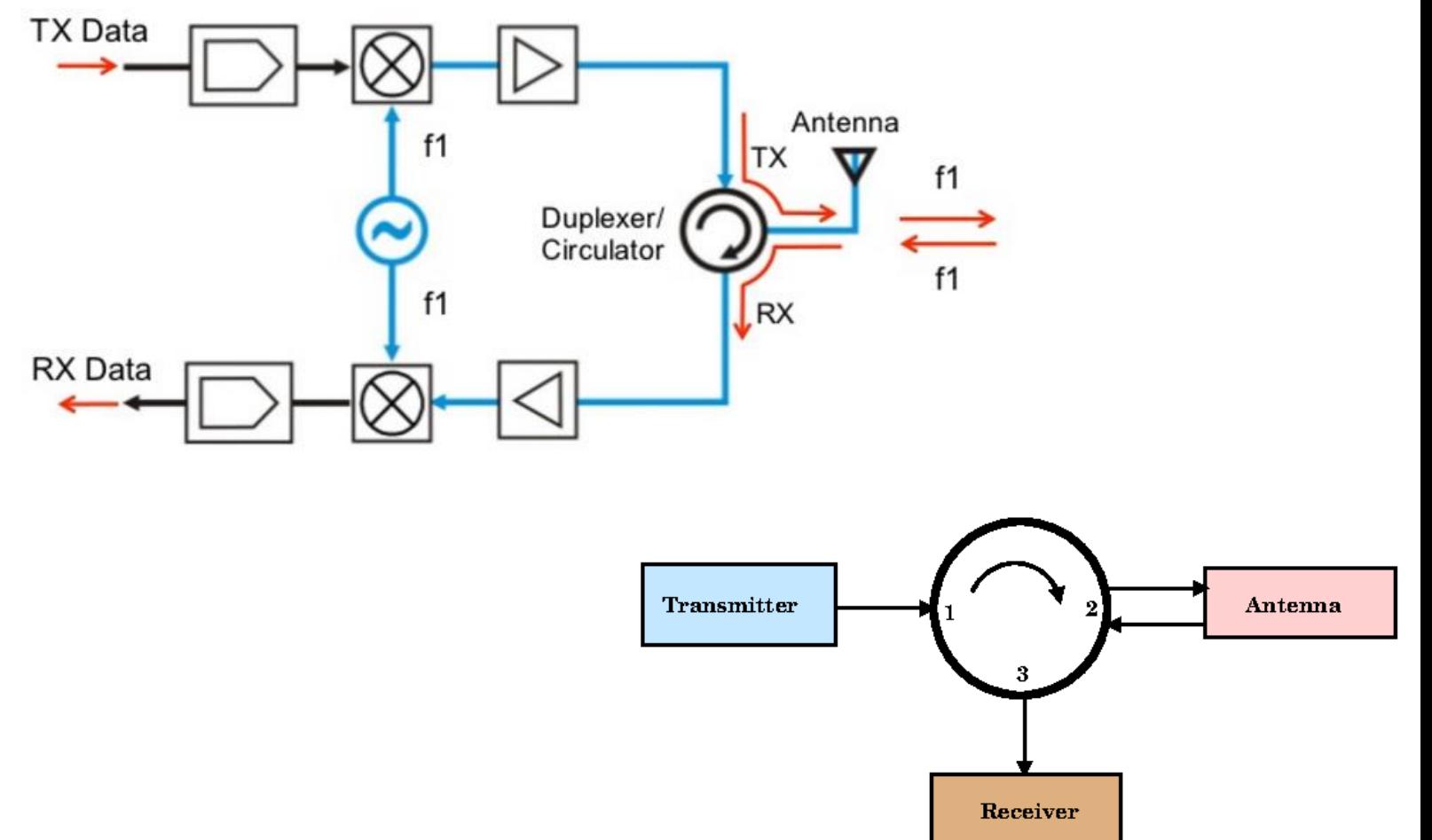

## Circuit cu trei porți neadaptat

Un circuit cu 3 porți reciproc si fara pierderi poate fi adaptat numai la 2 porți

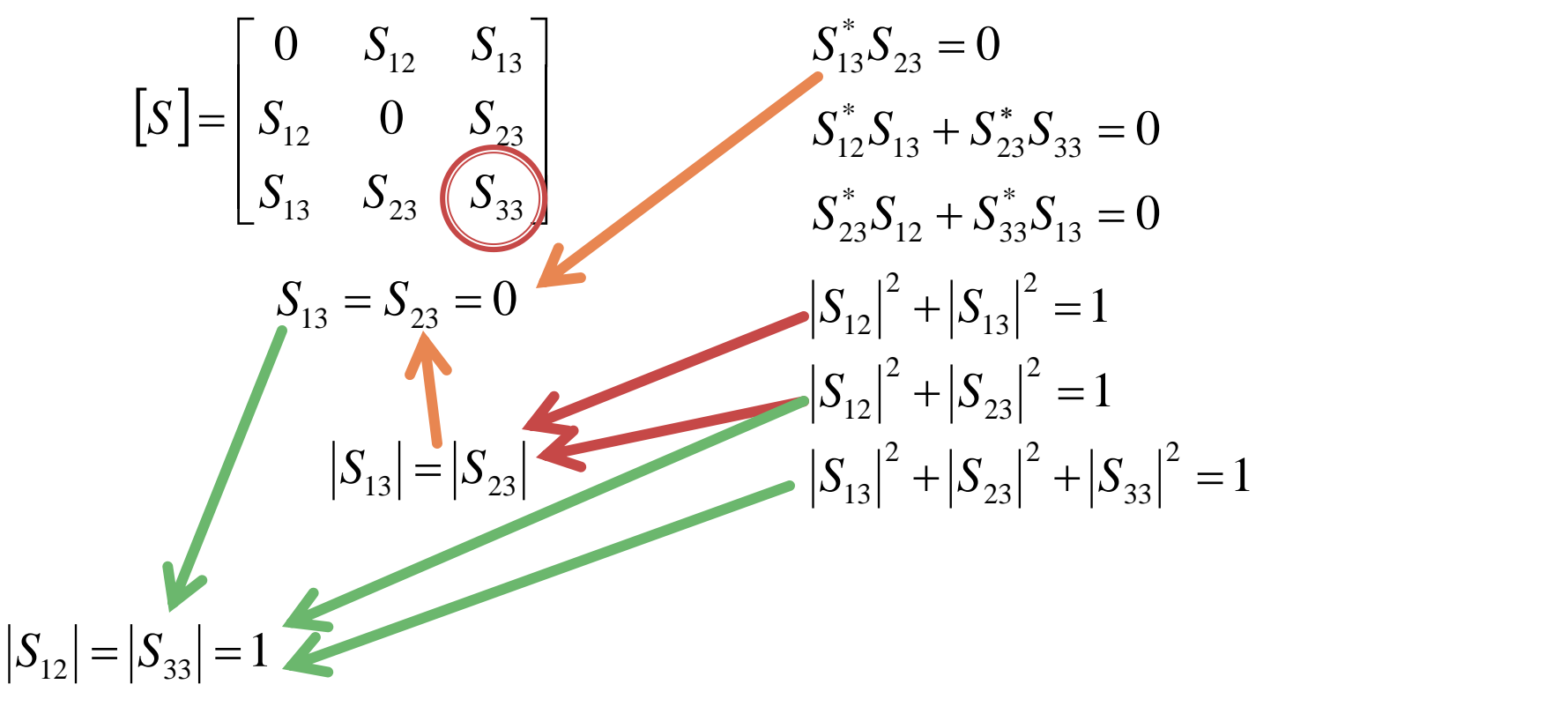

## Circuit cu trei porți neadaptat

Un circuit cu 3 porți reciproc si fara pierderi  $S_1 = \begin{bmatrix} 0 & S_{12} & S_{13} \\ S_{12} & 0 & S_{23} \end{bmatrix}$ <br>  $S_2 = \begin{bmatrix} S_{12} & S_{13} \\ S_{12} & 0 & S_{23} \end{bmatrix}$  $\begin{bmatrix} 0 & S_{12} & S \end{bmatrix}$  $\mathbb{R}^n$  $0$   $S_{12}$   $S_{13}$  $12 \quad 13 \quad 1$  $[S] = S_{12}$  0 S  $S_{12}$  0  $S_{22}$  $\begin{array}{ccc} 0 & S_{22} \end{array}$  $= 0_{12} 0 0_{22}$  $12 \quad \bullet \quad \bullet \quad 23 \quad \bullet$  $\begin{bmatrix} S_{13} & S_{23} & S_1 \end{bmatrix}$  $\Box$  $\begin{bmatrix} 0 & e^{j\theta} \end{bmatrix}$  $\bigcup_{3} S_3$  $S_{12}$   $S_{22}$   $S_{23}$   $\Box$  0  $S_{33} = e^{j\varphi}$  $\theta$  0  $j\theta$  ( 0  $e^{j\theta}$  0  $S_{33}$  $e^{\lambda t}$   $\lambda$  $13 \quad 23 \quad 23 \quad 1$  $[S] = |e^{j\theta} \quad 0$  $\theta$  0 0  $j\theta$  (  $S = |e^{j\theta} \ 0$  $0 \quad 0 \mid$ *e* v v l  $=$  $e^{i}$   $\vee$   $\vee$   $\vee$  $\begin{pmatrix} 0 & 0 & e \end{pmatrix}$   $\phi$ *j*  $0 \quad 0 \quad e^{j\varphi}$  $\begin{bmatrix} 0 & 0 & e \end{bmatrix}$  $\mathbf{r}$ *e*  $S_{21} = e^{j\theta}$  Un circuit cu 3 porți reciproc si fara pierderi **degenereaza** in doua  $\circled{2}$  $S_{12} = e^{j\theta}$ componente separate: **o linie** fara pierderi, adaptata, intre  $S_{33} = e^{j\phi}$ doua dintre porturi al treilea **port** e **separat** si  $(3)$ **dezadaptat**

 $\Omega$ 

- caracterizate de o matrice **S** 4x4  $\mathbb{R}^n$ 
	- $[S] = \begin{vmatrix} 0 & 2 & 0 \\ 0 & 2 & 0 \\ 0 & 0 & 0 \end{vmatrix}$  $\mathcal{L}(\mathcal{L})$  $\begin{vmatrix} 231 & 232 & 2 \ 3 & 2 & 2 \end{vmatrix}$  $\begin{bmatrix} S_{41} & S_{42} & S \end{bmatrix}$  $\begin{bmatrix} S_{11} & S_{12} & S \end{bmatrix}$ = 41  $\frac{1}{42}$   $\frac{1}{43}$   $\frac{1}{44}$ 31  $\frac{33}{32}$   $\frac{33}{33}$   $\frac{34}{34}$ 21  $22 \times 23 \times 24$  $11 \quad \nu_{12} \quad \nu_{13} \quad \nu_{14}$  $S_{43}$   $S_{42}$   $S_{43}$   $S_{44}$  $S_{23}$   $S_{22}$   $S_{23}$   $S_{24}$  $S_{21}$   $S_{22}$   $S_{23}$   $S_{24}$  $S_{12}$   $S_{12}$   $S_{13}$   $S_{14}$ *S*
- circuitul este **reciproc** dacă nu conține:  $\mathbf{r}$ 
	- **·** materiale anizotrope (de obicei ferite)
	- circuite active
- e de dorit să obținem funcționalitatea dorită de divizare/combinare de putere **fără pierderi** interne
- e de dorit sa obținem circuitul **adaptat simultan la toate porţile**
	- **E** evitarea unor pierderi externe de putere

circuit reciproc

$$
[S] = [S]^t \qquad \qquad S_{ij} = S_{ji}, \forall j \neq i
$$

 $S_{12} = S_{21}$ ,  $S_{13} = S_{31}$ ,  $S_{23} = S_{32}$ 

**adaptat simultan la toate portile** 

$$
S_{ii} = 0, \forall i \qquad S_{11} = 0, S_{22} = 0, S_{33} = 0, S_{44} = 0
$$
  
matrices S device:

$$
\begin{bmatrix} S \end{bmatrix} = \begin{bmatrix} 0 & S_{12} & S_{13} & S_{14} \\ S_{12} & 0 & S_{23} & S_{24} \\ S_{13} & S_{23} & 0 & S_{34} \\ S_{14} & S_{24} & S_{34} & 0 \end{bmatrix}
$$

- **Paragraphica S: reciproc, adaptat, matricea S:** circuit unitar (fără pierderi)  $[S] = \begin{vmatrix} 0 & 0 & 0 \\ 0 & 0 & 0 \end{vmatrix}$   $\mathbf{J}$  and  $\mathbf{J}$  $\mathbb{R}^n$  $\begin{bmatrix} 2 & 13 & 2 & 23 \\ 0 & 2 & 2 & 2 \end{bmatrix}$  $\begin{bmatrix} S_{14} & S_{24} & S \end{bmatrix}$  $\begin{bmatrix} 0 & S_{12} & S \end{bmatrix}$ =  $0 \parallel$  $\begin{array}{ccc} 0 & S_{24} \end{array}$  $0$   $S_{22}$   $S_{24}$ 0  $S_{12}$   $S_{13}$   $S_{1}$  $14$   $^{14}$   $^{12}$   $^{13}$   $^{14}$   $^{13}$   $^{14}$   $^{13}$   $^{14}$   $^{13}$   $^{14}$   $^{13}$   $^{14}$   $^{13}$   $^{14}$   $^{15}$   $^{16}$   $^{17}$  $13 \quad 23 \quad 0 \quad 231$  $12$   $23$   $24$  $12 \quad 13 \quad 14 \quad 1$  $S_{34}$   $S_{24}$   $S_{34}$  0  $S_{12}$   $S_{22}$   $0$   $S_{24}$  $S_{12}$  0  $S_{22}$   $S_{24}$  $S_{12}$   $S_{12}$   $S_{14}$ *S*
	- toata puterea introdusa pe un port se regaseste la celelalte porturi *N*

$$
[S]^* \cdot [S]^t = [1] \qquad \sum_{k=1}^N S_{ki} \cdot S_{kj}^* = \delta_{ij}, \forall i, j
$$
  

$$
\sum_{k=1}^N S_{ki} \cdot S_{ki}^* = 1 \qquad \sum_{k=1}^N S_{ki} \cdot S_{kj}^* = 0, \forall i \neq j
$$

$$
S_{13}^* \t S_{23} + S_{14}^* \t S_{24} = 0 \t / S_{24}^* \nS_{14}^* \t S_{13} + S_{24}^* \t S_{23} = 0 \t / S_{13}^* \nS_{14}^* \t (|S_{13}|^2 - |S_{24}|^2) = 0
$$
\n
$$
S_{23}^*
$$

$$
S_{12}^* \cdot S_{23} + S_{14}^* \cdot S_{34} = 0 \quad / \cdot S_{12}
$$
  

$$
S_{14}^* \cdot S_{12} + S_{34}^* \cdot S_{23} = 0 \quad / \cdot S_{34}^*
$$
  

$$
S_{23} \cdot (|S_{12}|^2 - |S_{34}|^2) = 0
$$

**0 Solutie:**  $S_{14} = S_{23} = 0$ cuplorul rezulta **directional**

$$
|S_{12}|^2 + |S_{13}|^2 = 1
$$
  
\n
$$
|S_{12}|^2 + |S_{24}|^2 = 1
$$
  
\n
$$
|S_{13}|^2 + |S_{34}|^2 = 1
$$
  
\n
$$
|S_{13}| = |S_{24}|
$$
  
\n
$$
|S_{12}| = |S_{34}|
$$
  
\n
$$
|S_{24}|^2 + |S_{34}|^2 = 1
$$
  
\n
$$
|S_{12}| = |S_{34}|
$$

 $[S] = \begin{vmatrix} 0 & 12 & 0 \\ 0 & 0 & 0 \end{vmatrix}$   $\perp$  $\overline{\phantom{a}}$  $\begin{bmatrix} 2 & 3 & 3 \ 0 & 2 & 3 \end{bmatrix}$  $\left[\begin{array}{ccc} 0 & S_{_{24}} & S \end{array}\right]$  $\begin{bmatrix} 0 & S_{12} & S \end{bmatrix}$ =  $0 \quad S_{24} \quad S_{24} \quad 0 \quad 0$  $0 \t S_{24}$  $0 \t S_{24}$  $0 \quad S_{12} \quad S_{12} \quad 0 \mid$ 24  $\frac{1}{34}$   $\frac{1}{1}$ 13  $\cup$   $\cup$   $\cup$  34  $12$  0 0  $24$  $12 \t 13 \t 1$  $S_{24}$   $S_{24}$  0  $S_{12}$  0 0  $S_{24}$  $S_{12}$  0 0  $S_{21}$  $S_{12}$   $S_{12}$  0 *S*

$$
\begin{bmatrix} S \end{bmatrix} = \begin{bmatrix} 0 & S_{12} & S_{13} & 0 \\ S_{12} & 0 & 0 & S_{24} \\ S_{13} & 0 & 0 & S_{34} \\ 0 & S_{24} & S_{34} & 0 \end{bmatrix} \qquad \begin{aligned} |S_{12}| = |S_{34}| = \alpha & |S_{13}| = |S_{24}| = \beta \\ \beta - \text{coeficientul de cuplaj în tensiune} \end{aligned}
$$

Alegem referintele de faza

$$
S_{12} = S_{34} = \alpha \qquad S_{13} = \beta \cdot e^{j\theta} \qquad S_{24} = \beta \cdot e^{j\phi}
$$
  

$$
S_{12}^* \cdot S_{13} + S_{24}^* \cdot S_{34} = 0 \qquad \rightarrow \quad \theta + \phi = \pi \pm 2 \cdot n \cdot \pi
$$
  

$$
\left| S_{12} \right|^2 + \left| S_{24} \right|^2 = 1 \qquad \rightarrow \quad \alpha^2 + \beta^2 = 1
$$

■ Cealalta solutie posibila pentru ecuatiile anterioare ofera fie aceeasi solutie (cu alta referinta de faza) fie un caz<br>degenerat degenerat  $S_{14}^* \cdot ( |S_{13}|^2 - |S_{24}|^2 ) = 0$   $S_{23} \cdot ( |S_{12}|^2 - |S_{23}|^2 )$  $2 \mid$   $\sim$ 24 |  $\sim$ 2  $\sqrt{2}$   $\sqrt{2}$ 13  $\mid$  24  $\mid$ \* $S_{14}^* \cdot (|S_{13}|^2 - |S_{24}|^2) = 0$   $S_{23} \cdot (|S_{12}|^2 - |S_{34}|^2) = 0$  $2<sup>1</sup>$   $\sim$  $S_{23} \cdot (|S_{12}|^2 - |S_{34}|^2) = 0$ 

- Un circuit cu 4 porti care este simultan:
	- adaptat la toate portile
	- **Peciproc**
	- fara pierderi
- este **intotdeauna directional**
	- puterea de semnal introdusa pe un port este trimisa **numai spre doua** din celelalte trei porturi

$$
S = \begin{bmatrix} 0 & \alpha & \beta \cdot e^{j\theta} & 0 \\ \alpha & 0 & 0 & \beta \cdot e^{j\phi} \\ \beta \cdot e^{j\theta} & 0 & 0 & \alpha \\ 0 & \beta \cdot e^{j\phi} & \alpha & 0 \end{bmatrix}
$$

# Divizoare de putere

- consta in separarea unei linii incidente in doua linii separate
- se poate implementa in diverse tehnologii

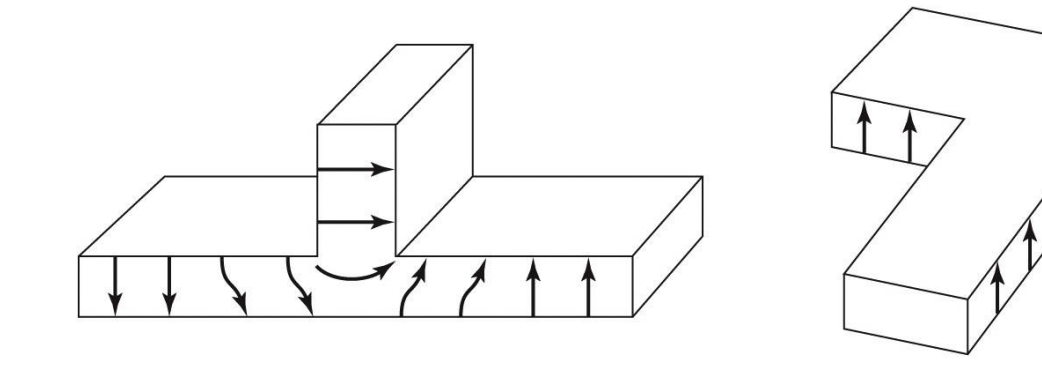

 $(a)$ 

 $(b)$ 

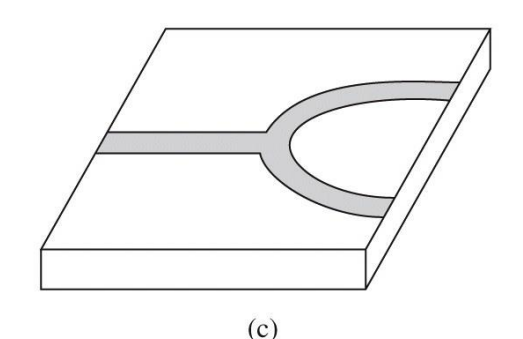

Figure 7.5 © John Wiley & Sons, Inc. All rights reserved.

 daca liniile sunt fără pierderi, diportul este reciproc, deci nu poate fi adaptat la toate porțile

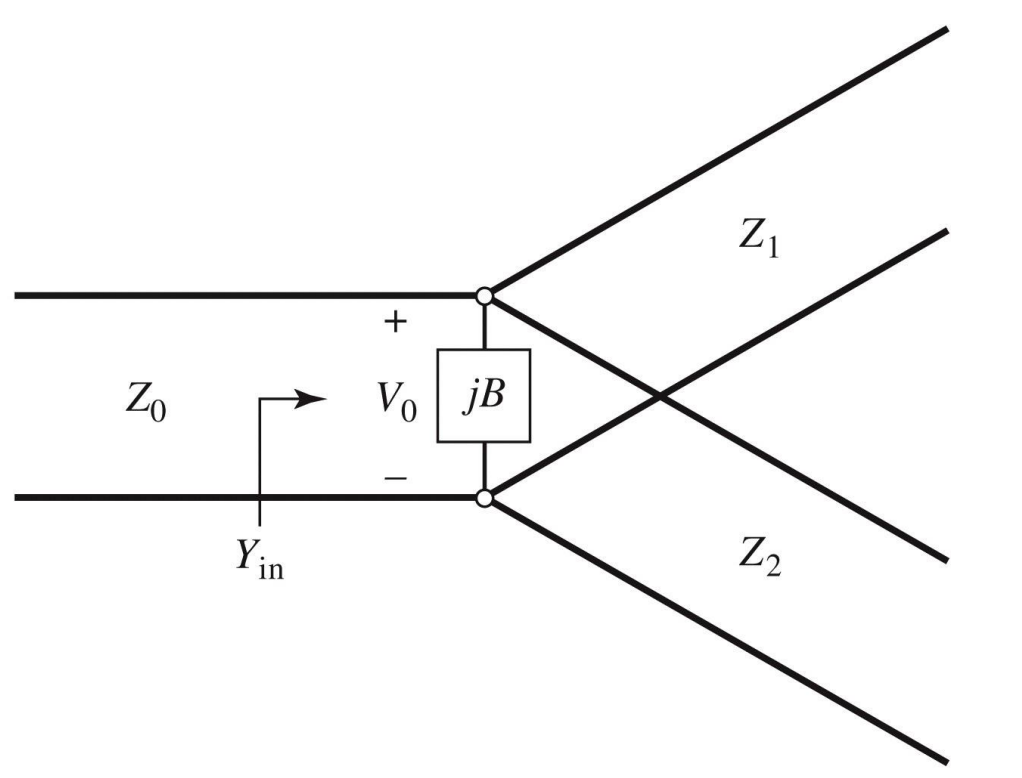

- la nivelul joncțiunii câmpurile sunt neuniforme, generând moduri de ordin superior localizate
- aceasta energie localizata poate fi modelata cu o reactanța concentrata la nivelul joncțiunii: **B**
- Proiectarea divizorului presupune adaptarea la linia de intrare cu  $Z_{0}$ 
	- ieșirile pot fi adaptate mai departe cu circuite suplimentare  $(\lambda/4)$ binomial, Cebișev)

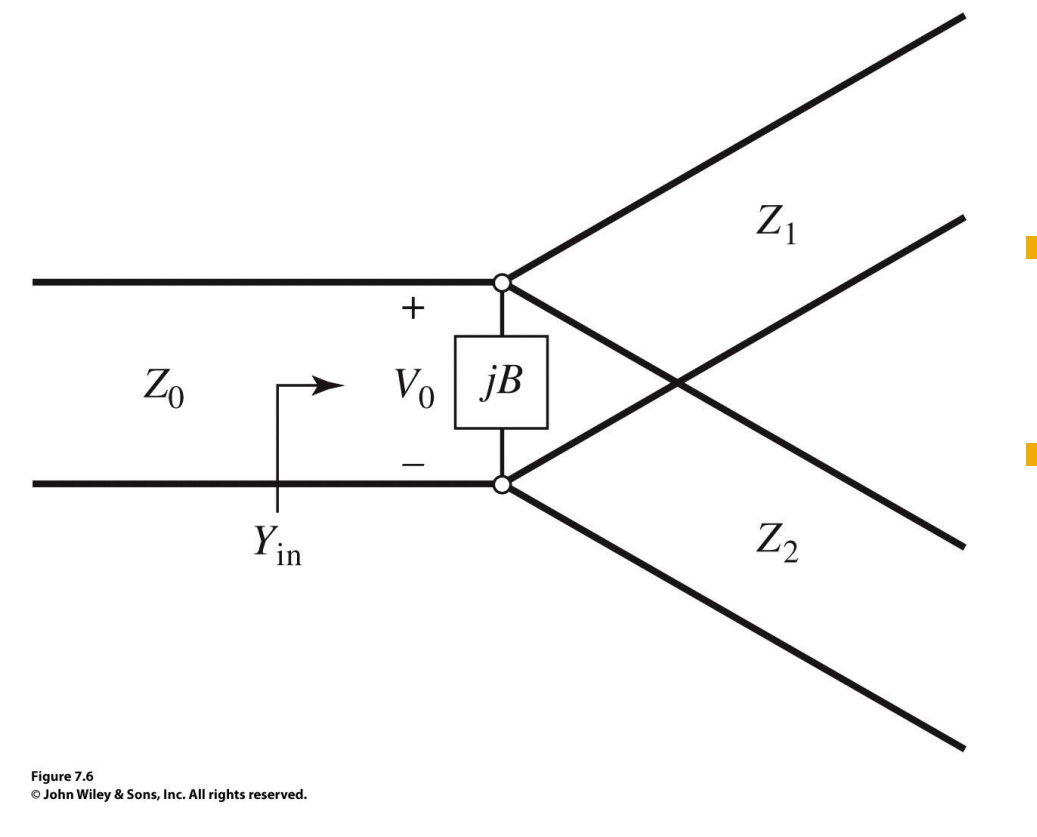

$$
Y_{in} = j \cdot B + \frac{1}{Z_1} + \frac{1}{Z_2} = \frac{1}{Z_0}
$$

- daca liniile sunt fără pierderi, impedantele caracteristice sunt reale conditia de adaptare poate
- fi indeplinita doar daca  $B \cong o$  caz in care conditia de adaptare este:

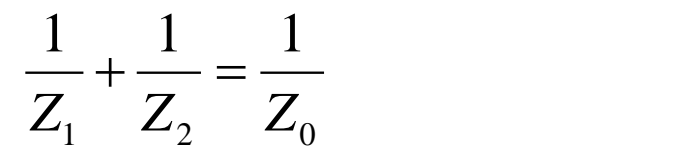

In practica daca B nu poate fi neglijat, se introduce o reactanta externa de compensare, reglabila, cu efect macar intr-o banda ingusta de frecventa.

daca  $V_{\alpha}$  e amplitudinea semnalului la 2  $1 \ V_{0}^2$  $V_{\rm o}^2$  $\overline{0}$  $P_1 = \frac{0}{0}$ jonctiune  $1 \ 2 \ 2$ 2  $1 \ V_{\circ}^2$  i *Z*  $V_0^2$  1 2  $Z_1$  $P_{in} = \frac{1}{2} \cdot \frac{v_0}{Z}$   $\frac{2}{1} \frac{v_1}{V^2}$  $\overline{0}$ 2  $1 \ V_{0}^2$  $V_{\alpha}^2$ 2  $Z_0$   $\qquad \qquad$   $\qquad \qquad$   $\qquad$   $\qquad \qquad$   $\qquad \qquad$   $\qquad \qquad$   $\qquad \qquad$   $\qquad \qquad$   $\qquad \qquad$   $\qquad \qquad$   $\qquad \qquad$   $\qquad \qquad$   $\qquad \qquad$   $\qquad \qquad$   $\qquad \qquad$   $\qquad$   $\qquad \qquad$   $\qquad \qquad$   $\qquad \qquad$   $\qquad \qquad$   $\qquad \qquad$   $\qquad \qquad$   $\qquad \qquad$   $\qquad \qquad$   $\q$  $Z_0$   $\qquad \qquad$   $\qquad \qquad$   $\qquad$   $\qquad$  $0\qquad \qquad$  $P_{\circ} = \leftarrow \frac{0}{\cdot \cdot \cdot}$  $0$  $2^2$   $2^2$ *Z* deci: 2  $P_{in}=P_{1}+P_{2}$  (fara pierderi)  $Z_1$ *P* (impartirea puterii pe Z<sub>2</sub> (impartirea 1  $Z_2$ 2  $\sim$   $(1111)$ = <sup>=</sup> cele doua linii de iesire)  $P_2$   $Z_1$  celedou  $Z_i$  cele doua iif  $\pm$ 2  $Z_1$ 1  $Z_0$  $iB$  $P_1 = P_{in} \cdot \frac{Z_2}{Z}$   $P_2 = P_{in} \cdot \frac{Z_2}{Z}$  $P_2 = P_{in} \cdot \frac{Z_1}{Z_2}$  $V_0$ 2 **D** 1  $=$   $\Gamma$   $\cdot$   $\frac{1}{\Gamma}$   $\Gamma$  $=$   $\Gamma$ .  $\cdot$   $\frac{1}{\sqrt{2\pi}}$  $\frac{1 - \lambda_{in}}{Z_1 + Z_2}$   $\frac{1}{2} - \lambda_{in}$   $Z_1 + Z_2$  $2^{-1}$  *in*  $Z_1 + Z_2$  $+Z_2$   $Z_1$  $+Z_{2}$  $1 \t 2$ 1  $\overline{2}$  $Z_2$  $P_2 = P_{in} \cdot \frac{1}{1}$  $Y_{\text{in}}$  $\alpha$   $\alpha$  $P_1 = P_{in} \cdot \frac{Q}{1}$  $=$   $\Gamma$   $\sim$   $\Gamma$   $\sim$   $\Gamma$  $=$   $\Gamma$ .  $\cdot$   $\frac{1}{\sqrt{2\pi}}$  $1+\alpha$  <sup>2</sup>  $1+\alpha$  $+ \alpha$  $\alpha$   $1+\alpha$  $+ \alpha$  $= Z_0 \cdot (1 + \frac{1}{2})$   $Z_2 = Z_0 \cdot (1$  $\begin{array}{ccc} \end{array}$  $Z_1 = Z_0 \cdot \left(1 + \frac{1}{\alpha}\right)$   $Z_2 = Z_0 \cdot \left(1 + \alpha\right)$  $\left|1+\frac{1}{2}\right|$   $Z_{\odot}$  $Z_2 = Z_0$ .  $\begin{pmatrix} 1 & a \end{pmatrix}$  $\begin{pmatrix} -2 & -0 \\ 0 & 0 \end{pmatrix}$  $\alpha$  ) Figure 7.6 C John Wiley & Sons, Inc. All rights reserved

 $\alpha$ 

 $+ \alpha$ 

 $\alpha$  and  $\alpha$ 

 $+ \alpha$ 

1

 $1+\alpha$ 

 $1+\alpha$ 

 $+ \alpha$ 

 $\alpha$  and  $\alpha$  and  $\alpha$ 

 $+ \alpha$ 

 $\alpha$  and  $\alpha$ 

= <del>− − − −</del>

= <sup>−</sup>

 $1+\alpha$ 

1

#### matricea S

- **·** fara pierderi (matrice unitara)
- reciproc (matrice simetrica)
- portul de intrare este adaptat  $S_{11} = 0$

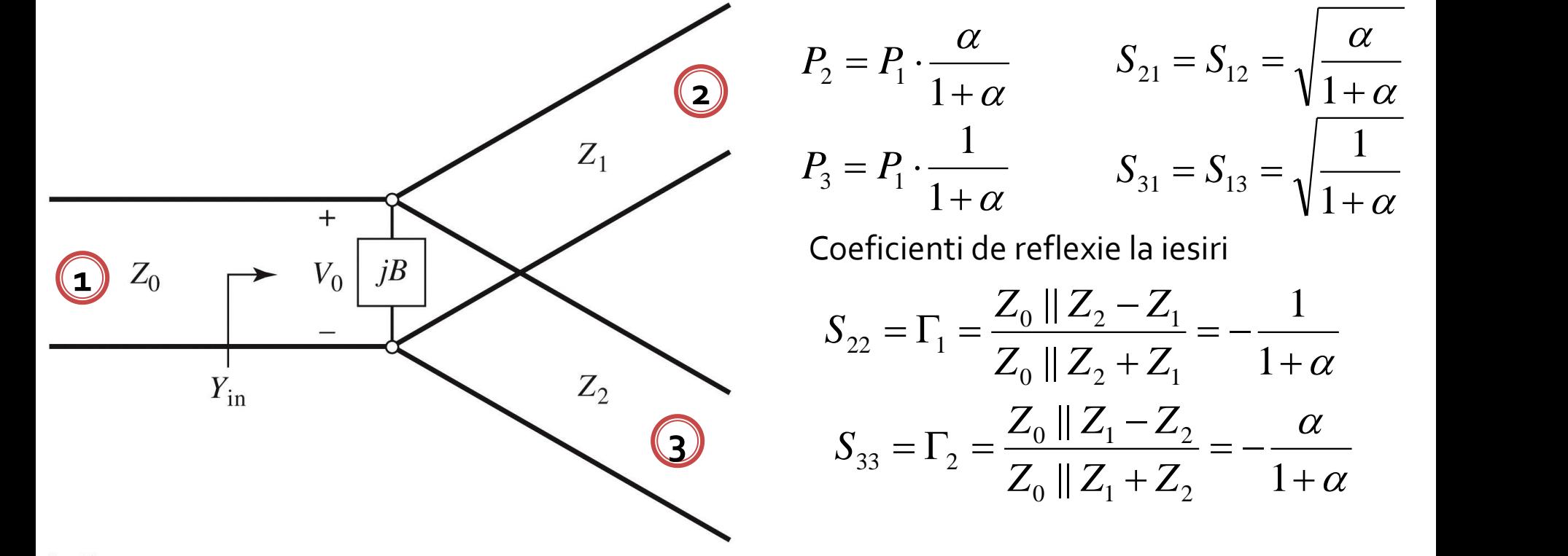

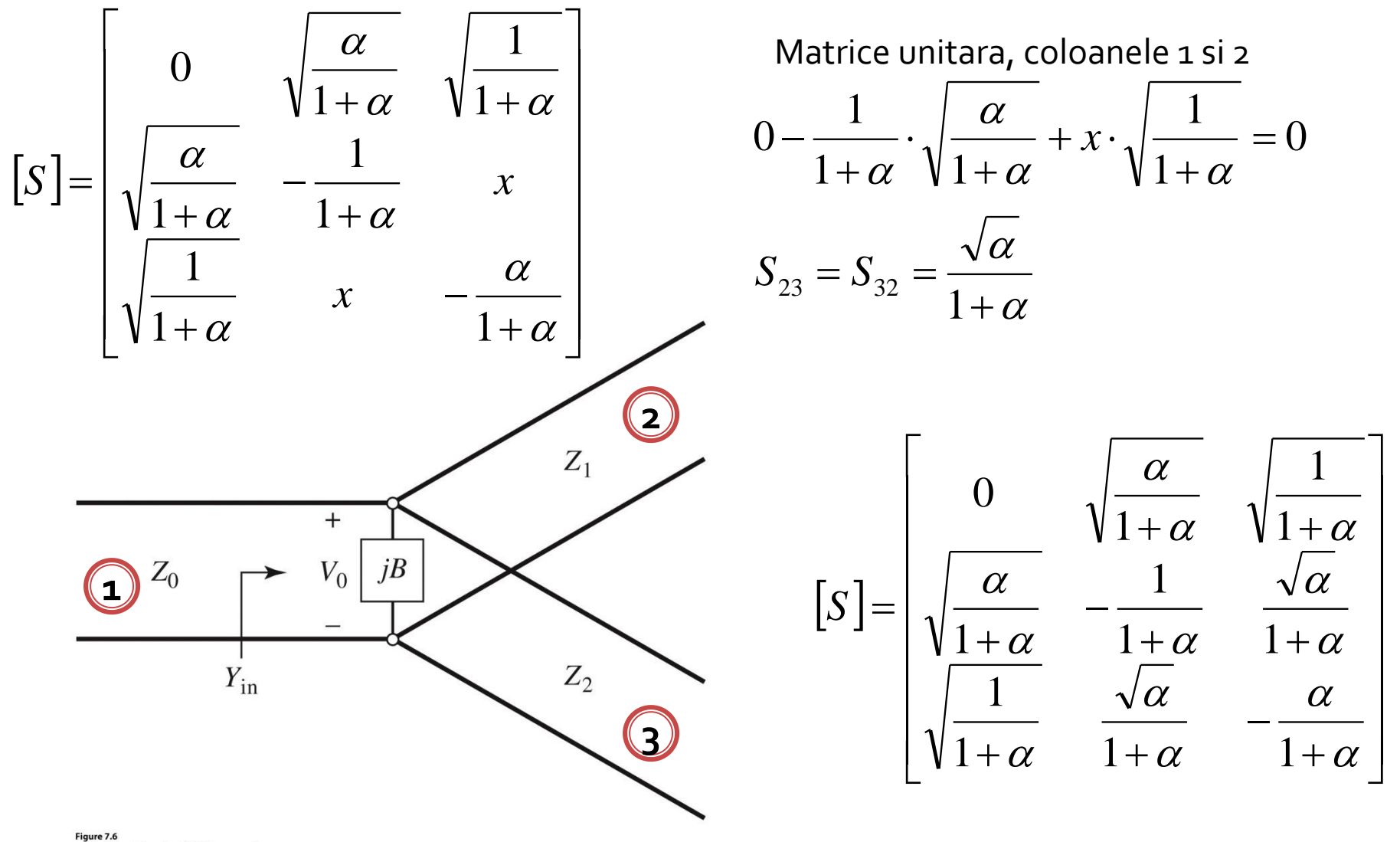

- divizor de 3dB
	- **· impartire egala a puterii intre cele** doua iesiri

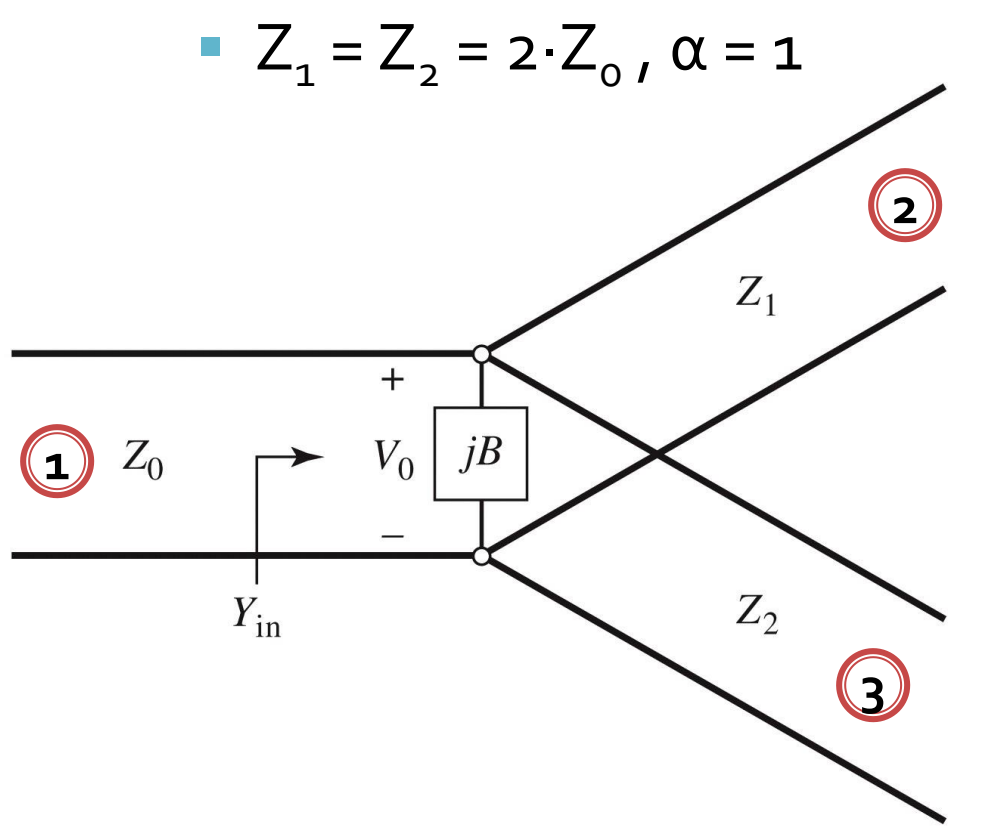

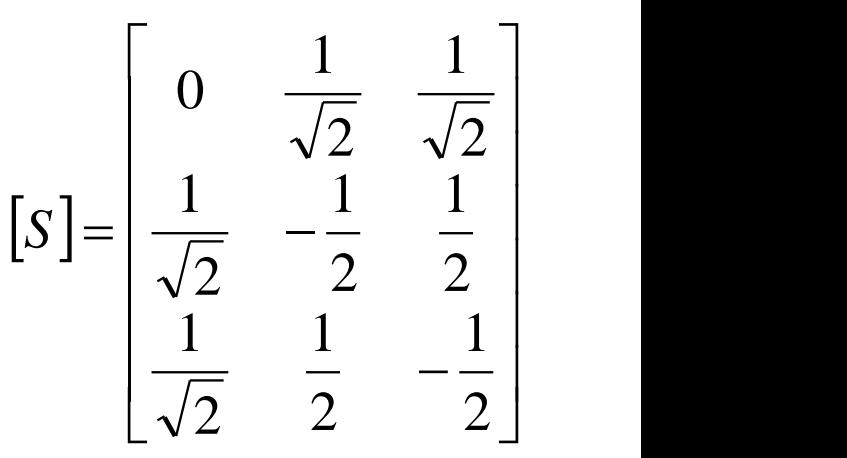

Daca se adauga transformatoare in  $\lambda/4$ pentru a adapta iesirile la  $Z_0$  matricea S devine:

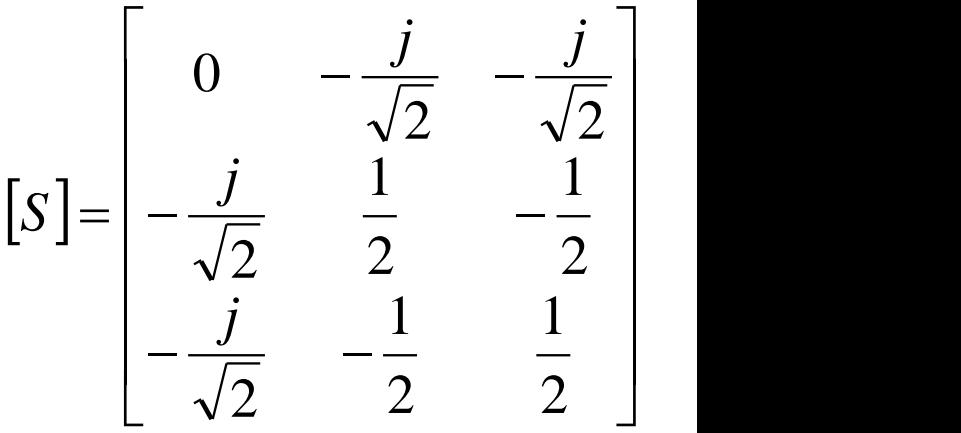

#### **Exemplu**

 Proiectați un divizor cu joncțiune în T care are o impedanță a sursei de 30Ω, pentru a obține un raport de puteri la ieşire de 3 :1. Proiectați transformatoare in sfert de lungime de undă care să convertească impedanța liniilor de ieşire la 30Ω.

$$
P_{in} = \frac{1}{2} \cdot \frac{V_0^2}{Z_0} \qquad \begin{cases} P_1 + P_2 = P_{in} \\ P_1 : P_2 = 3 : 1 \end{cases} \Rightarrow \qquad \begin{cases} P_1 = \frac{1}{4} \cdot P_{in} \\ P_2 = \frac{3}{4} \cdot P_{in} \end{cases}
$$
  
\n
$$
P_1 = \frac{1}{2} \cdot \frac{V_0^2}{Z_1} = \frac{1}{4} \cdot P_{in} \qquad Z_1 = 4 \cdot Z_0 = 120 \Omega
$$
  
\n
$$
P_2 = \frac{1}{2} \cdot \frac{V_0^2}{Z_2} = \frac{3}{4} \cdot P_{in} \qquad Z_2 = 4 \cdot Z_0 / 3 = 40 \Omega
$$
  
\n
$$
P_3 = \frac{1}{2} \cdot \frac{V_0^2}{Z_2} = \frac{3}{4} \cdot P_{in} \qquad Z_2 = 4 \cdot Z_0 / 3 = 40 \Omega
$$
  
\n
$$
Z_{in} = 40 \Omega || 120 \Omega = 30 \Omega
$$
  
\n
$$
Z_c^1 = \sqrt{Z_1 \cdot Z_L} = \sqrt{120 \Omega \cdot 30 \Omega} = 60 \Omega
$$
  
\n
$$
Z_c^2 = \sqrt{Z_2 \cdot Z_L} = \sqrt{40 \Omega \cdot 30 \Omega} = 34.64 \Omega
$$

## Divizorul de putere rezistiv

- Introducerea elementelor disipative (pierderi) permite realizarea divizorului:
	- reciproc
	- adaptat la toate cele porti

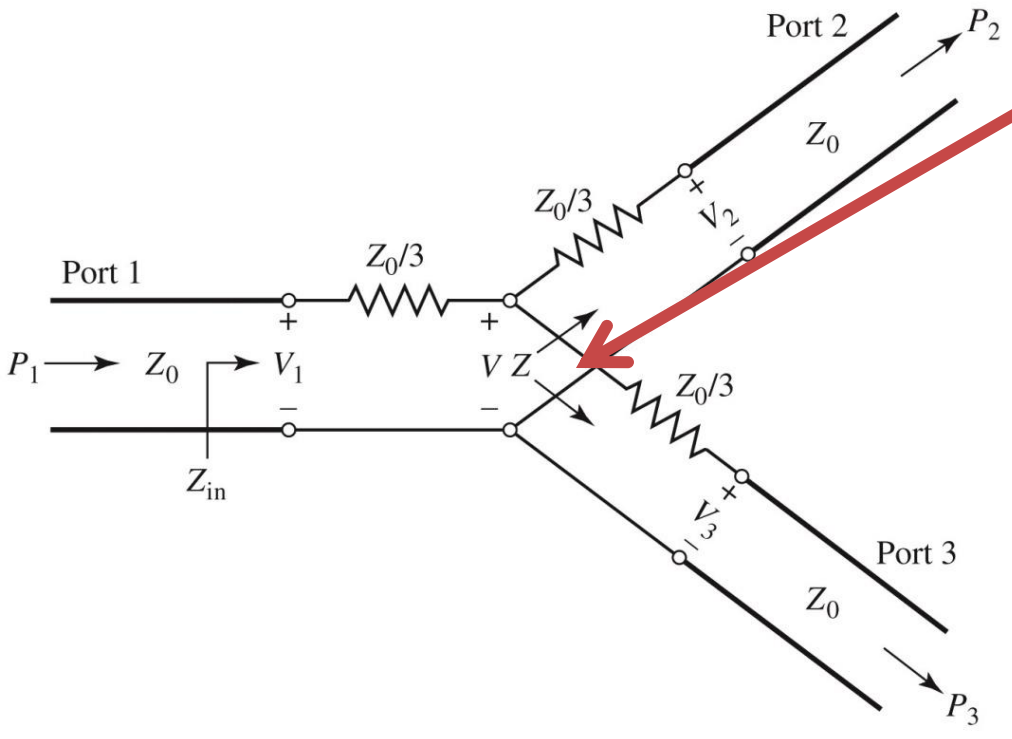

Impedanta Z vazuta de la nivelul jonctiunii spre una din linii:

$$
Z = \frac{Z_0}{3} + Z_0 = \frac{4Z_0}{3}
$$

Linia de intrare va vedea la capat o rezistenta in serie cu doua astfel de linii in paralel

$$
Z_{in} = \frac{Z_0}{3} + \frac{1}{2} \cdot \frac{4Z_0}{3} = Z_0
$$

deci va fi adaptata:  $S_{11} = 0$ 

din simetrie:  $S_{11} = S_{22} = S_{33} = 0$ 

## Divizorul de putere rezistiv

- **Introducerea elementelor disipative (pierderi)** permite realizarea divizorului:
	- **·** reciproc (matricea S e simetrica)
	- **Exerche 1** adaptat la toate cele porti $S_{11} = S_{22} = S_{33} = 0$

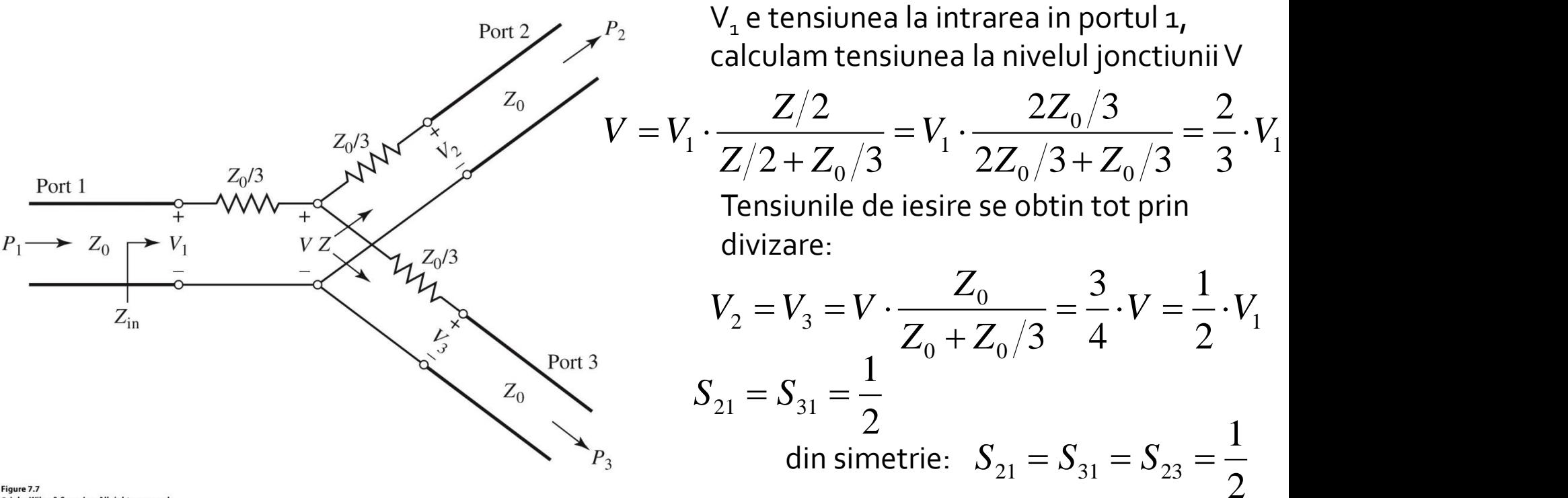

## Divizorul de putere rezistiv

- **Introducerea elementelor disipative (pierderi)** permite realizarea divizorului: 1
	- **reciproc (matricea S e simetrica)**  $S_{21} = S_{31} = S_{23} = \frac{1}{2}$ 2
	- **Exerche 1** adaptat la toate cele porti $S_{11} = S_{22} = S_{33} = 0$

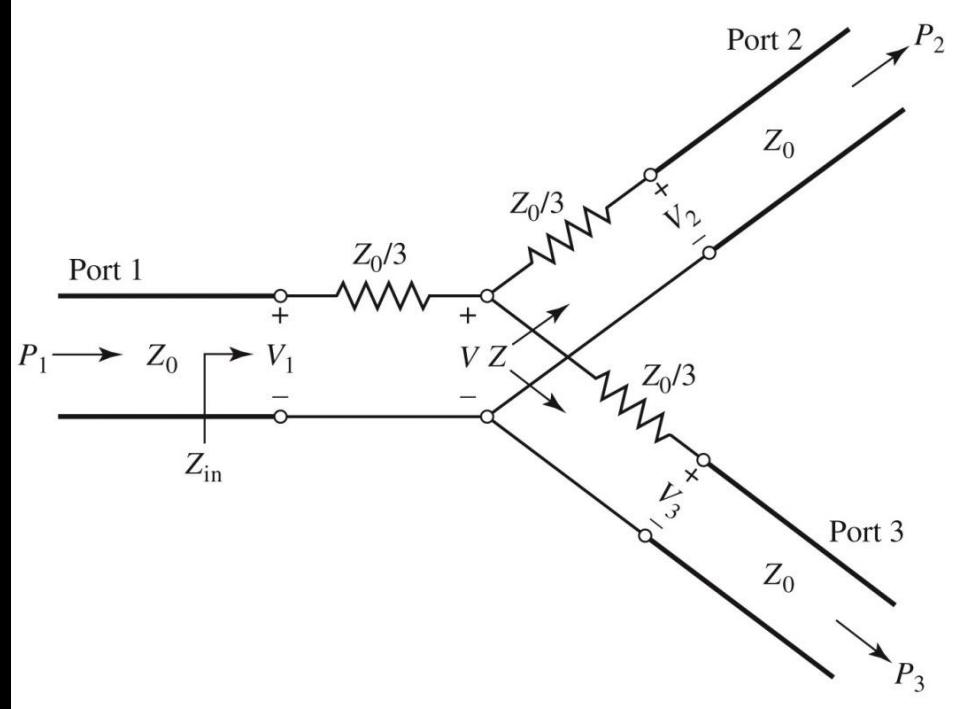

Matricea S  $[S] = \frac{1}{2}$  | 1 0 1  $\mathbf{1}$  $\begin{bmatrix} 1 & 1 \\ 1 & 1 \end{bmatrix}$  $\begin{bmatrix} 1 & 1 & 0 \end{bmatrix}$  $\begin{bmatrix} 0 & 1 & 1 \end{bmatrix}$  $=$  $-11$  U II 1 1 0 1 0 1 0 1 1 2 | |  $1 \quad \Box \quad \Box$  $S = -11$  0 1 Puteri:  $P_{\mu} = \frac{1}{\mu} \cdot \frac{V_1}{V_1}$  $\overline{0}$ 2 2  $Z_{\rm o}$ 1  $V_1^2$ *Z*  $V_1^2$  $P_{in} = \frac{1}{2} \cdot \frac{1}{7}$  $\frac{(1/2V_1)^2}{Z_0} = \frac{1}{8} \cdot \frac{V_1^2}{Z_0} = \frac{1}{4} \cdot P_{in}$ *Z*  $V_1$   $\uparrow$   $1$   $V_1$   $\downarrow$   $1$   $\downarrow$  $P_2 = P_3 = \frac{P_1}{P_2} = \frac{P_2}{P_3} = \frac{P_3}{P_4} = \frac{P_4}{P_5} = \frac{P_5}{P_6} = \frac{P_7}{P_7} = \frac{P_8}{P_7} = \frac{P_9}{P_8} = \frac{P_9}{P_9} = \frac{P_9}{P_9} = \frac{P_1}{P_9} = \frac{P_1}{P_9} = \frac{P_1}{P_9} = \frac{P_1}{P_9} = \frac{P_1}{P_9} = \frac{P_1}{P_9} = \frac{P_1}{P_9} = \frac{P_1}{P$ 4 1  $8Z_0$  4  $m$  $1/2V_1$   $\uparrow$   $1$   $V_1^2$   $1$   $-$ 2 Z 8 Z 1  $(1/2V_1)^2$  1 V  $0$  T 2 1  $1 \quad \mathbf{p}$  $\mathcal{O}$   $\mathcal{O}$   $\mathcal{L}$ 2  $\sqrt{2}$  $1$ ,  $1 \tbinom{1}{1}$  $2 - 3 - 2$ Jumatate din putere se disipa pe cei 3

## Divizorul de putere Wilkinson

- **Divizoarele de putere anterioare au un** dezavantaj major, nu exista **izolare** intre cele doua porturi de iesire  $S_{23} = S_{32} \neq 0$ 
	- **EX acest deziderat e important in anumite aplicatii**
- **Divizorul Wilkinson este introdus pentru** rezolvarea acestui impediment
	- o proprietate utila suplimentara este ca "pare" fara pierderi daca porturile de iesire sunt adaptate
	- **·** numai energia reflectata din iesiri este disipata

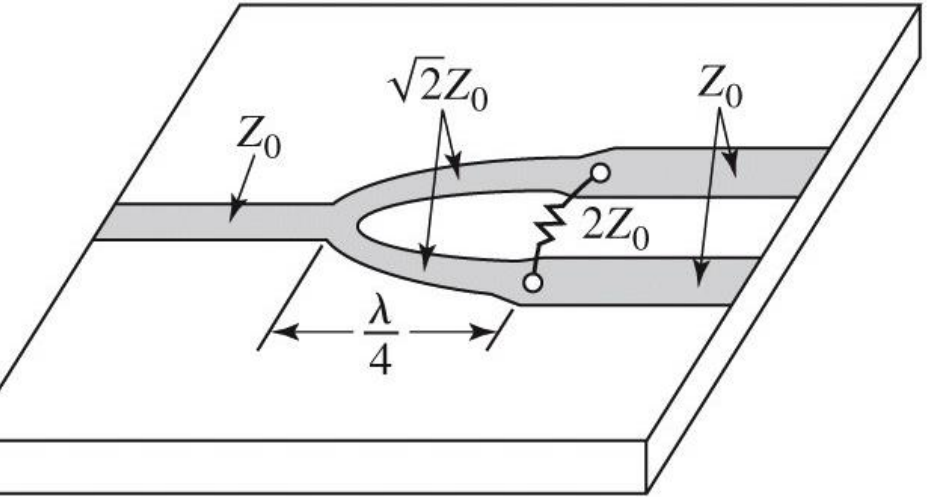

## Divizorul de putere Wilkinson

- o linie de intrare
- doua transformatoare  $\lambda/4$
- o rezistenta intre liniile de iesire

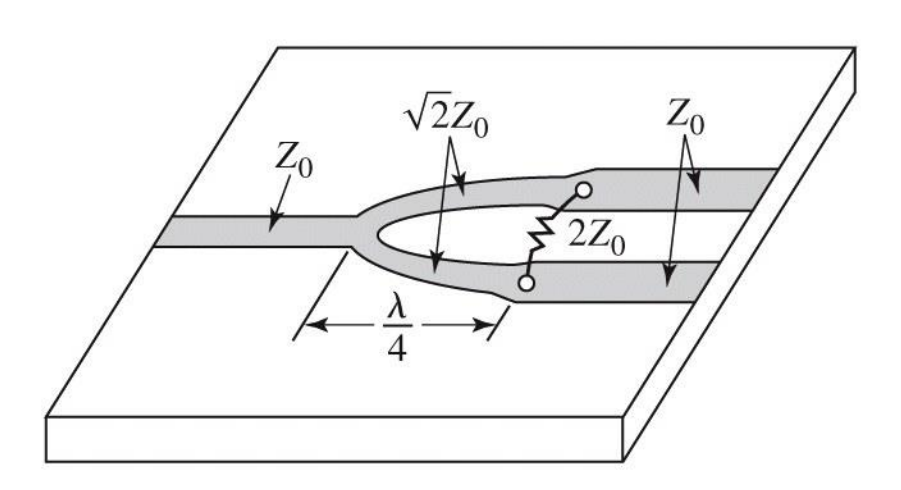

 $(a)$ 

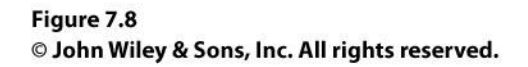

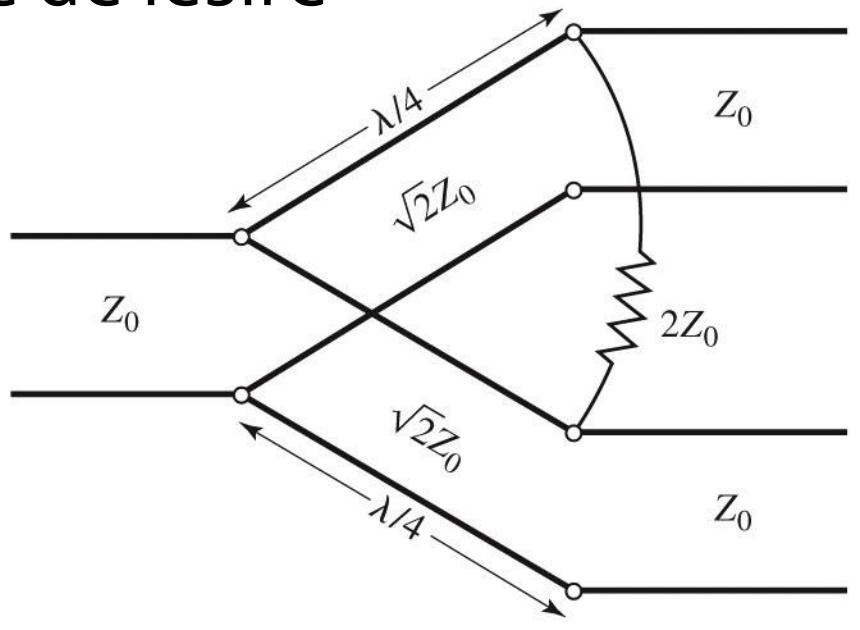

 $(b)$ 

#### Analiza pe mod par/impar (even/odd)

- **In circuite liniare putem aplica suprapunerea** efectelor
- avantaje
	- reducerea complexitatii circuitului
	- reducerea numarului de porturi (**principalul** avantaj)

**Efect ( PAR+ IMPAR ) = Efect ( PAR ) + Efect ( IMPAR )** 

**Putem beneficia de avantajele simetriilor!!**

## Divizorul de putere Wilkinson

schema normalizata si "simetrizata"

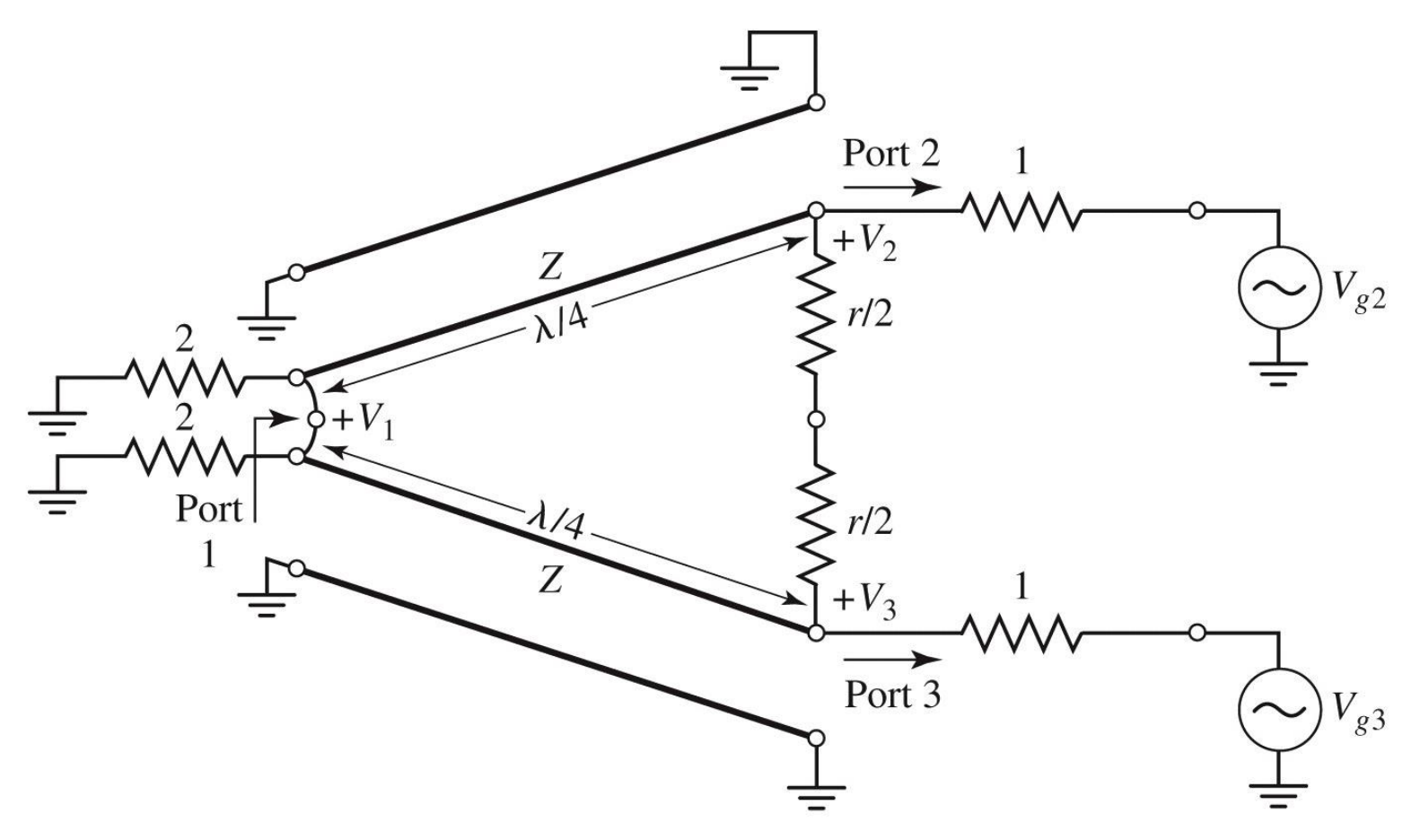

#### Divizorul de putere Wilkinson

**analiza pe mod par si impar** 

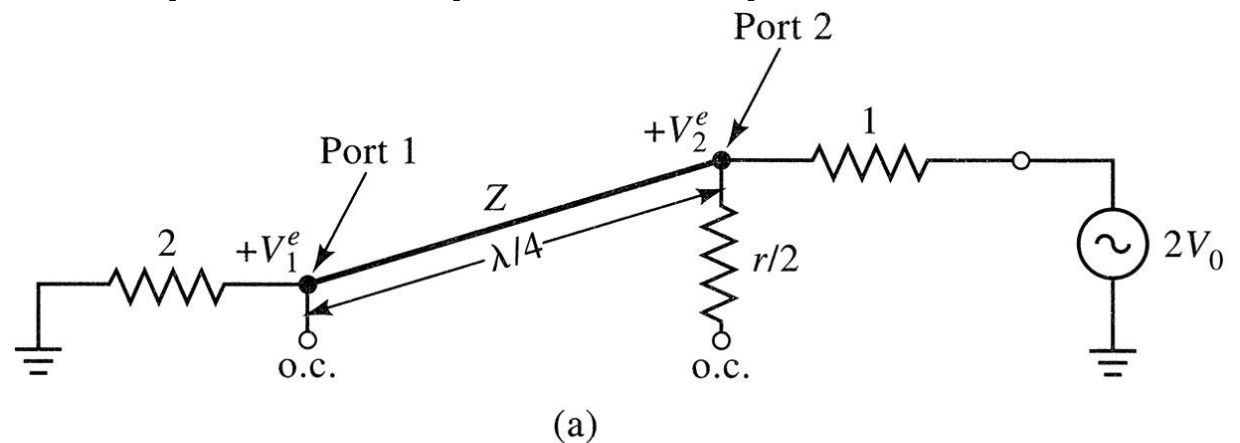

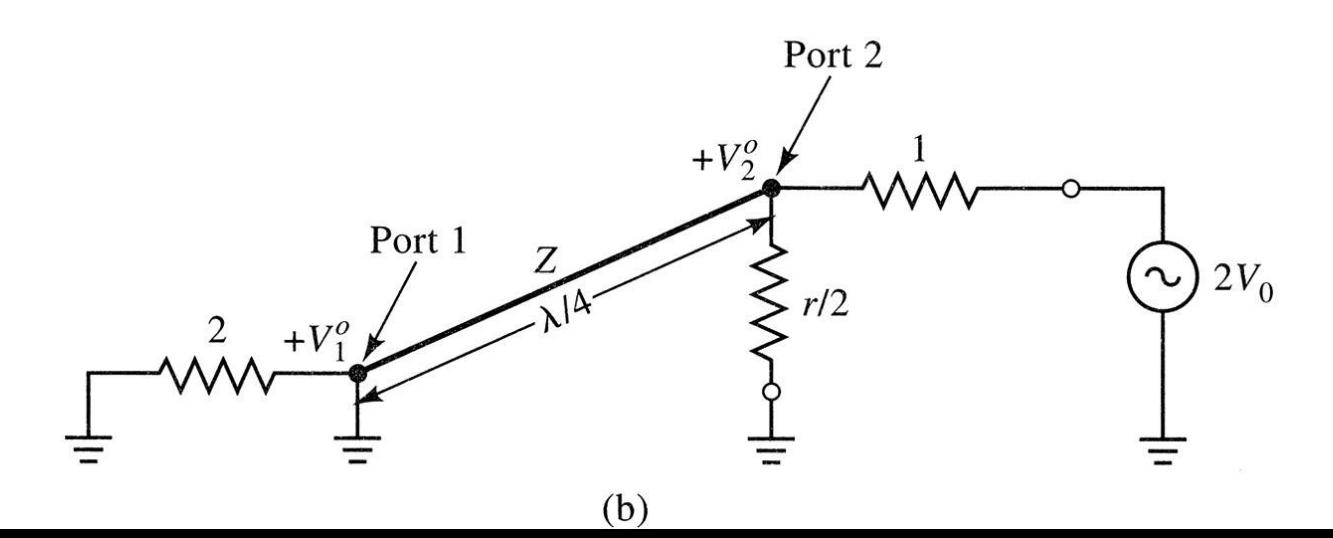
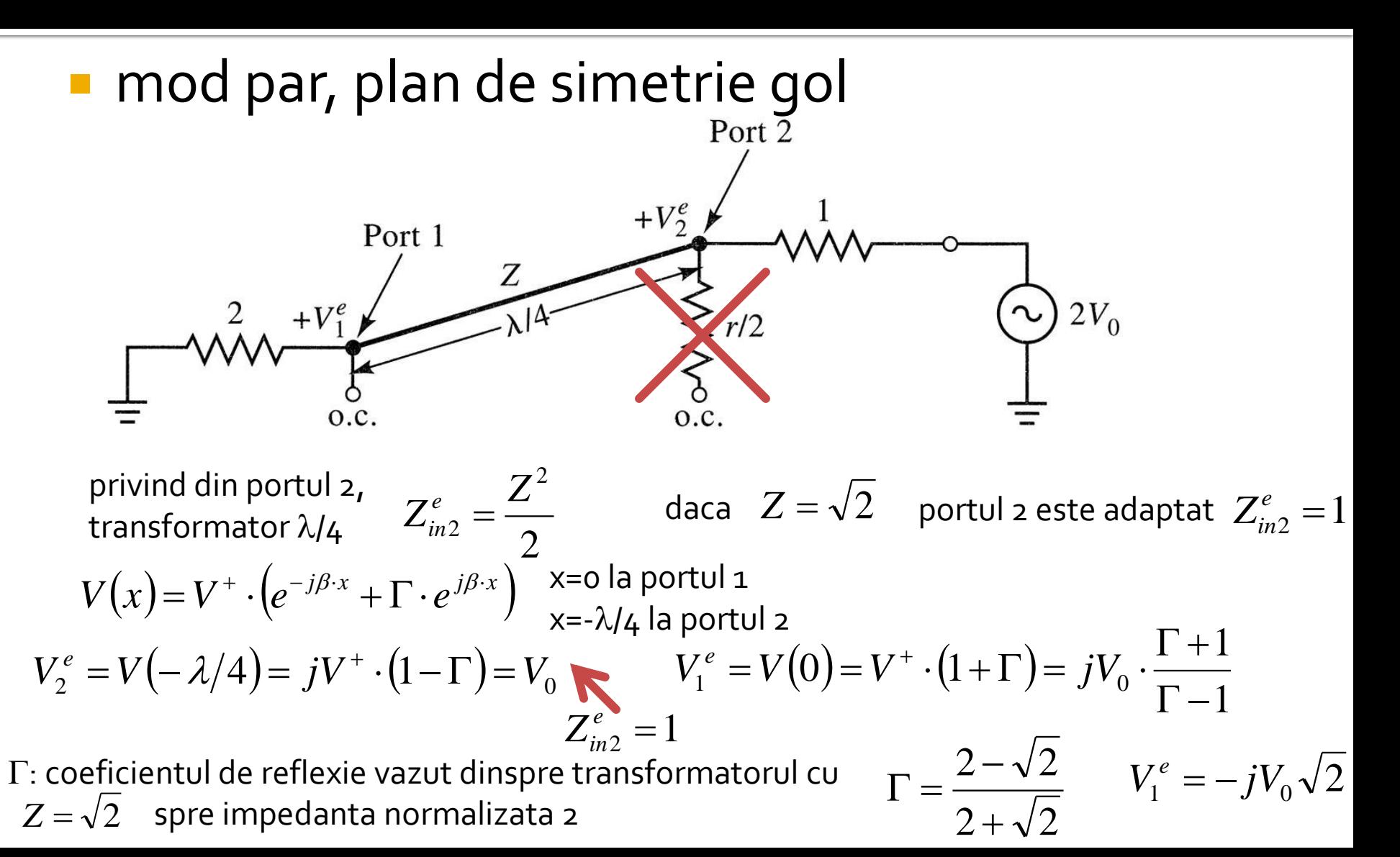

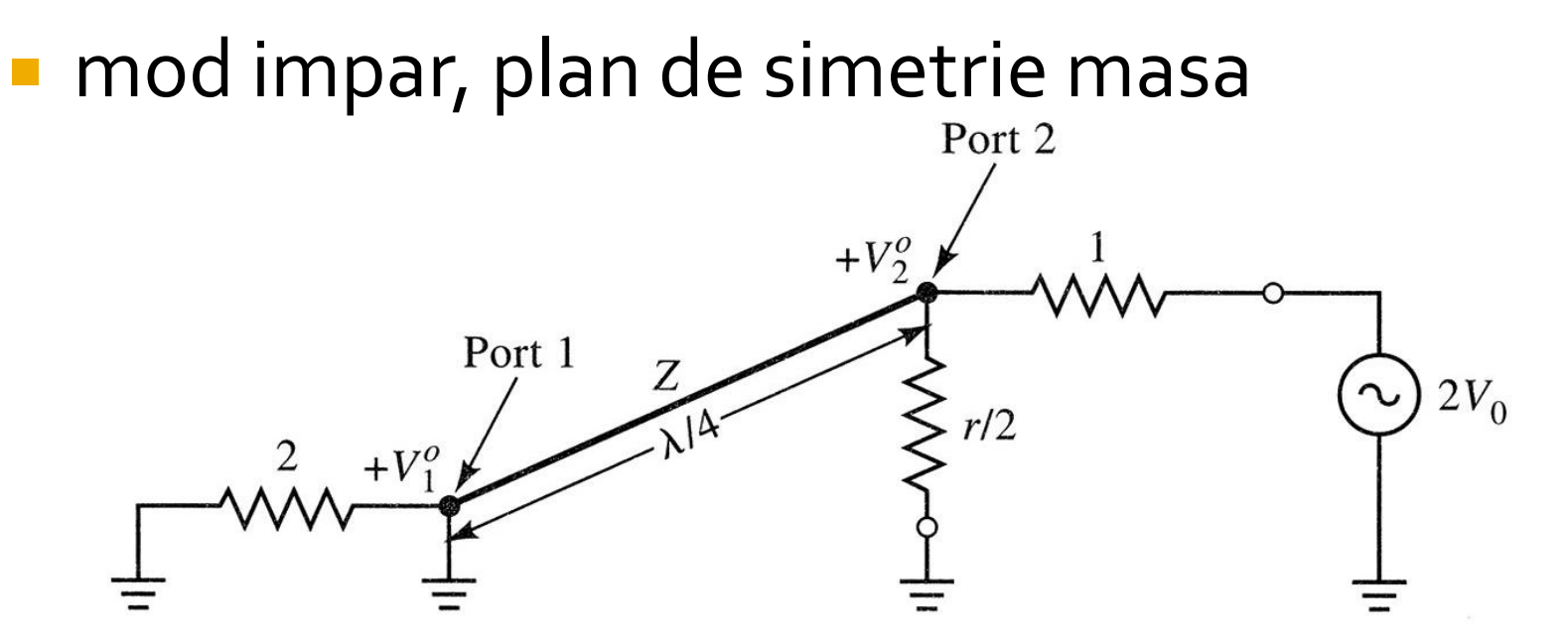

linia in  $\lambda$ /4 este scurtcircuitata la capat impedanta vazuta dinspre portul 2 este  $\infty$  $Z_{\mathit{in2}}^o=r\,2\quad$  daca  $\quad=2\quad$  p  $\frac{\partial}{\partial n}$  =  $r$  / 2  $\,$  daca  $\,$   $\,r$  =  $2$   $\,$  portul 2 este adaptat

 $Z_{in2}^{\circ} = 1 \implies V_2^{\circ} = V_0$ 

 $V_{1}^{\mathit{o}}=0\quad$  in modul impar toata puterea se disipa in rezistorul r/2

#### lacktrianta de intrare in portul 1

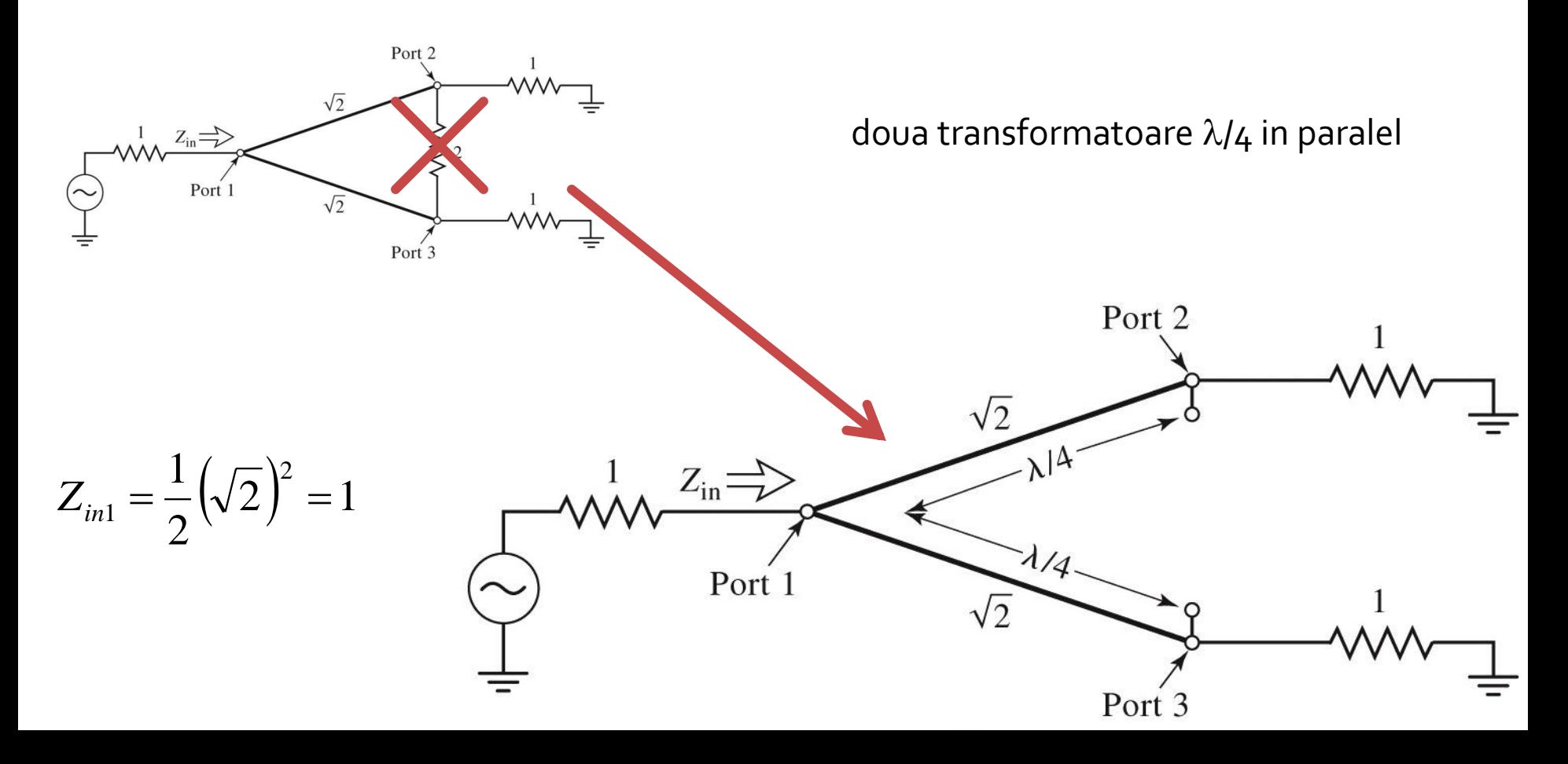

parametrii S

 $(\sqrt{2})^2 = 1$ 2  $1 / \sqrt{2}$  $Z^{}_{\hspace{-0.5pt}in1} =$  $S_{11} = 0$  $Z^e_{in2} = 1$   $Z^o_{in2} = 1$  si similar  $Z^e_{in3} = 1$   $Z^o_{in3} = 1$   $S_{22} = S_{33} = 0$  $\frac{1}{2} + V_2^o$   $\sqrt{2}$  $1 \quad \sqrt{1} \quad J$  $12 - 21 - 72$ *j*  $V_2^e + V_2^o$   $\sqrt{2}$  $V_1^e + V_1^o$  *i*  $S_{12} = S_{21} = \frac{1}{16.5} = \frac{1}{16.5} = \frac{1}{16}$ *e* **. r***ro* **. .** = <sup>−</sup>  $+\mathbf{V}_{2}^{o}$   $\sqrt{2}$  $+\,V_1^{\circ}$  1  $=$   $\Delta_{\alpha_1} = \frac{1}{\alpha_2} = \frac{1}{\alpha_3} = \frac{1}{\alpha_4} = \frac{1}{\alpha_5}$ 2  $S_{13} = S_{31} = -\frac{j}{\sqrt{2}}$  $S_{23} = S_{32} = 0$  sections go in scurt sau gol intre porturile 2 si 3 elimina orice transfer de putere + circuit reciproc si similar

• la frecventa de proiectare (lungimile transformatoarelor egale cu  $\lambda_0/4$ ) avem izolare intre cele doua linii de iesire

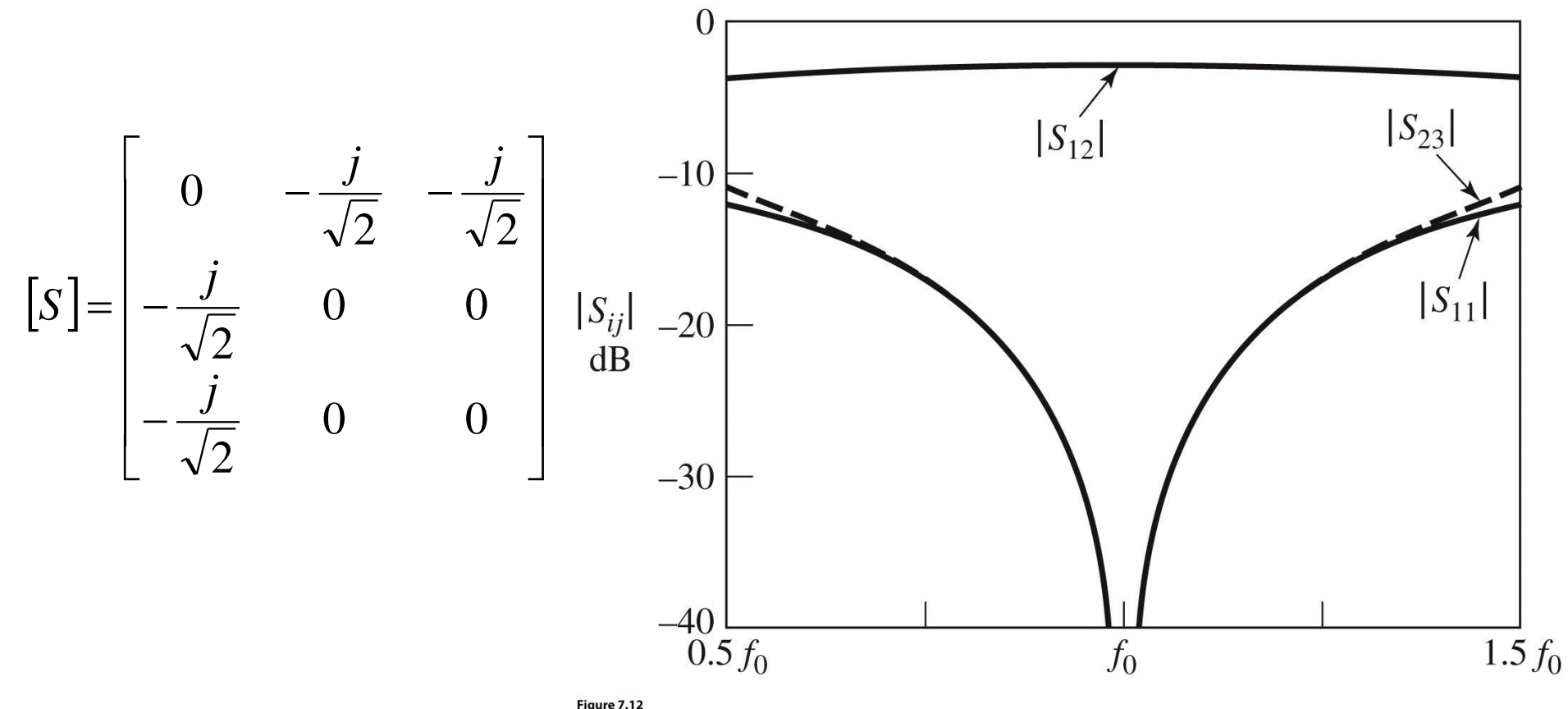

C John Wiley & Sons, Inc. All rights reserved.

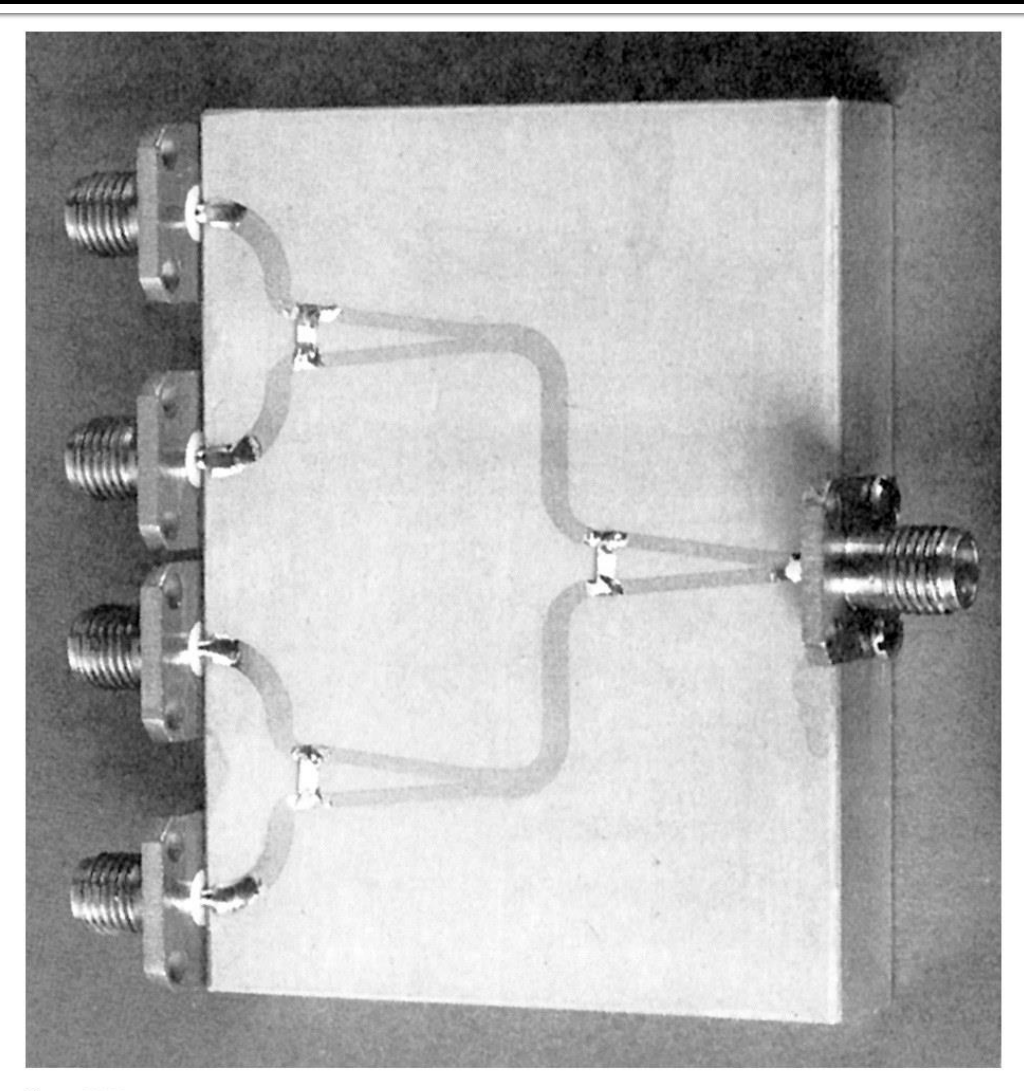

 3 X Wilkinson = divizor de putere pe 4 porturi

Figure 7.15 Courtesy of M. D. Abouzahra, MIT Lincoln Laboratory, Lexington, Mass.

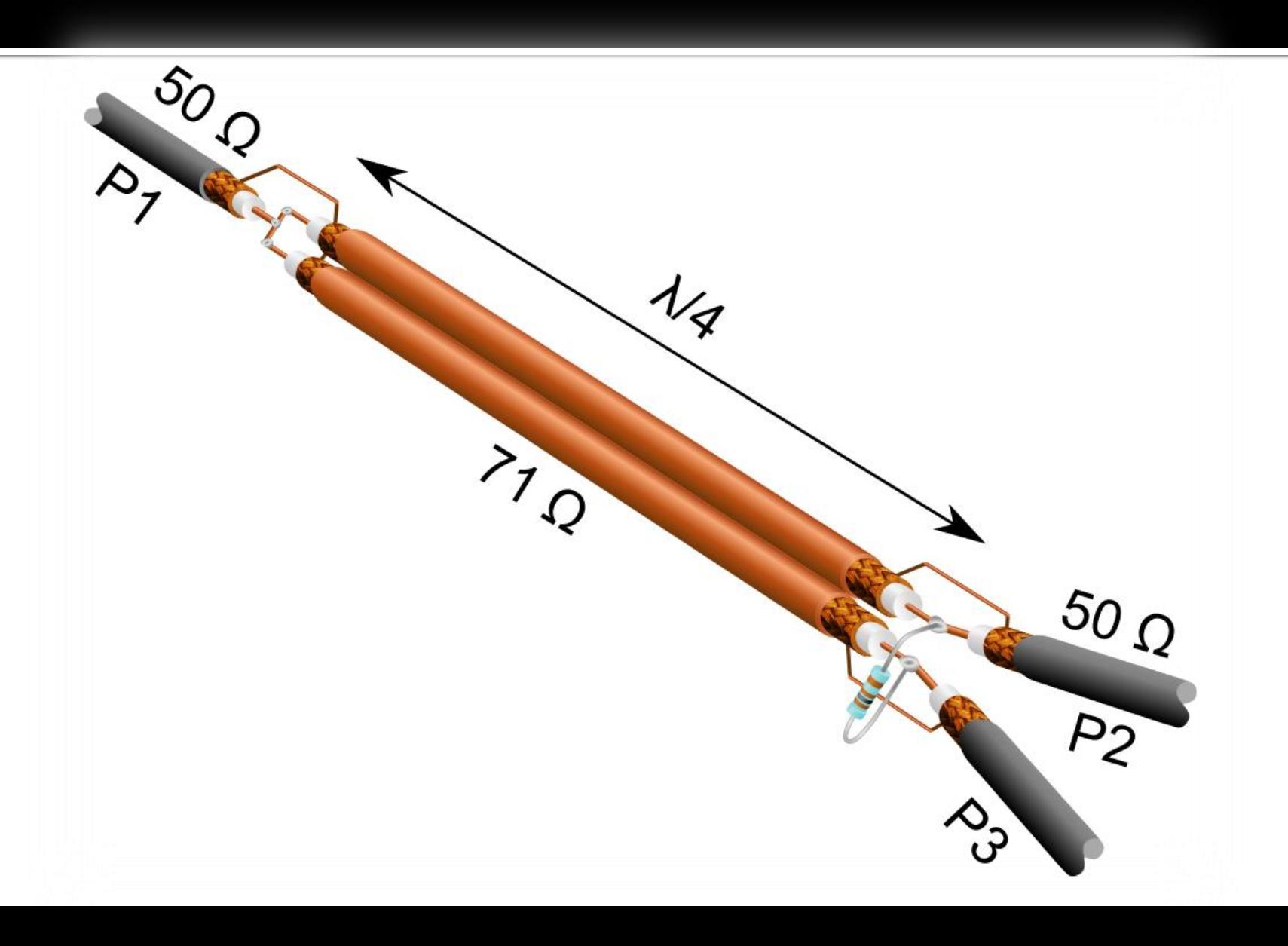

# **Cuploare directionale**

# Circuite cu patru porți

- Un circuit cu 4 porti care este simultan:
	- adaptat la toate portile
	- **Peciproc**
	- fara pierderi
- este **intotdeauna directional**
	- puterea de semnal introdusa pe un port este trimisa **numai spre doua** din celelalte trei porturi

$$
S = \begin{bmatrix} 0 & \alpha & \beta \cdot e^{j\theta} & 0 \\ \alpha & 0 & 0 & \beta \cdot e^{j\phi} \\ \beta \cdot e^{j\theta} & 0 & 0 & \alpha \\ 0 & \beta \cdot e^{j\phi} & \alpha & 0 \end{bmatrix}
$$

# Circuite cu patru porți

- 2 cazuri mai des intalnite in practica
	- cuplor simetric  $\theta = \phi = \pi/2$

$$
\begin{bmatrix} S \end{bmatrix} = \begin{bmatrix} 0 & \alpha & j\beta & 0 \\ \alpha & 0 & 0 & j\beta \\ j\beta & 0 & 0 & \alpha \\ 0 & j\beta & \alpha & 0 \end{bmatrix}
$$

■ cuplor asimetric  $\theta = 0, \phi = \pi$ 

$$
\begin{bmatrix} S \end{bmatrix} = \begin{bmatrix} 0 & \alpha & \beta & 0 \\ \alpha & 0 & 0 & -\beta \\ \beta & 0 & 0 & \alpha \\ 0 & -\beta & \alpha & 0 \end{bmatrix}
$$

 $\beta$  – coeficientul de cuplaj în tensiune

### Amplificatoare echilibrate

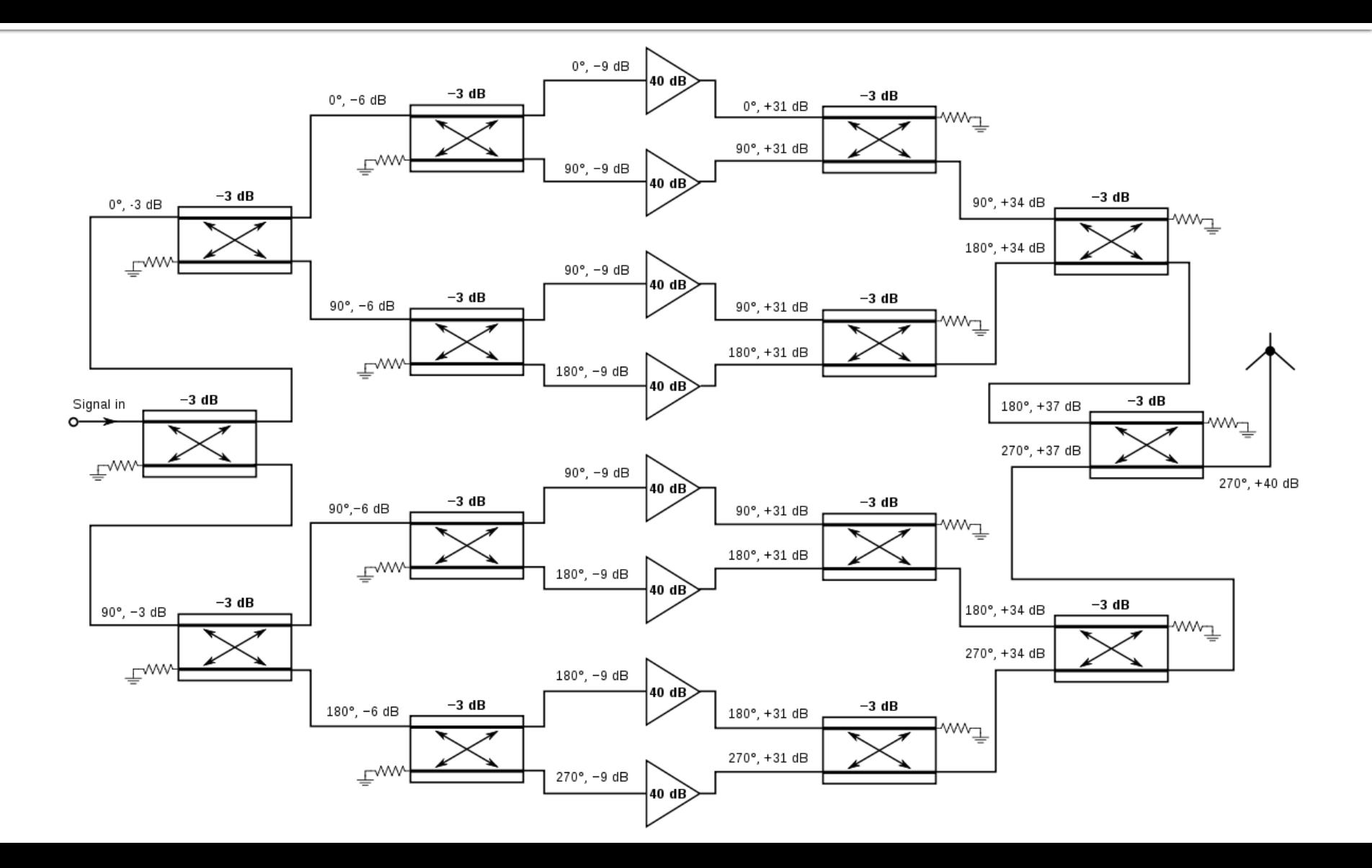

### **Cuplor directional**

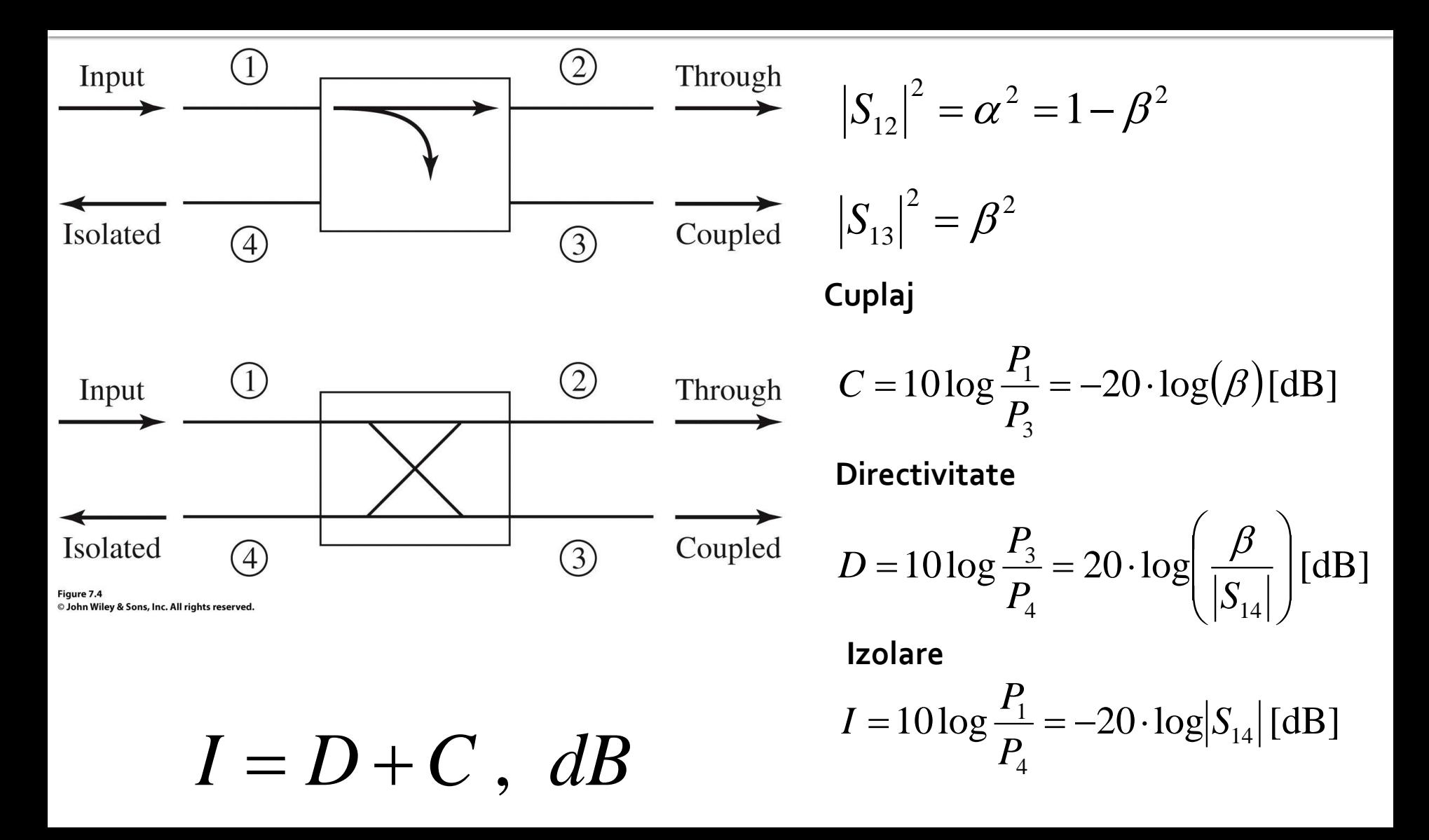

### **Cuplor hibrid**

Cuplorul hibrid este cuplorul directional de 3 dB

$$
\alpha = \beta = 1/\sqrt{2}
$$

**Cuplor hibrid in cuadratura Cuplor hibrid in inel**

$$
\big(\theta=\phi=\pi/2\big)
$$

$$
\alpha = \beta = 1/\sqrt{2}
$$
  
 Cuplor hibrid in inel  

$$
(\theta = 0 \text{ , } \phi = \pi)
$$

$$
\begin{bmatrix} S \end{bmatrix} = \frac{1}{\sqrt{2}} \begin{bmatrix} 0 & 1 & j & 0 \\ 1 & 0 & 0 & j \\ j & 0 & 0 & 1 \\ 0 & j & 1 & 0 \end{bmatrix} \qquad [S] = \frac{1}{\sqrt{2}} \begin{bmatrix} 0 & 1 \\ 1 & 0 \\ 1 & 0 \\ 0 & -1 \end{bmatrix}
$$

$$
\begin{bmatrix} S \end{bmatrix} = \frac{1}{\sqrt{2}} \begin{bmatrix} 0 & 1 & 1 & 0 \\ 1 & 0 & 0 & -1 \\ 1 & 0 & 0 & 1 \\ 0 & -1 & 1 & 0 \end{bmatrix}
$$

### Cuplorul hibrid în cuadratură (90°)

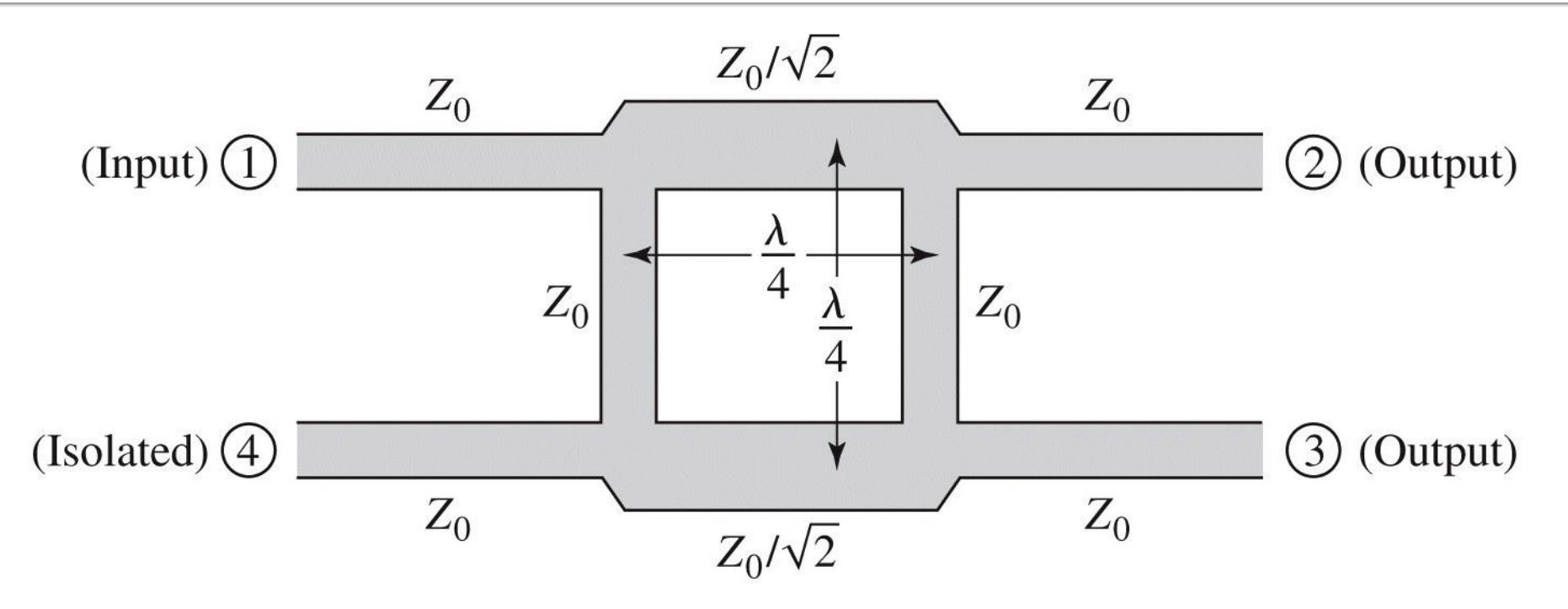

Figure 7.21 © John Wiley & Sons, Inc. All rights reserved.

$$
\begin{bmatrix} S \end{bmatrix} = \frac{-1}{\sqrt{2}} \begin{bmatrix} 0 & j & 1 & 0 \\ j & 0 & 0 & 1 \\ 1 & 0 & 0 & j \\ 0 & 1 & j & 0 \end{bmatrix}
$$

### Analiza pe modul par-impar

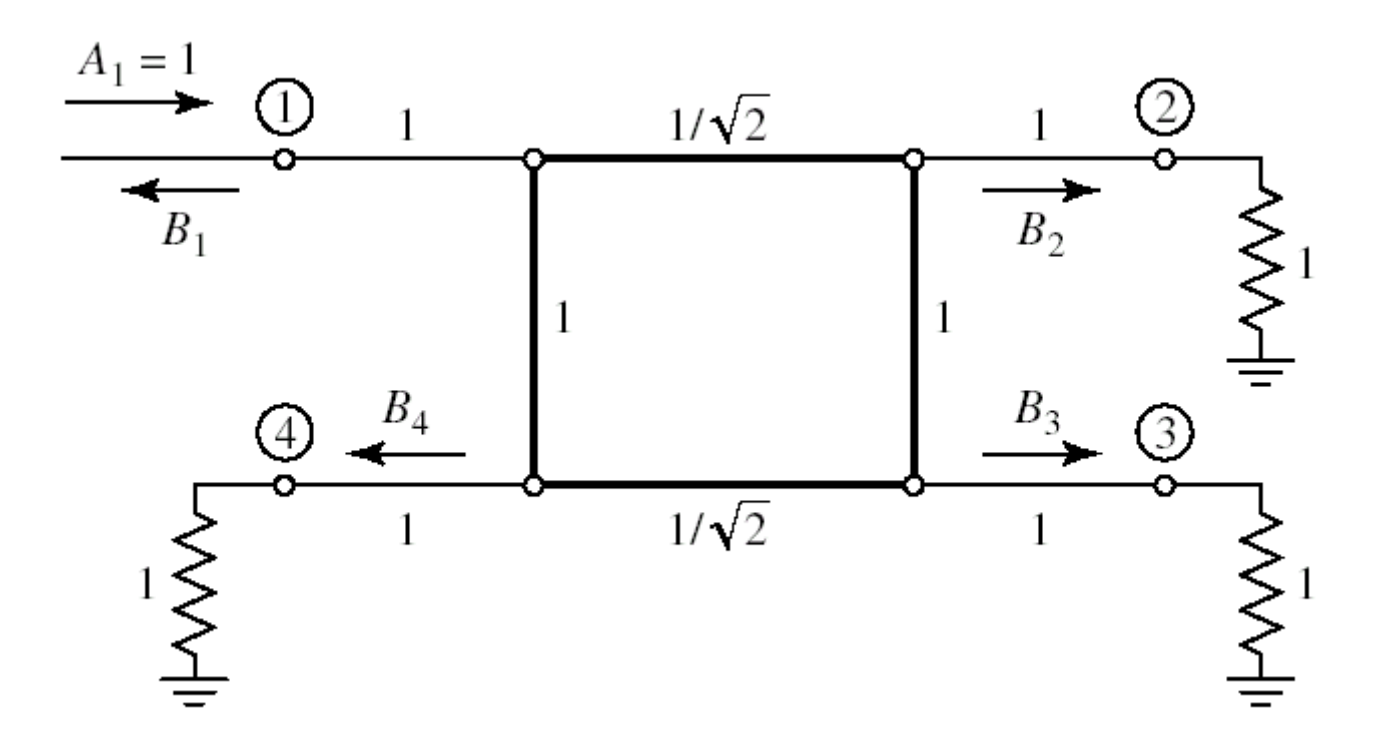

### Analiza pe modul par-impar

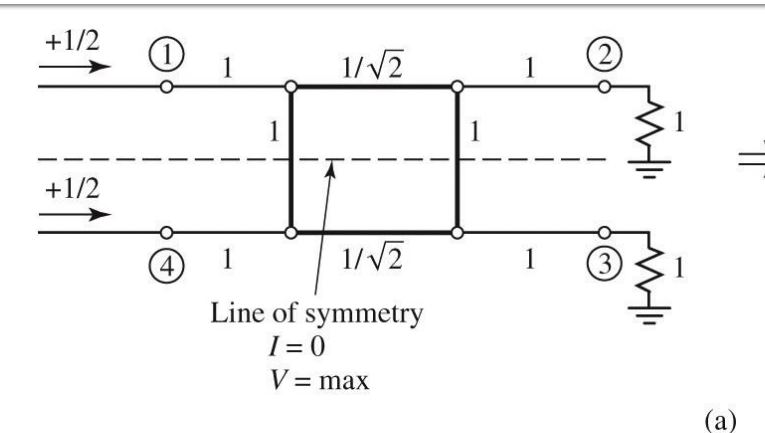

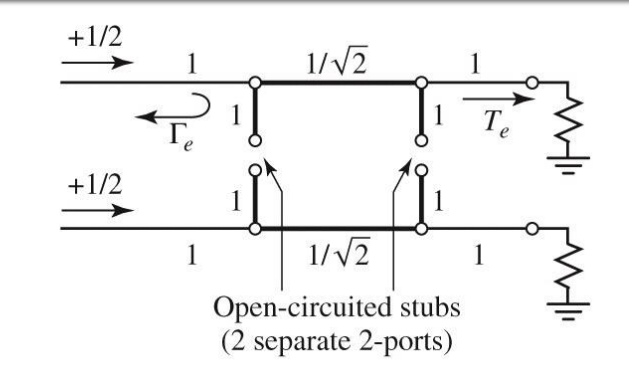

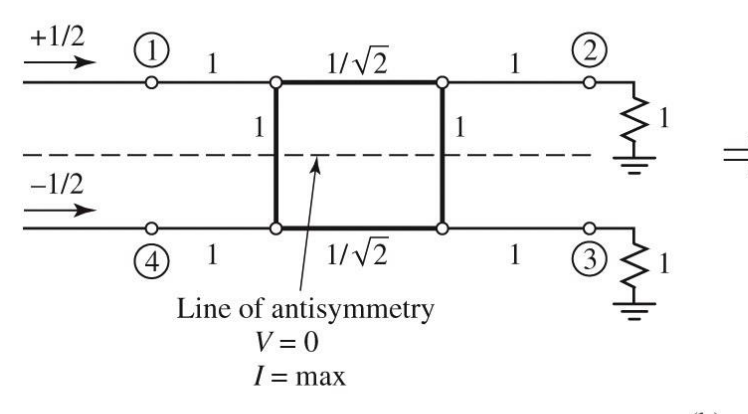

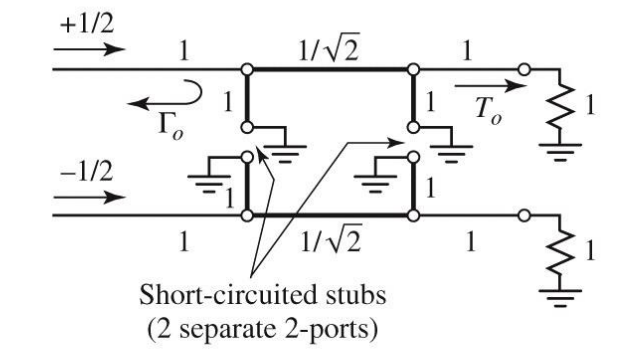

 $(b)$ 

Figure 7.23 © John Wiley & Sons, Inc. All rights reserved.

 $b_1 = \frac{1}{2}\Gamma_e + \frac{1}{2}\Gamma_o$  $b_2 = \frac{1}{2}T_e + \frac{1}{2}T_o$   $b_3 = \frac{1}{2}T_e - \frac{1}{2}T_o$   $b_4 = \frac{1}{2}\Gamma_e - \frac{1}{2}\Gamma_o$ 

### **Biblioteci de matrici ABCD**

#### TABLE 4.1 ABCD Parameters of Some Useful Two-Port Circuits

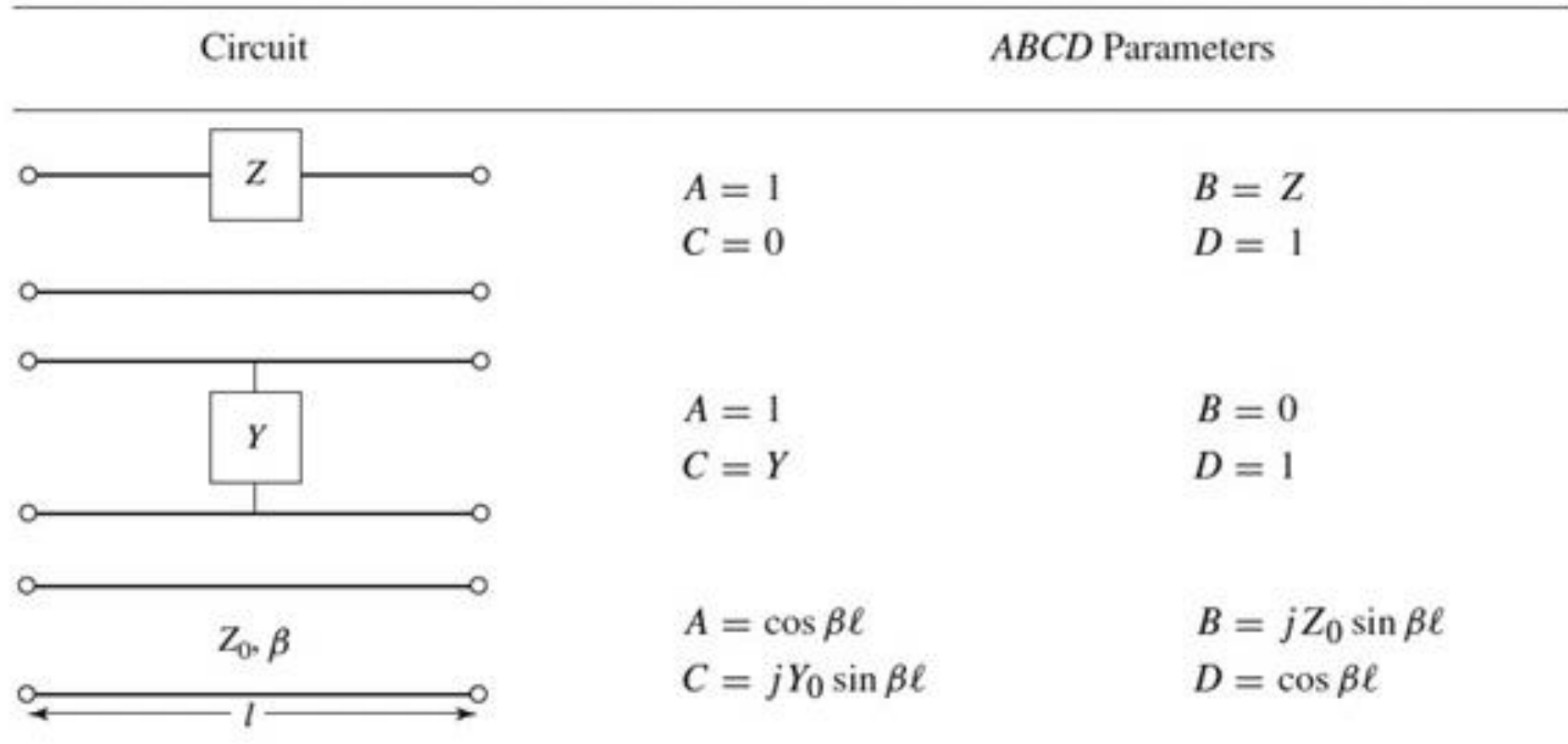

#### Calculul cuploarelor cu două trepte

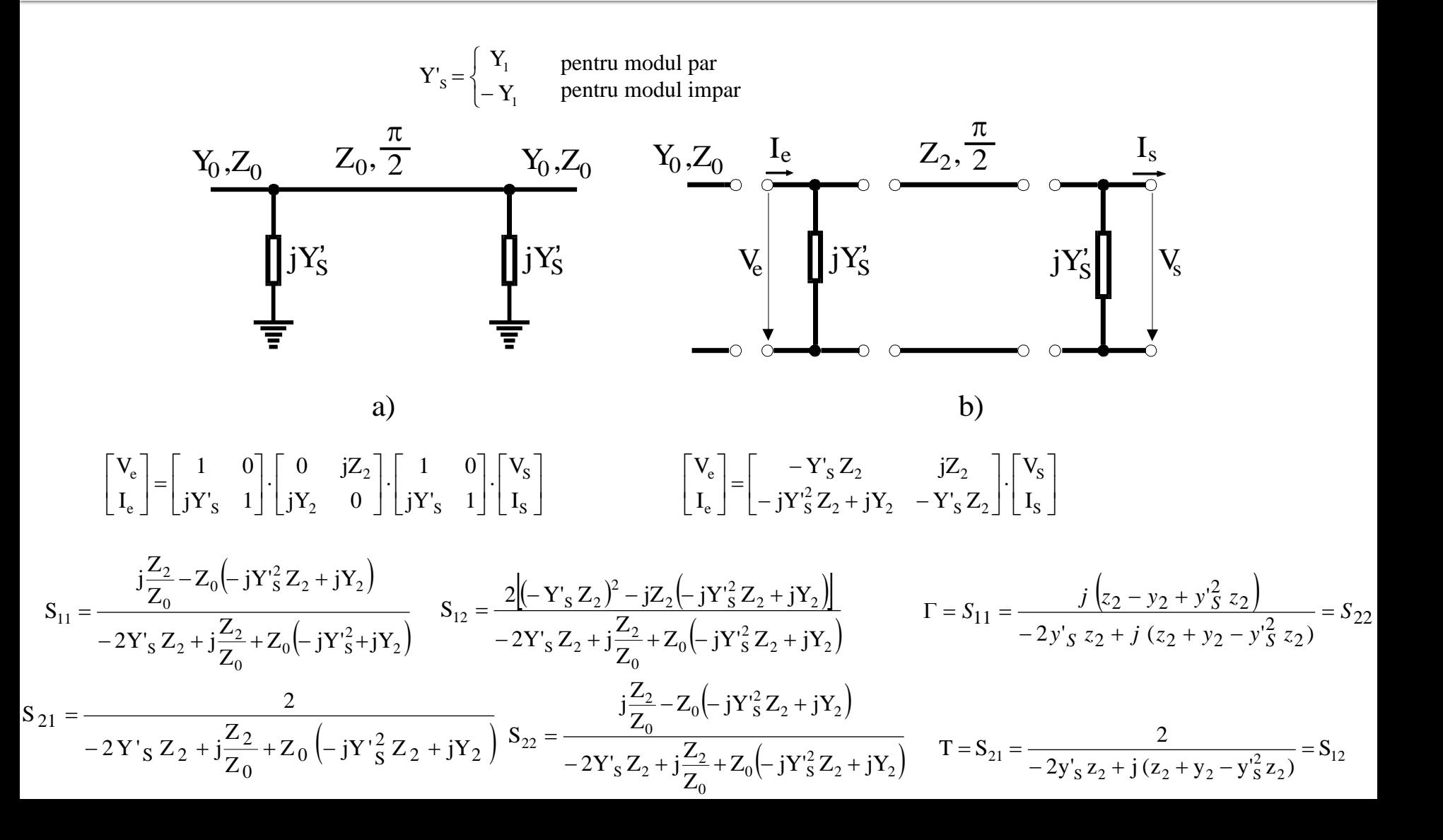

### Legatura dintre parametrii S si parametrii ABCD

$$
A = \sqrt{\frac{Z_{01}}{Z_{02}}} \frac{(1 + S_{11} - S_{22} - \Delta S)}{2S_{21}} \qquad S_{11} = \frac{Z_{01}}{Z_{02}} \frac{(1 + S_{11} + S_{22} + \Delta S)}{2S_{21}} \qquad S_{12} = -\frac{1}{\sqrt{Z_{01}Z_{02}}} \frac{1 - S_{11} - S_{22} + \Delta S}{2S_{21}} \qquad S_{21} = -\frac{1}{\sqrt{Z_{02}}} \frac{1 - S_{11} + S_{22} - \Delta S}{2S_{21}} \qquad S_{21} = -\frac{1}{\sqrt{Z_{02}}} \frac{1 - S_{11} + S_{22} - \Delta S}{2S_{21}} \qquad S_{22} = -\frac{1}{\sqrt{Z_{02}}} \frac{1 - S_{11} + S_{22} - \Delta S}{2S_{21}} \qquad S_{22} = -\frac{1}{\sqrt{Z_{02}}} \frac{1 - S_{11} + S_{22} - \Delta S}{2S_{21}} \qquad S_{22} = -\frac{1}{\sqrt{Z_{02}}} \frac{1 - S_{11} + S_{22} - \Delta S}{2S_{21}} \qquad S_{22} = -\frac{1}{\sqrt{Z_{02}}} \frac{1 - S_{11} + S_{22} - \Delta S}{2S_{21}} \qquad S_{22} = -\frac{1}{\sqrt{Z_{02}}} \qquad S_{22} = -\frac{1}{\sqrt{Z_{02}}} \qquad S_{22} = -\frac{1}{\sqrt{Z_{02}}} \qquad S_{22} = -\frac{1}{\sqrt{Z_{02}}} \qquad S_{22} = -\frac{1}{\sqrt{Z_{02}}} \qquad S_{22} = -\frac{1}{\sqrt{Z_{02}}} \qquad S_{22} = -\frac{1}{\sqrt{Z_{02}}} \qquad S_{22} = -\frac{1}{\sqrt{Z_{02}}} \qquad S_{22} = -\frac{1}{\sqrt{Z_{02}}} \qquad S_{22} = -\frac{1}{\sqrt{Z_{02}}} \qquad S_{22} = -\frac{1}{\sqrt{Z_{02}}} \qquad S_{22} = -\frac{1}{\sqrt{Z_{02}}} \qquad S_{22} = -\frac{1}{\sqrt{Z_{02}}} \qquad S_{22}
$$

$$
S_{11} = \frac{AZ_{02} + B - CZ_{01}Z_{02} - DZ_{01}}{AZ_{02} + B + CZ_{01}Z_{02} + DZ_{01}}
$$
  
\n
$$
S_{12} = \frac{2(AD - BC)\sqrt{Z_{01}Z_{02}}}{AZ_{02} + B + CZ_{01}Z_{02} + DZ_{01}}
$$
  
\n
$$
S_{21} = \frac{2\sqrt{Z_{01}Z_{02}}}{AZ_{02} + B + CZ_{01}Z_{02} + DZ_{01}}
$$
  
\n
$$
S_{22} = \frac{-AZ_{02} + B - CZ_{01}Z_{02} + DZ_{01}}{AZ_{02} + B + CZ_{01}Z_{02} + DZ_{01}}
$$

 $\Delta S = S_{11} S_{22} - S_{12} S_{21}$ 

### Adaptarea cuplorului si coeficientul de cuplaj

$$
\Gamma_e = \frac{j(z_2 - y_2 + y_1^2 z_2)}{-2y_1z_2 + j(z_2 + y_2 - y_1^2 z_2)}
$$
\n
$$
\Gamma_o = \frac{j(z_2 - y_2 + y_1^2 z_2)}{2y_1z_2 + j(z_2 + y_2 - y_1^2 z_2)}
$$
\n
$$
\Gamma_o = \frac{j(z_2 - y_2 + y_1^2 z_2)}{2y_1z_2 + j(z_2 + y_2 - y_1^2 z_2)}
$$
\n
$$
\Gamma_e = \frac{2}{-2y_1z_2 + j(z_2 + y_2 - y_1^2 z_2)}
$$
\n
$$
\Gamma_e = \frac{2}{-2y_1z_2 + j(z_2 + y_2 - y_1^2 z_2)}
$$
\n
$$
\Gamma_o = \frac{2}{2y_1z_2 + j(z_2 + y_2 - y_1^2 z_2)}
$$
\n
$$
\Gamma_o = \frac{2}{2y_1z_2 + j(z_2 + y_2 - y_1^2 z_2)}
$$
\n
$$
\Gamma_o = \frac{2}{2y_1z_2 + j(z_2 + y_2 - y_1^2 z_2)}
$$
\n
$$
\Gamma_o = \frac{2}{2y_1z_2 + j(z_2 + y_2 - y_1^2 z_2)}
$$
\n
$$
\Gamma_o = \frac{2}{2y_1z_2 + j(z_2 + y_2 - y_1^2 z_2)}
$$
\n
$$
\Gamma_o = \frac{2}{2y_1z_2 + j(z_2 + y_2 - y_1^2 z_2)}
$$
\n
$$
\Gamma_o = \frac{2}{2y_1z_2 + j(z_2 + y_2 - y_1^2 z_2)}
$$
\n
$$
\Gamma_o = \frac{2}{2y_1z_2 + j(z_2 + y_2 - y_1^2 z_2)}
$$
\n
$$
\Gamma_o = \frac{2}{2y_1z_2 + j(z_2 + y_2 - y_1^2 z_2)}
$$
\n
$$
\Gamma_o = \frac{2}{2y_1z_2 + j(z_2 + y_2 - y_1^2 z_2)}
$$
\n
$$
\Gamma_o = \frac{2}{2y_1z_2 + j(z_2 + y_2 - y_1^2 z_2)}
$$
\n
$$
\Gamma_o = \frac{2}{2y_1z_2 + j(z_2 +
$$

# Cuplorul in cuadratura

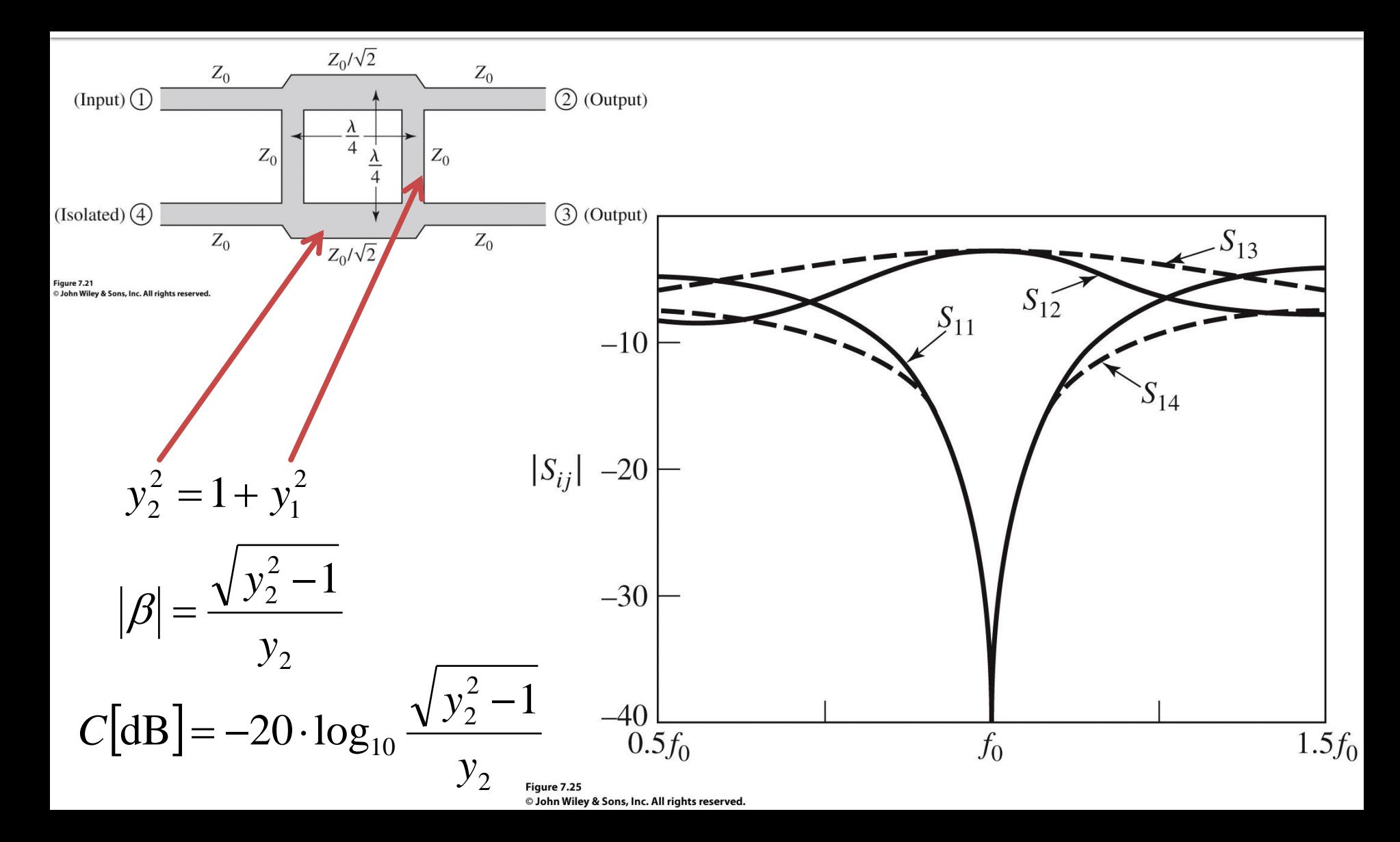

### **Exemplu**

Proiectaţi un cuplor în scară pe impedanţa caracteristică de 50 Ω, şi reprezentati mărimea parametrilor S între

 $0.5 f_0$  și  $1.5 f_0$ , unde  $f_0$ 

este frecvenţa de proiectare la care liniile cuplorului sunt de lungime  $\lambda/4$ .

### Solutie

Un cuplor în cuadratură (scară) cu C = 3dB, are  $C = 1/\sqrt{2}$ . Atunci

$$
y_2 = \sqrt{2} \quad \text{si} \quad y_1 = 1
$$

Pentru  $Z_0 = 50\Omega$  impedanțele caracteristice ale liniilor cuplorului vor fi:

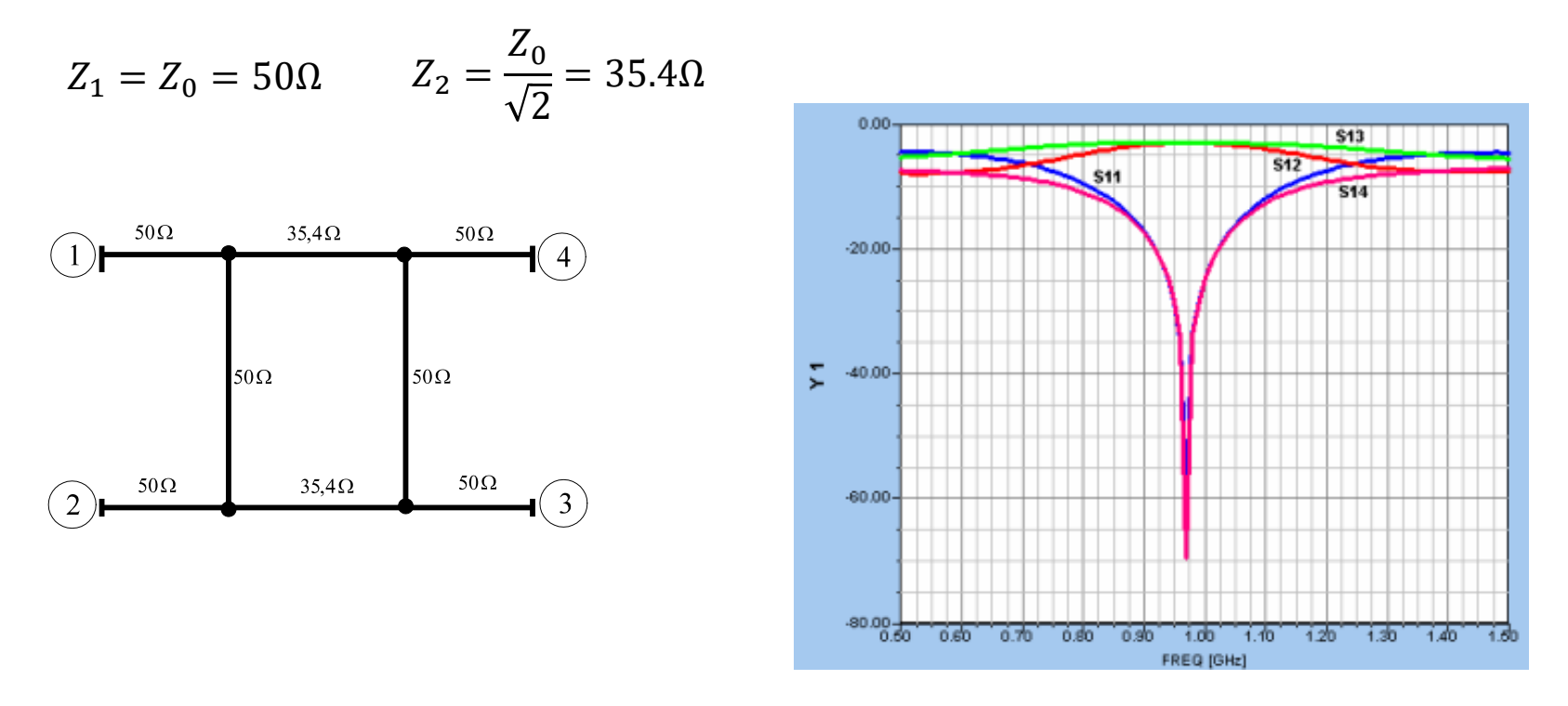

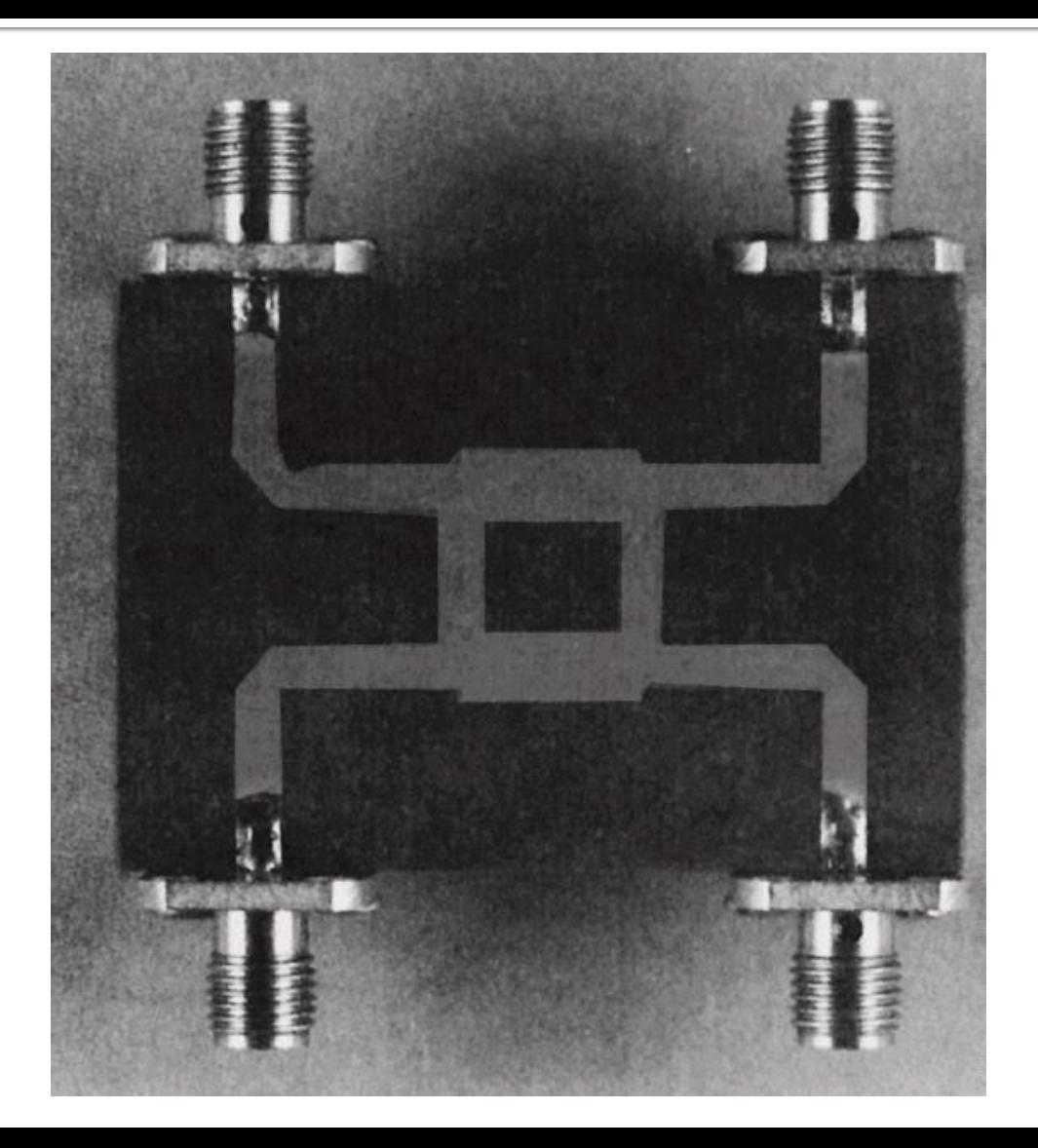

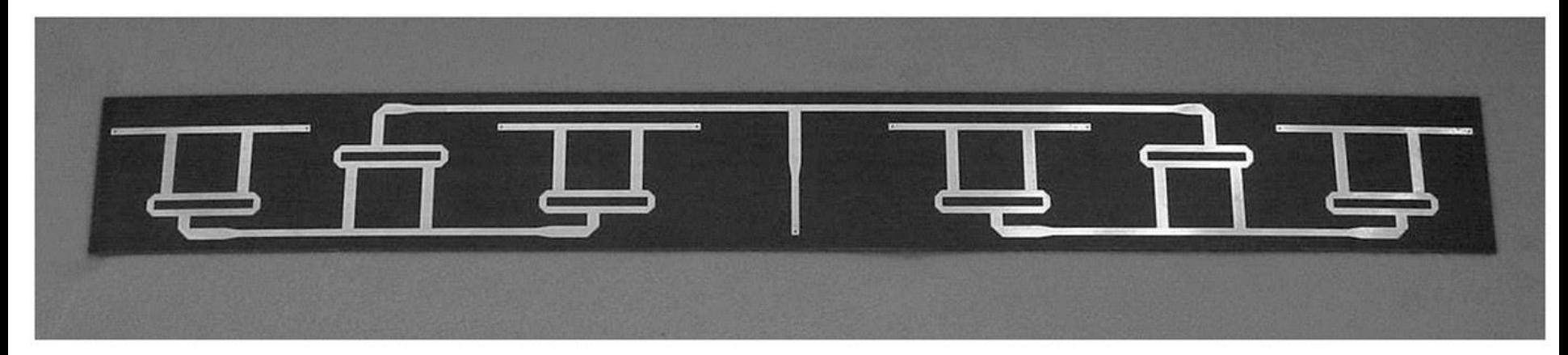

Figure 7.24 Courtesy of ProSensing, Inc., Amherst, Mass.

# Catalog

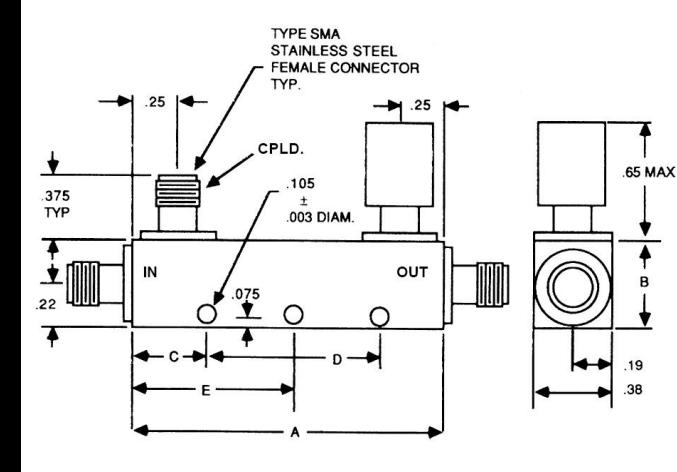

Ŧ

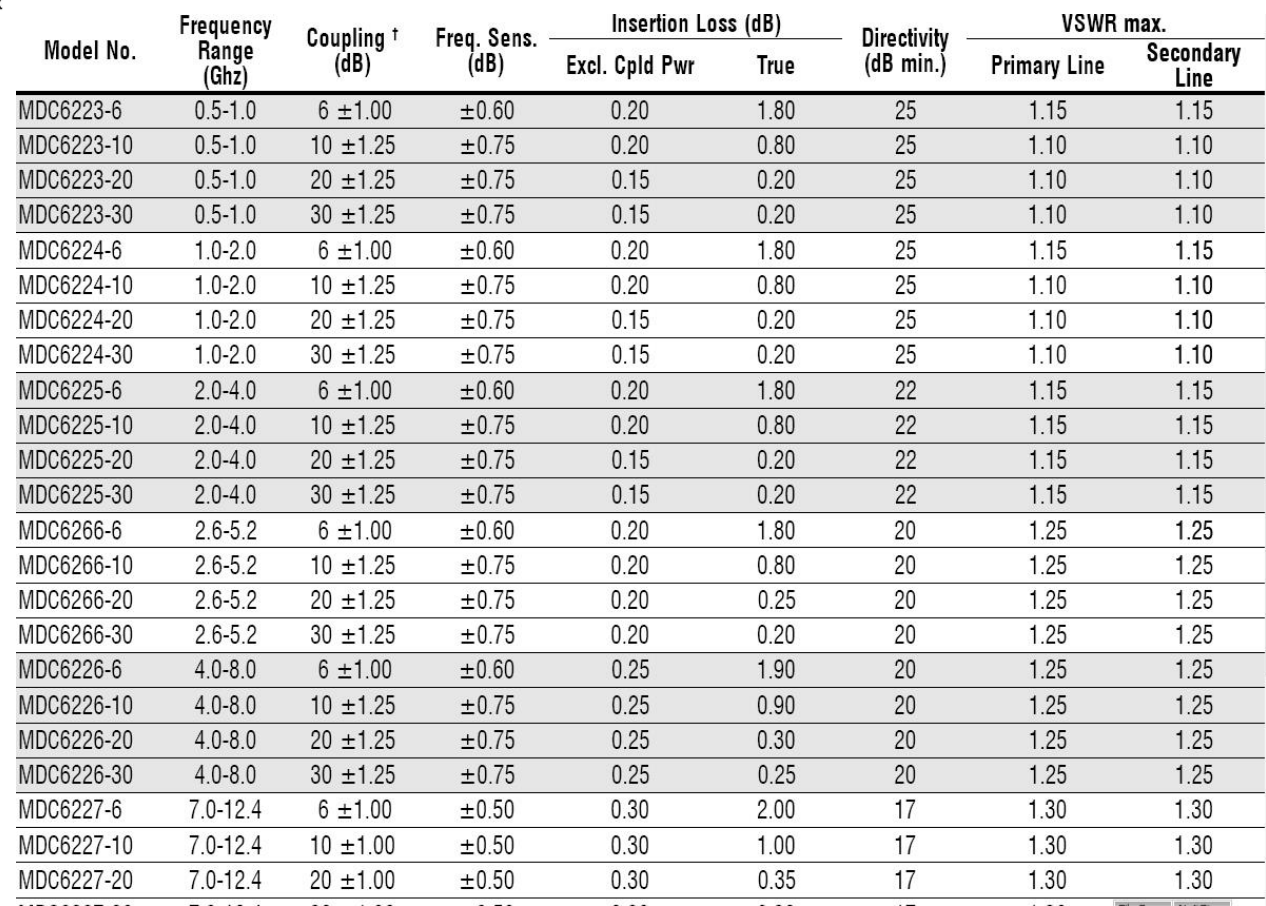

 $\overline{a}$ 

# Cuplorul in inel

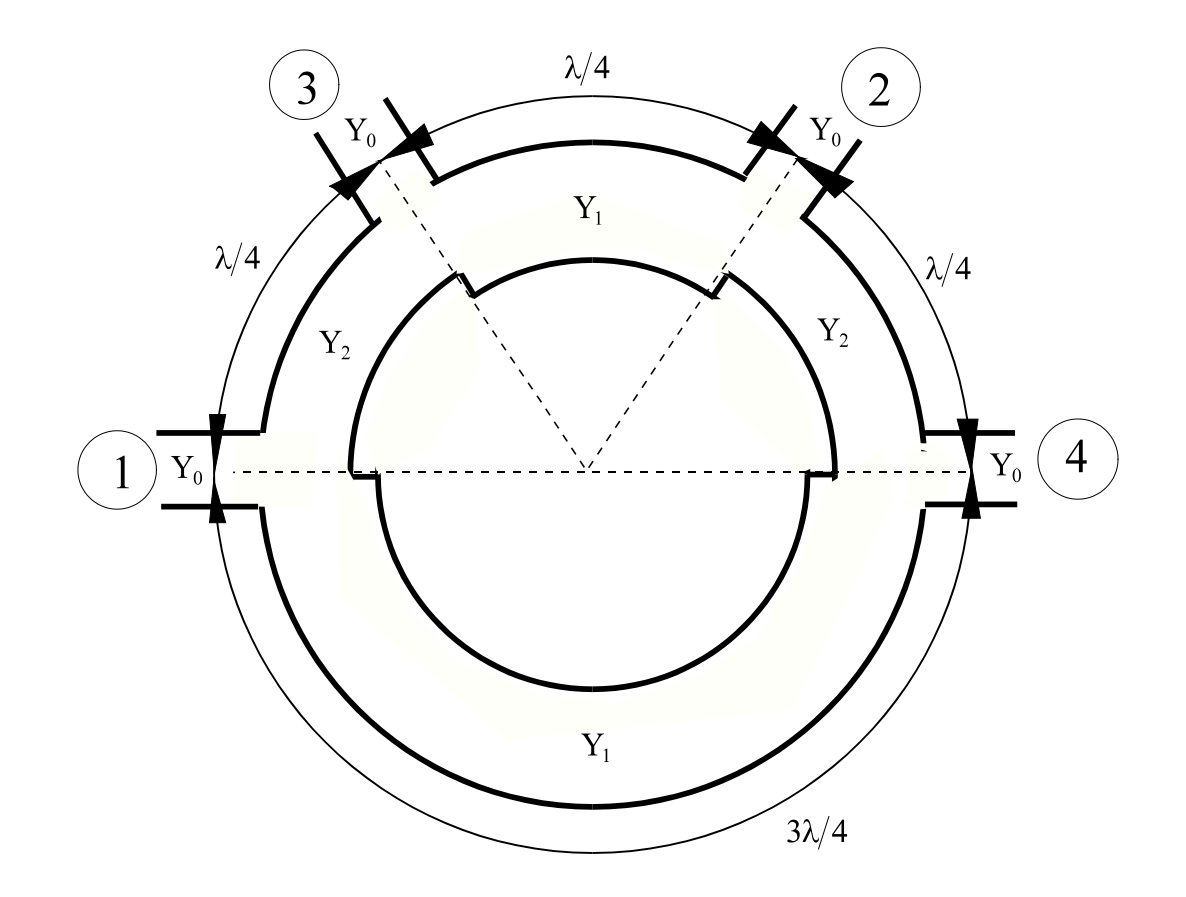

# **Cuplorul in inel**

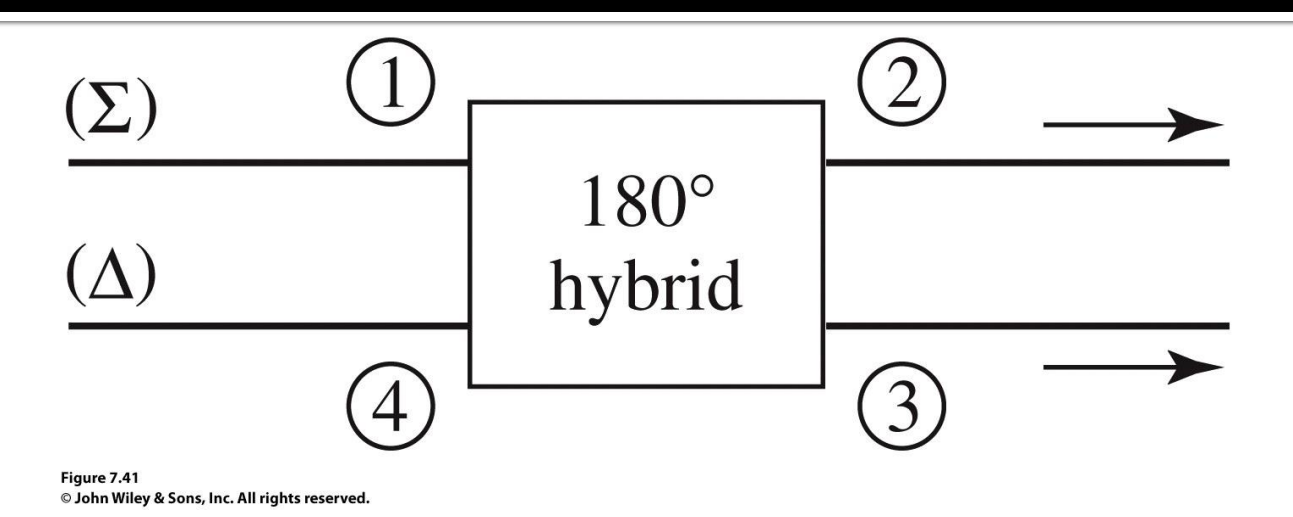

- cuplorul de 3dB (hibrid) poate fi folosit in mai multe moduri
	- intrare pe port 1, iesiri egale pe 2 si 3, in faza
	- intrare pe port 4, iesiri egale pe 2 si 3, in opozitie de faza
	- intrari pe porturi 2 si 3, suma semnalelor pe portul 1, diferenta pe portul 4

# Analiza cuplorului in inel

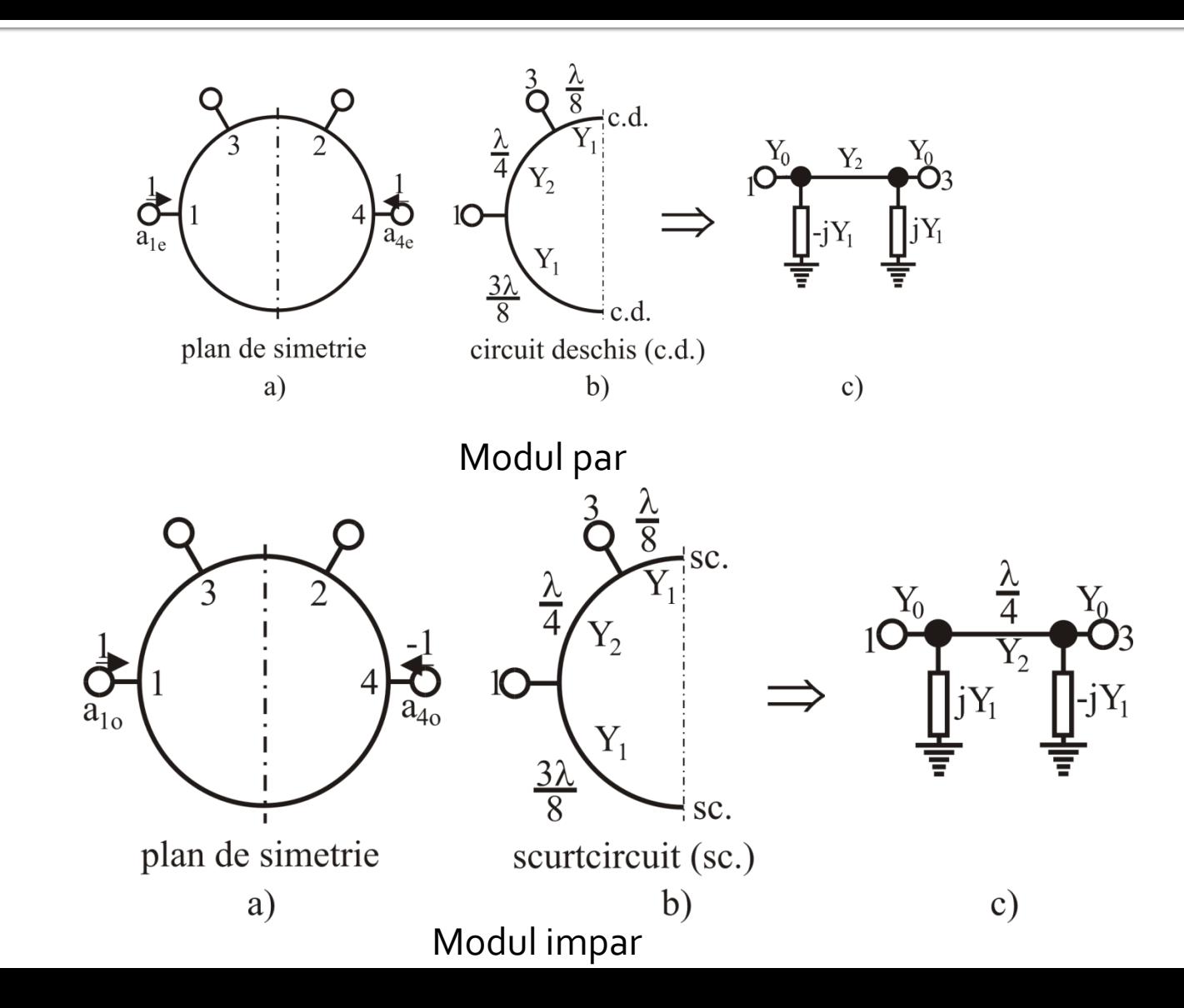

### Analiza cuplorului in inel

$$
s_{11} = \frac{jz_2y_s + jz_2 - j(y_2 + y_e y_s z_2) - jy_e z_2}{jz_2y_s + jz_2 + j(y_2 + y_e y_s z_2) + jy_e z_2}
$$
  
\n
$$
s_{12} = \frac{2}{jz_2y_s + jz_2 + j(y_2 + y_e y_s z_2) + jy_e z_2}
$$
  
\n
$$
s_{21} = \frac{1}{jz_2y_s + jz_2 + j(y_2 + y_e y_s z_2) + jy_e z_2}
$$
  
\n
$$
s_{22} = \frac{-jz_2y_s + jz_2 - j(y_2 + y_e y_s z_2) + jy_e z_2}{jz_2y_s + jz_2 + j(y_2 + y_e y_s z_2) + jy_e z_2}
$$

**Pentru modul par :**

 $y_e = -jy_1$  $y_s = jy_1$ 

 $y_1^2 + y_2^2 = 1$ <br>  $S = \begin{bmatrix} 0 & 0 & -jy_2 & jy_1 \\ 0 & 0 & -jy_1 & -jy_2 \end{bmatrix}$   $S_{110} =$ **Conditia de adaptare**

jy<sub>1</sub>  $-$ jy<sub>2</sub> 0 0

 $jy_2 - jy_1 = 0$  0

$$
S_{21} = \frac{2}{jz_2y_s + jz_2 + j(y_2 + y_ey_sz_2) + jy_ez_2}
$$

$$
S_{22} = \frac{-jz_2y_s + jz_2 - j(y_2 + y_ey_sz_2) + jy_ez_2}{jz_2y_s + jz_2 + j(y_2 + y_ey_sz_2) + jy_ez_2}
$$

**Pe modul impar :**

$$
y_e = jy_1
$$

$$
y_s = -jy_1
$$

$$
\begin{bmatrix} S \end{bmatrix} = \begin{bmatrix} 0 & 0 & -jy_2 & jy_1 \\ 0 & 0 & -jy_1 & -jy_2 \\ -jy_2 & -jy_1 & 0 & 0 \\ jy_1 & -jy_2 & 0 & 0 \end{bmatrix} \qquad \begin{aligned} S_{110} &= \frac{z_2 - y_2 - y_1^2 z_2 - 2jz_2 y_1}{z_2 + y_2 + y_1^2 z_2} \\ S_{120} &= S_{210} = \frac{-2j}{z_2 + y_2 + y_1^2 z_2} \\ S_{220} &= \frac{z_2 - y_2 - y_1^2 z_2 + 2jz_2 y_1}{z_2 + y_2 + y_1^2 z_2} \end{aligned}
$$

$$
y_{s} = jy_{1}
$$
\n
$$
y_{1}^{2} + y_{2}^{2} = 1
$$
\n
$$
y_{1}^{2} + y_{2}^{2} = 1
$$
\n
$$
y_{2} = -jy_{1}
$$
\n
$$
y_{3} = -jy_{1}
$$
\n
$$
y_{4} = \frac{z_{2} - y_{2} - y_{1}^{2}z_{2} + 2jz_{2}y_{1}}{z_{2} + y_{2} + y_{1}^{2}z_{2}}
$$
\n
$$
S_{12e} = S_{21e} = \frac{-2j}{z_{2} - y_{2} - y_{1}^{2}z_{2} - 2jz_{2}y_{1}}{z_{2} + y_{2} + y_{1}^{2}z_{2}}
$$
\n
$$
S_{22e} = \frac{z_{2} - y_{2} - y_{1}^{2}z_{2} - 2jz_{2}y_{1}}{z_{2} + y_{2} + y_{1}^{2}z_{2}}
$$
\n
$$
S_{22e} = \frac{z_{2} - y_{2} - y_{1}^{2}z_{2} - 2jz_{2}y_{1}}{z_{2} + y_{2} + y_{1}^{2}z_{2}}
$$
\n
$$
S_{22e} = \frac{z_{2} - y_{2} - y_{1}^{2}z_{2} - 2jz_{2}y_{1}}{z_{2} + y_{2} + y_{1}^{2}z_{2}}
$$
\n
$$
S_{22e} = \frac{z_{2} - y_{2} - y_{1}^{2}z_{2} + 2jz_{2}y_{1}}{z_{2} + y_{2} + y_{1}^{2}z_{2}}
$$

$$
\begin{array}{c}\n\boxed{Y_e} \\
\frac{1}{\equiv} \\
\end{array}\n\qquad\n\begin{array}{c}\n\boxed{Y_s} \\
\frac{1}{\equiv} \\
\end{array}
$$
\nCondition de adaptere\n
$$
y^2 + y^2 = 1
$$

# **Cuplorul in inel**

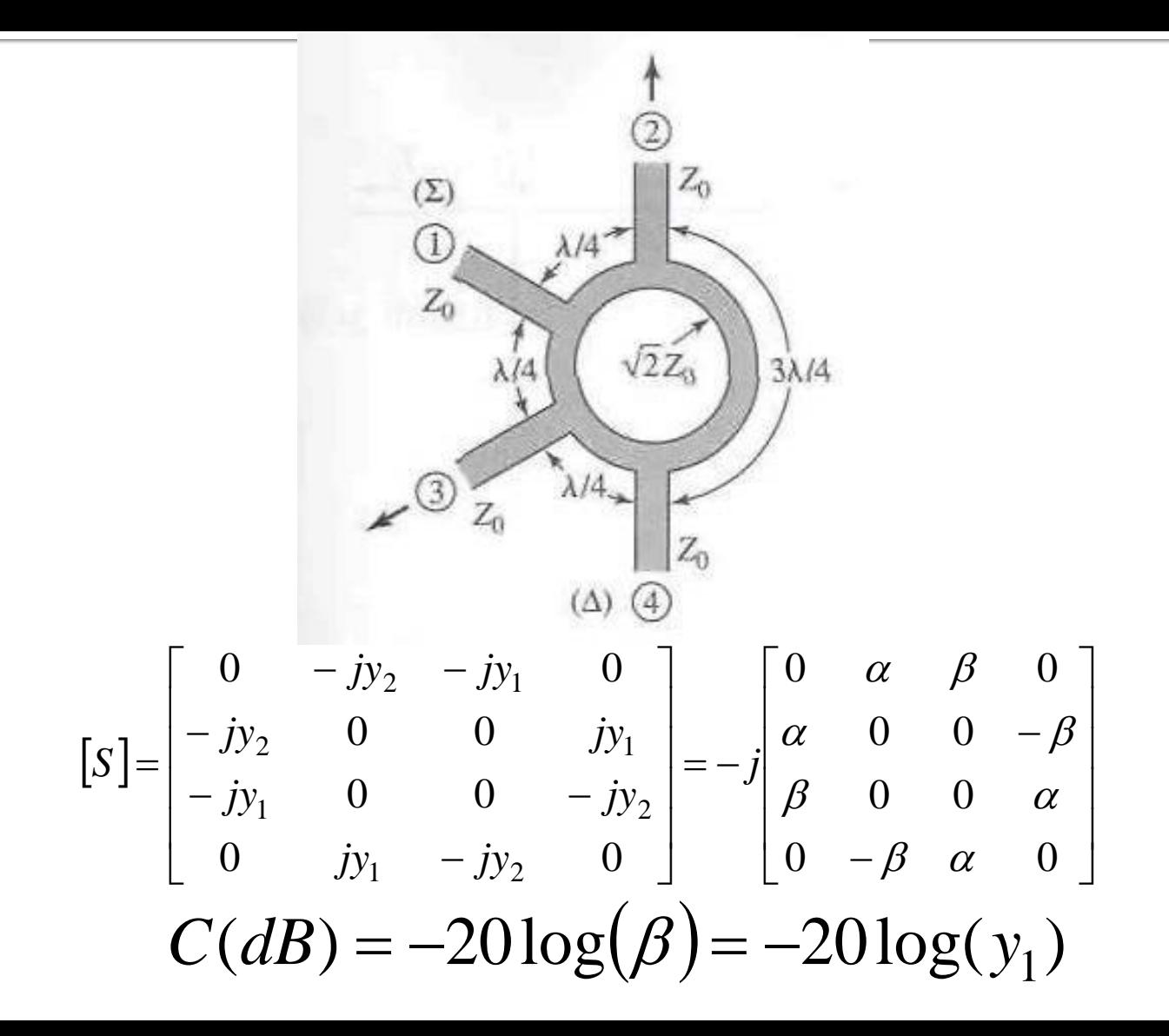

### Proiectarea și performanța unui cuplor în inel

Proiectaţi un cuplor în inel hibrid (3dB) pe impedanţa de 50 Ω şi reprezentati mărimea parametrilor S între 0.5 si 1.5 din frecventa centrala.

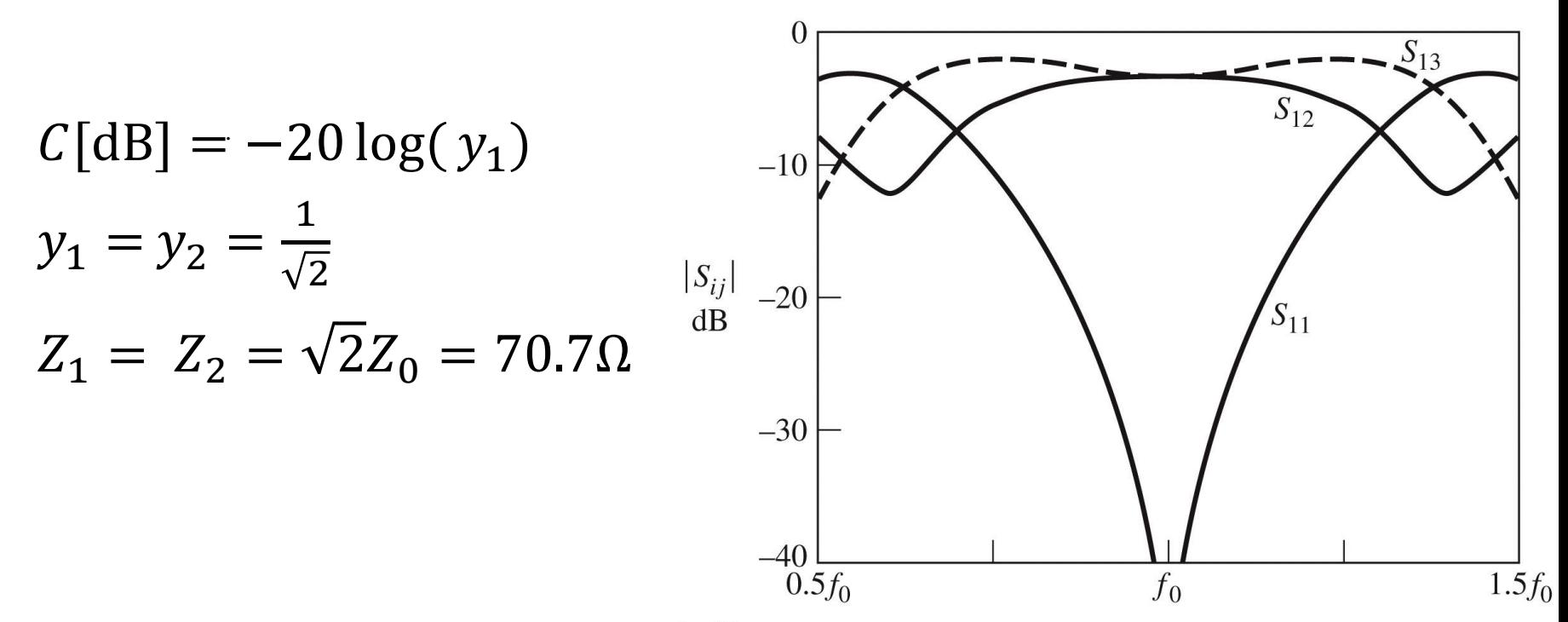

Figure 7.46 © John Wiley & Sons, Inc. All rights reserved

# Cuplorul în inel

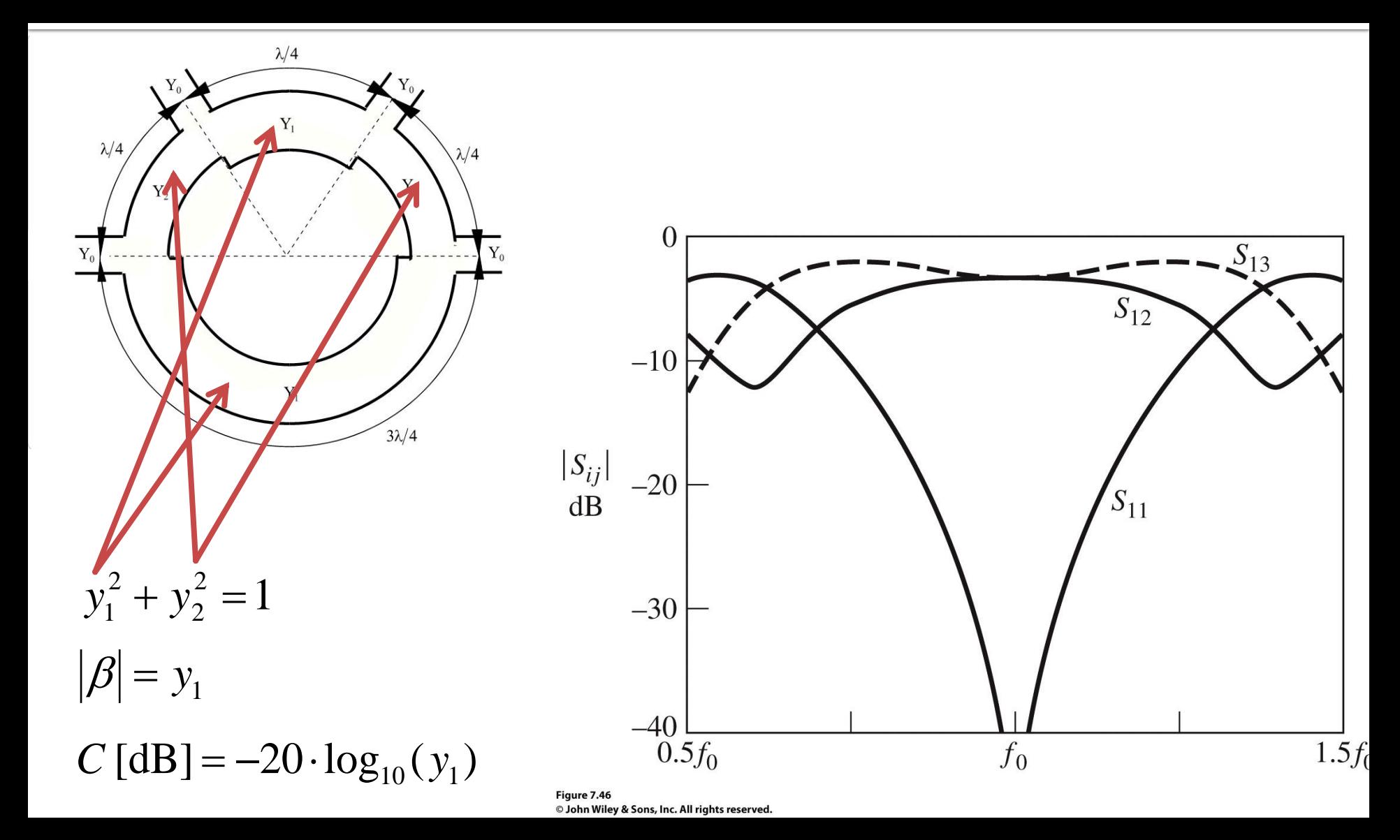

# Cuplor în inel

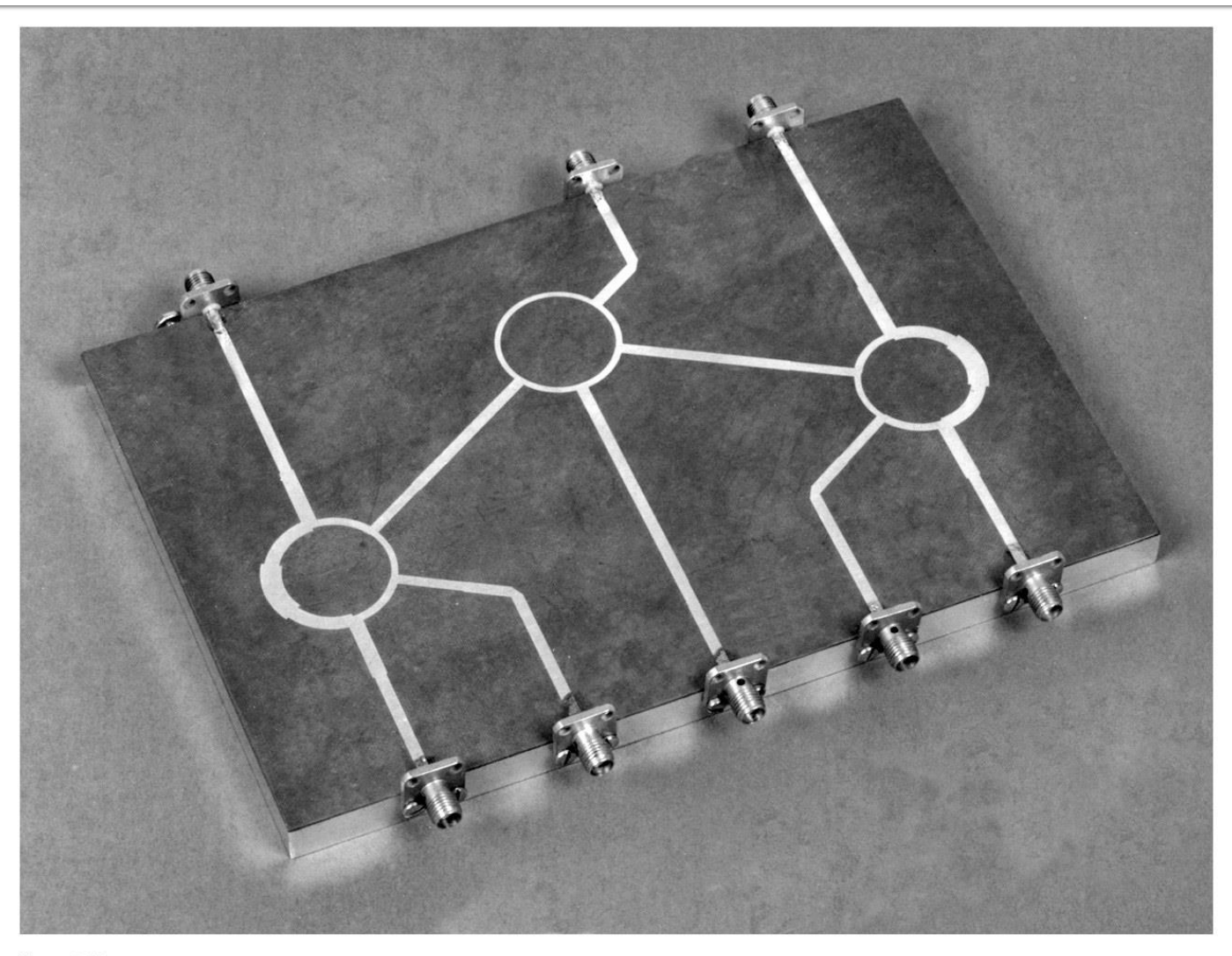

Figure 7.43 Courtesy of M. D. Abouzahra, MIT Lincoln Laboratory, Lexington, Mass.

# Cuplorul prin proximitate

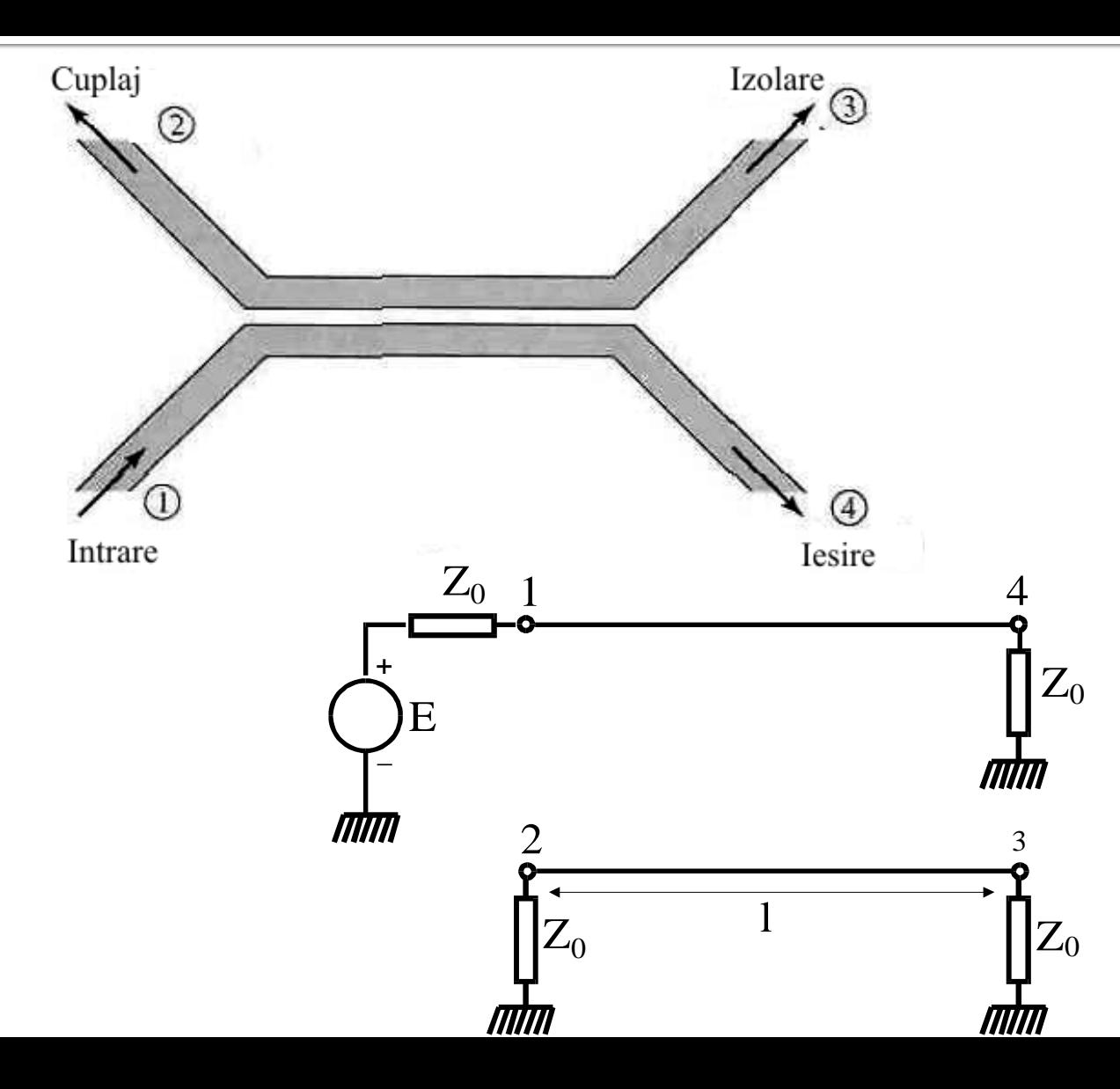

# **Linii cuplate**

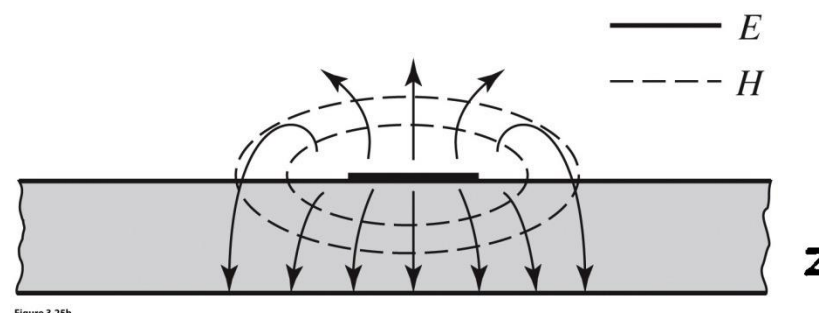

Figure 3.25b John Wiley & Sons, Inc. All rights reserve

- Mod par caracterizeaza semnalul de mod comun de pe cele doua linii
- Mod impar caracterizeaza semnalul de mod diferential dintre cele doua linii
- Fiecare din cele doua moduri e caracterizat de impedante caracteristice **diferite**

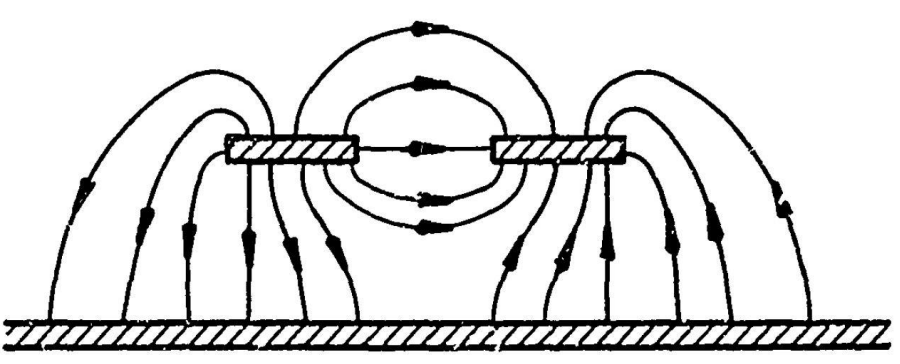

b)

c) ODD MODE ELECTRIC FIELD PATTERN (SCHEMATIC)

EVEN MODE ELECTRIC FIELD PATTERN (SCHEMATIC)
# Linii cuplate

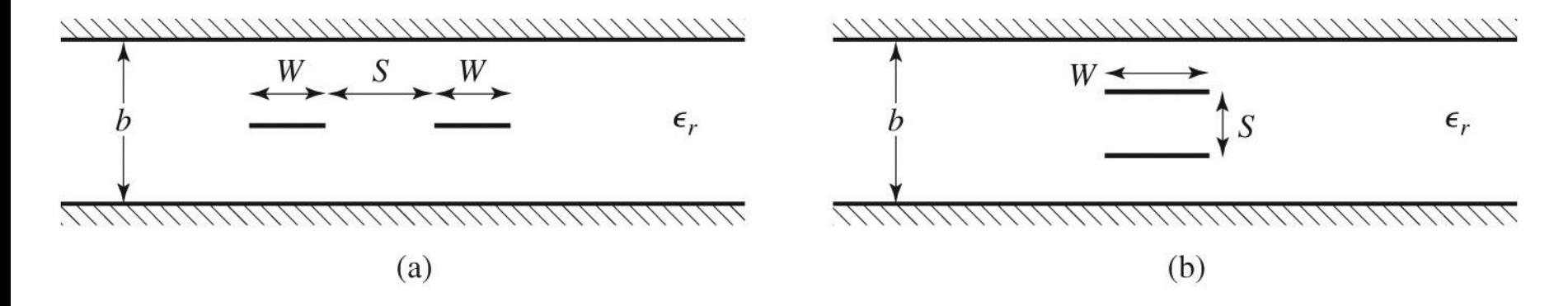

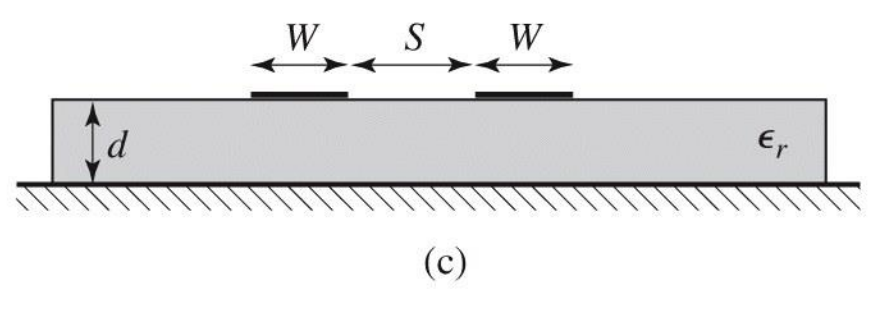

Figure 7.26 © John Wiley & Sons, Inc. All rights reserved.

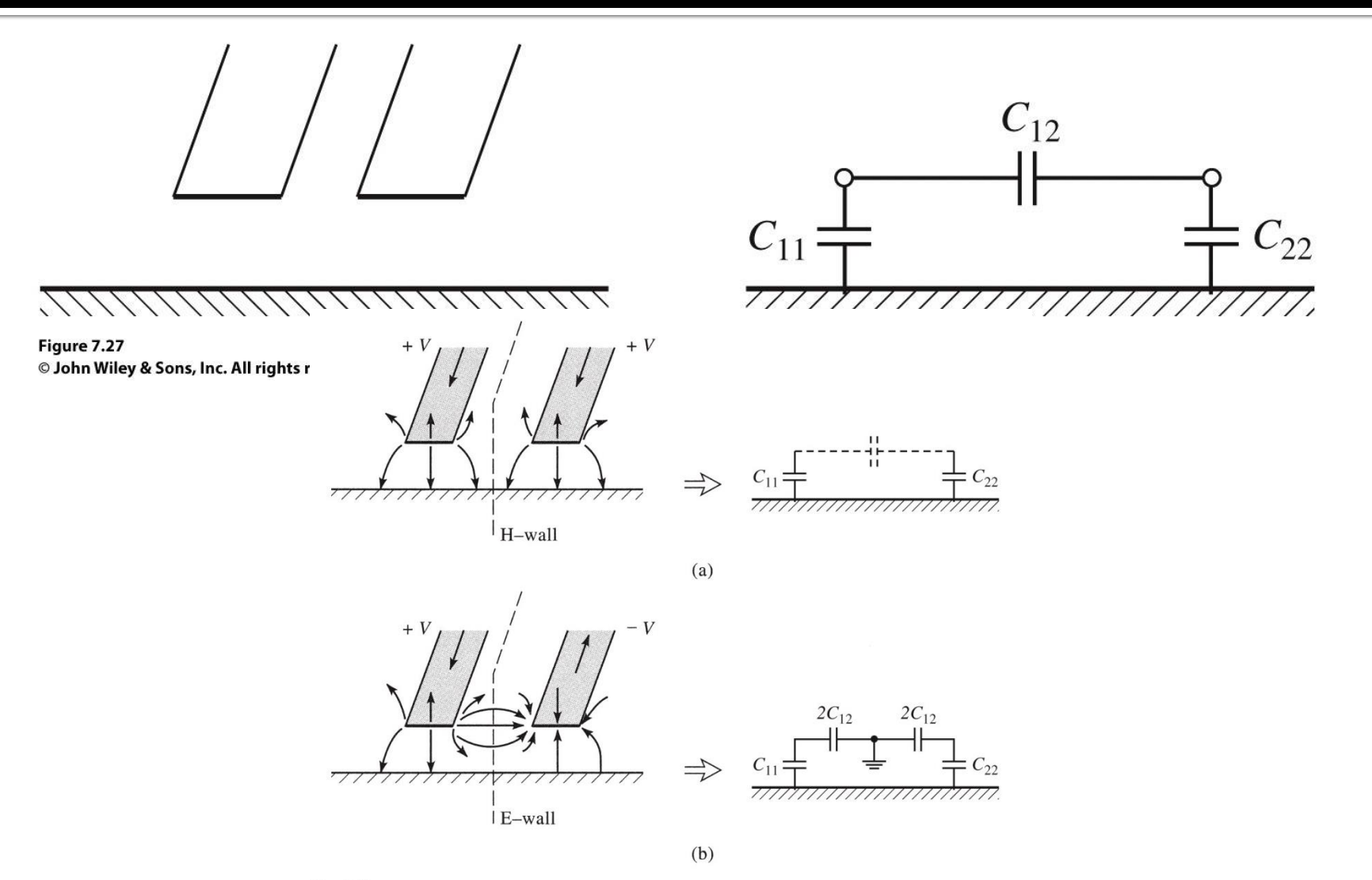

Figure 7.28<br>© John Wiley & Sons, Inc. All rights reserved.

#### Adaptarea cuplorului prin proximitate

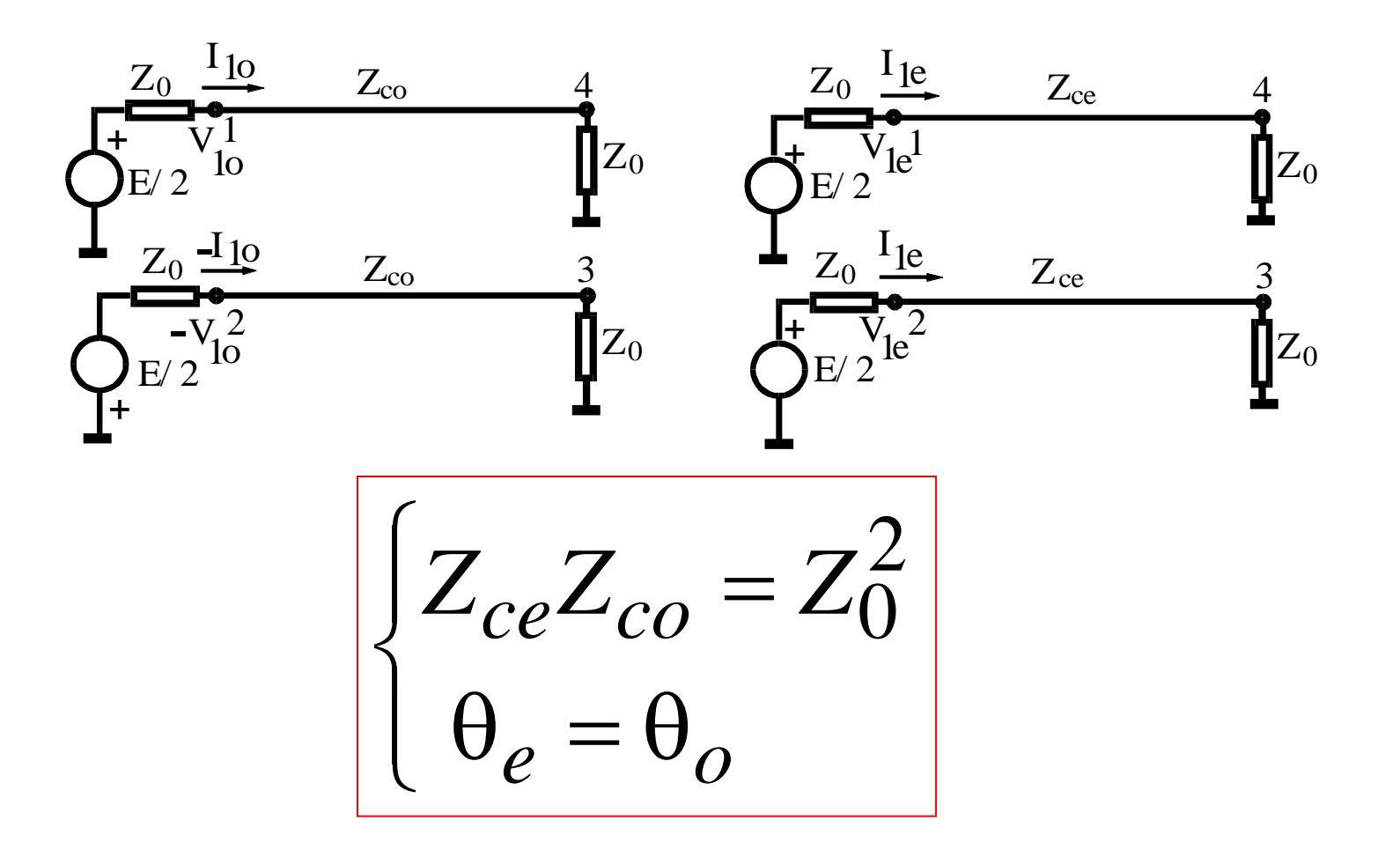

#### Directivitatea și coeficientul de cuplaj ale cuplorului prin proximitate

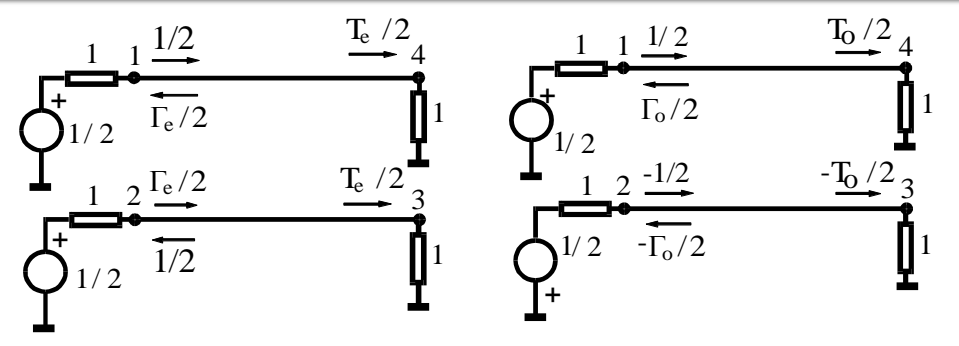

modul par

modul impar

$$
a_1 = a_{1e} + a_{1o} = 1, a_2 = a_3 = a_4 = 0
$$
  
\n
$$
b_1 = \frac{1}{2} (\Gamma_e + \Gamma_o) = 0 \Leftrightarrow
$$
  
\n
$$
b_2 = \frac{1}{2} (\Gamma_e - \Gamma_o) = \frac{jC \sin(\theta)}{\cos(\theta)\sqrt{1 - C^2} + j\sin(\theta)}
$$
  
\n
$$
b_3 = \frac{1}{2} (\Gamma_e - \Gamma_o) = 0
$$
  
\n
$$
b_4 = \frac{1}{2} (\Gamma_e + \Gamma_o) = \frac{\sqrt{1 - C^2}}{\cos(\theta)\sqrt{1 - C^2} + j\sin(\theta)}
$$
  
\n
$$
C = \frac{Z_{ce} - Z_{co}}{Z_{ce} + Z_{co}}
$$

$$
\boxed{\theta = \pi/2}
$$

$$
\begin{bmatrix} S \end{bmatrix} = \begin{bmatrix} 0 & C & 0 & -j\sqrt{1 - C^2} \\ C & 0 & -j\sqrt{1 - C^2} & 0 \\ 0 & -j\sqrt{1 - C^2} & 0 & C \\ -j\sqrt{1 - C^2} & 0 & C & 0 \end{bmatrix}
$$

#### Cuplor prin proximitate

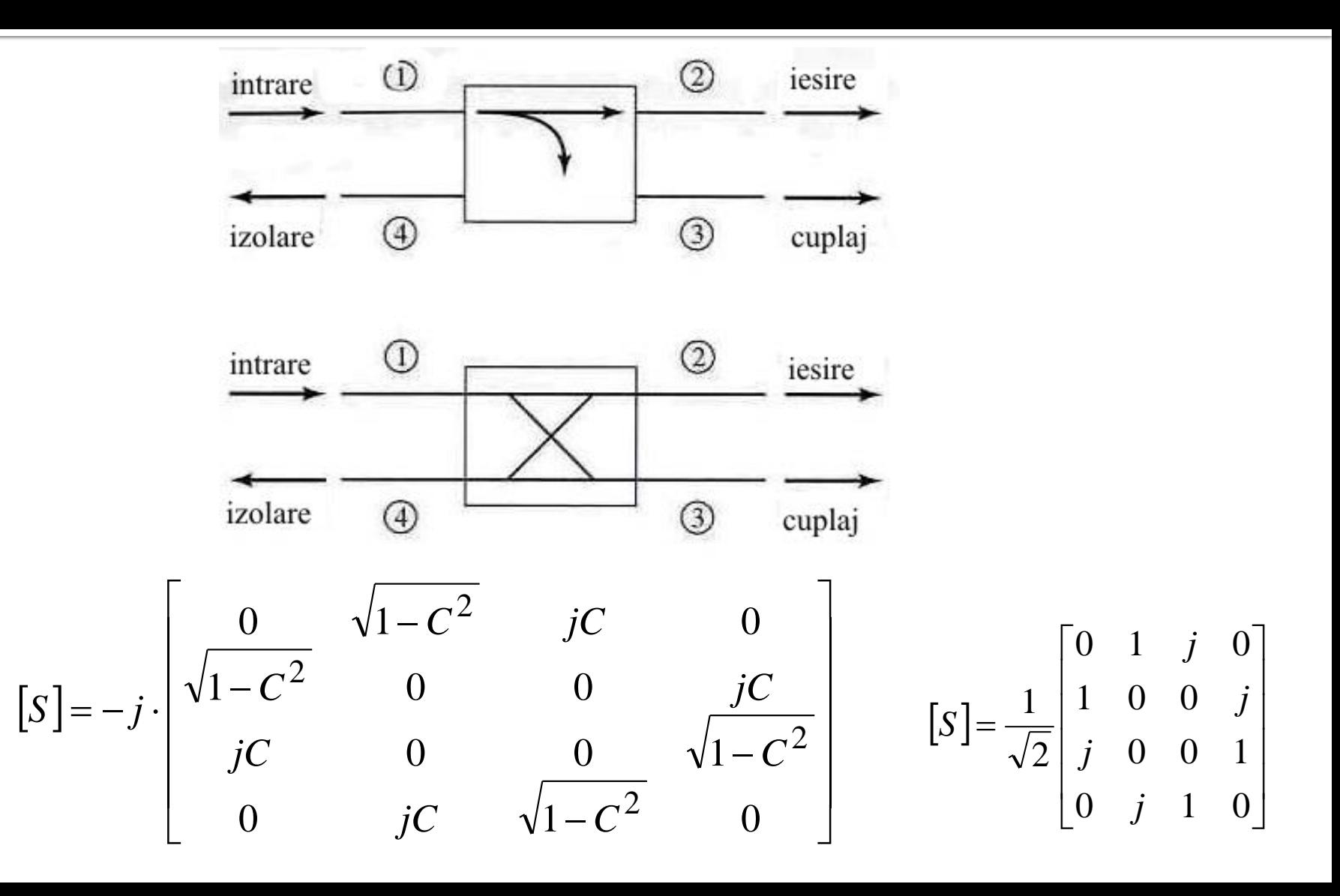

#### Normalized even- and odd-mode characteristic impedance design data for edge-coupled striplines.

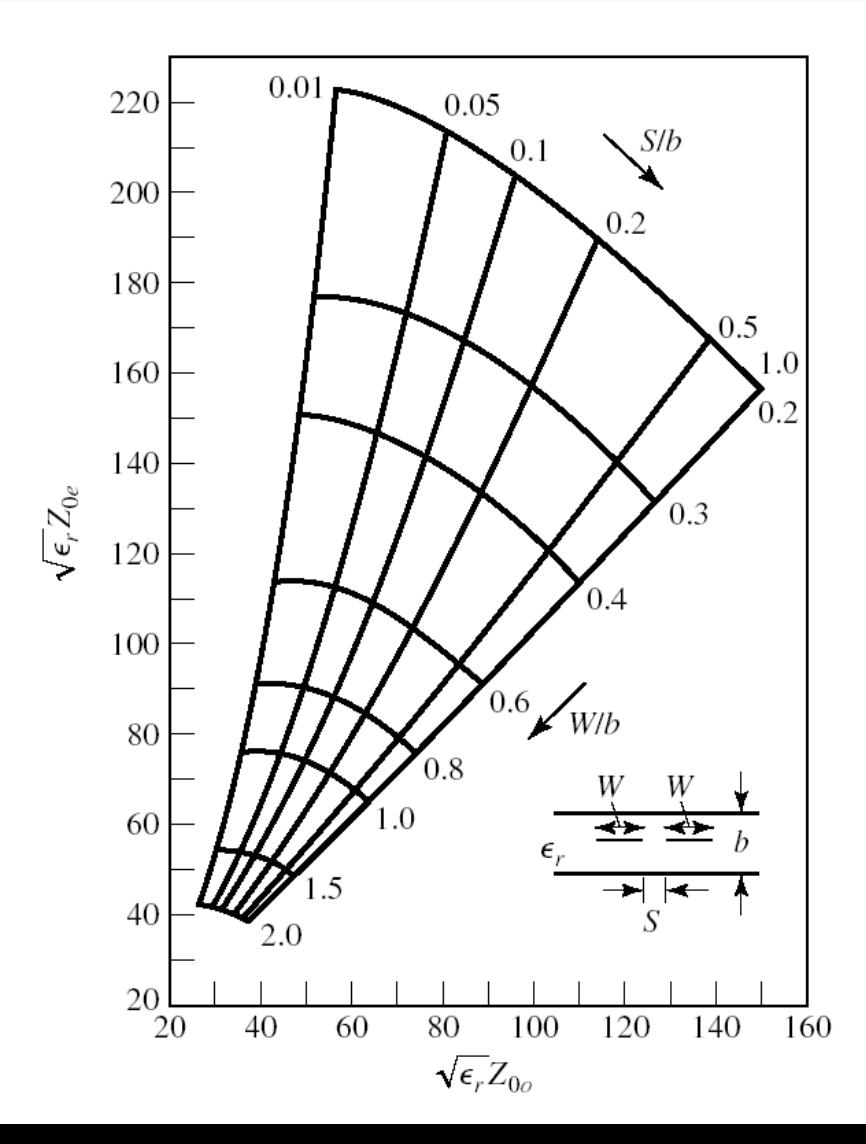

#### Even- and odd-mode characteristic impedance design data for coupled microstrip lines on a substrate with  $\varepsilon_r$  = 10.

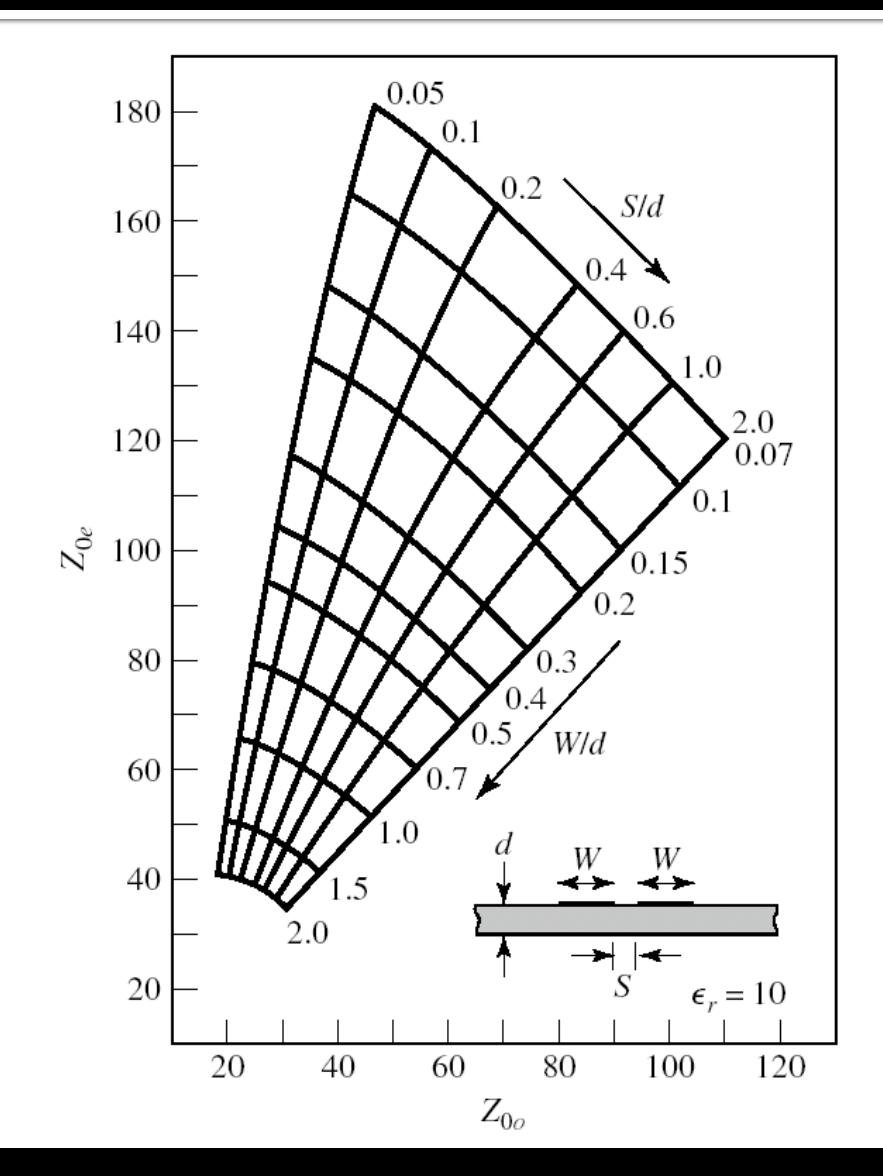

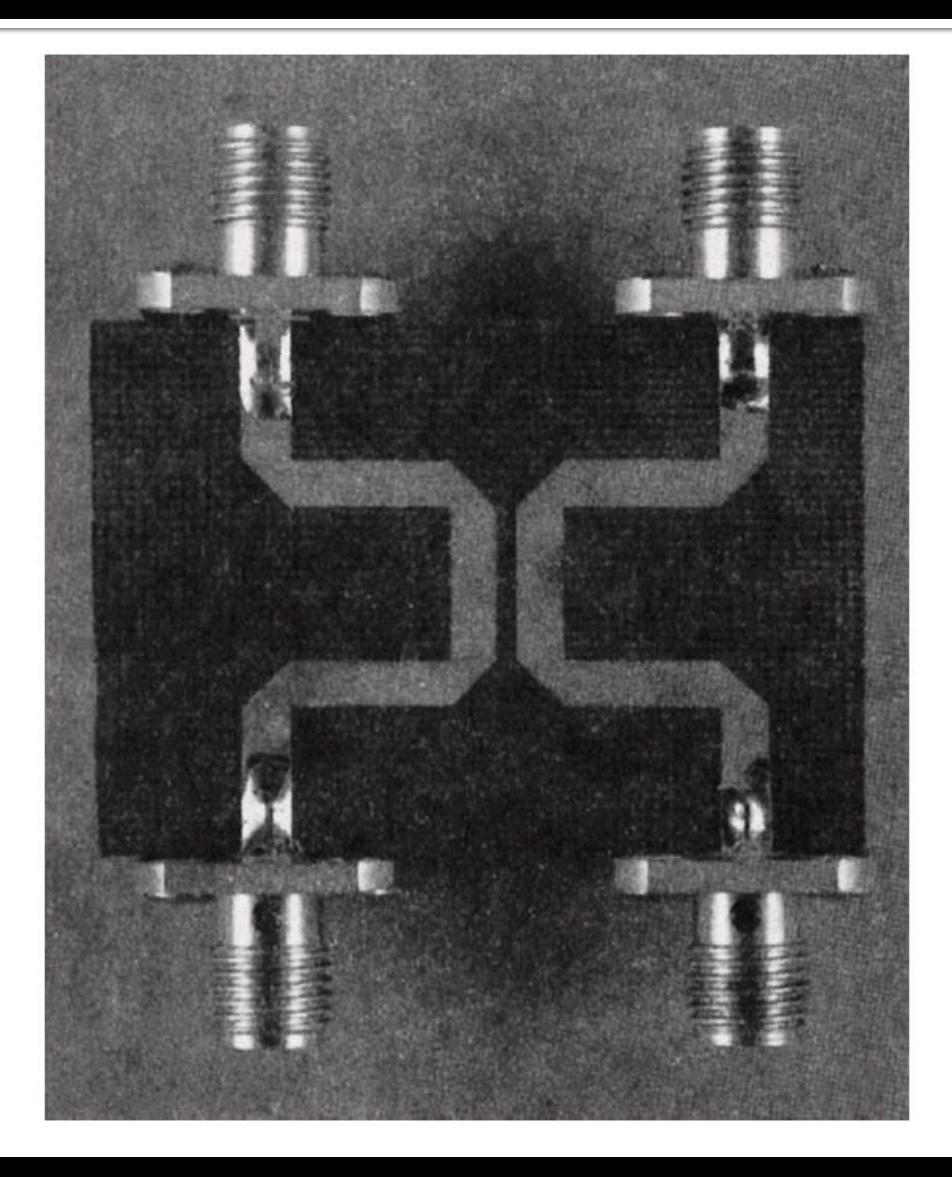

#### Cuplor prin proximitate

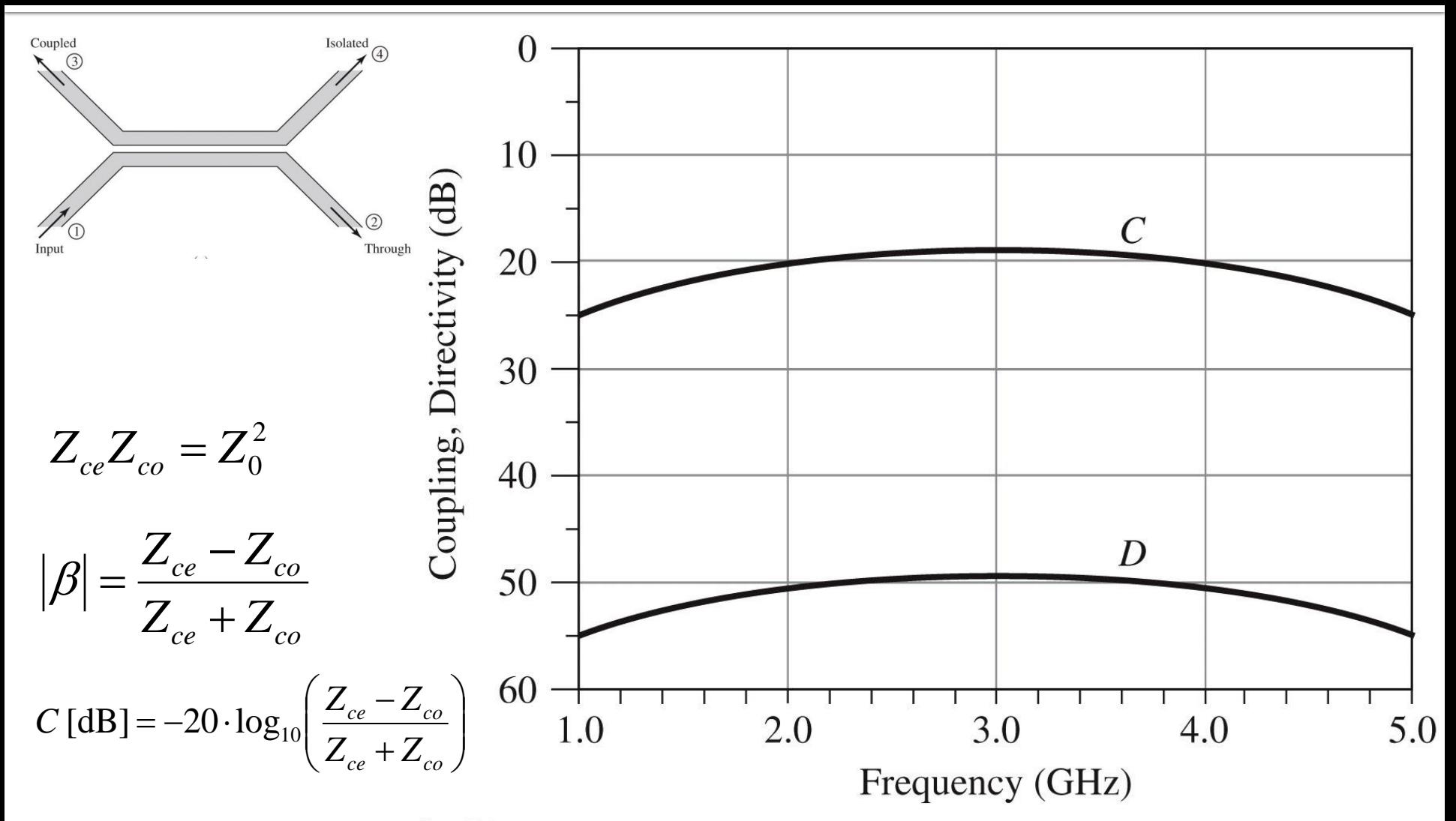

Figure 7.34 © John Wiley & Sons, Inc. All rights reserved.

#### **Exemplu**

Proiectaţi un cuplor prin proximitate de 20 dB, în tehnologie stripline, folosind o distanta între planele de masă de 0.158 cm şi cu o permitivitate electrică relativa de 2.56, pe o impedanţa de 50 Ω, la frecvenţa de 3 GHz. Reprezentaţi cuplajul şi directivitatea între 1 si 5 GHz.

# Soluție

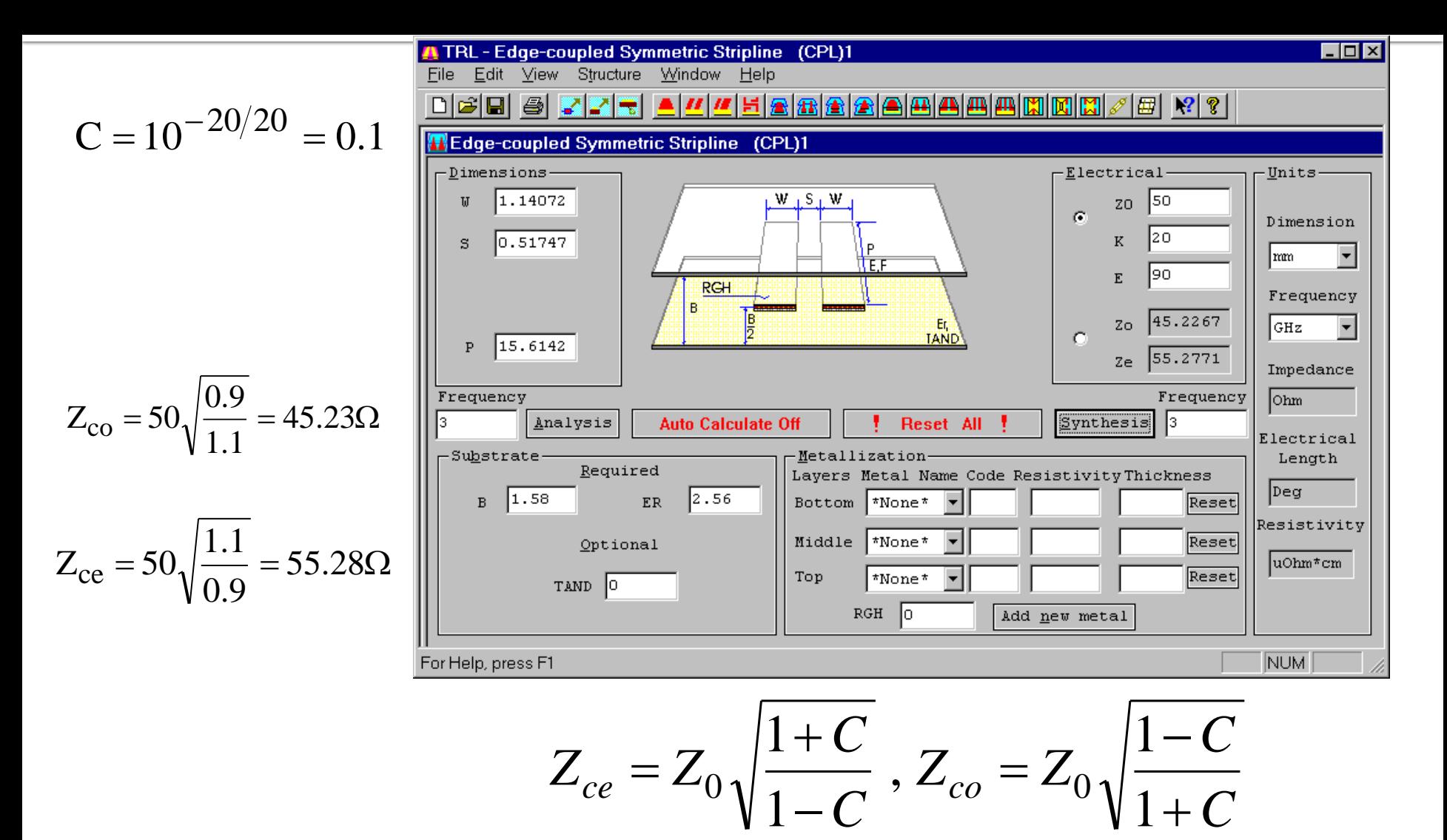

#### **Simulare**

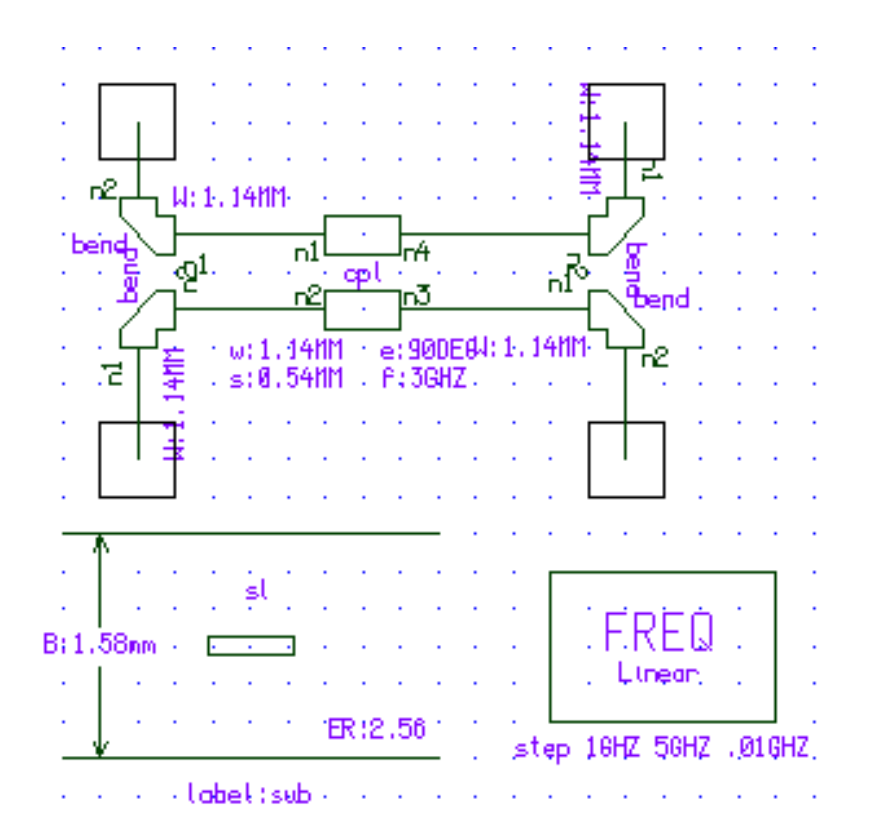

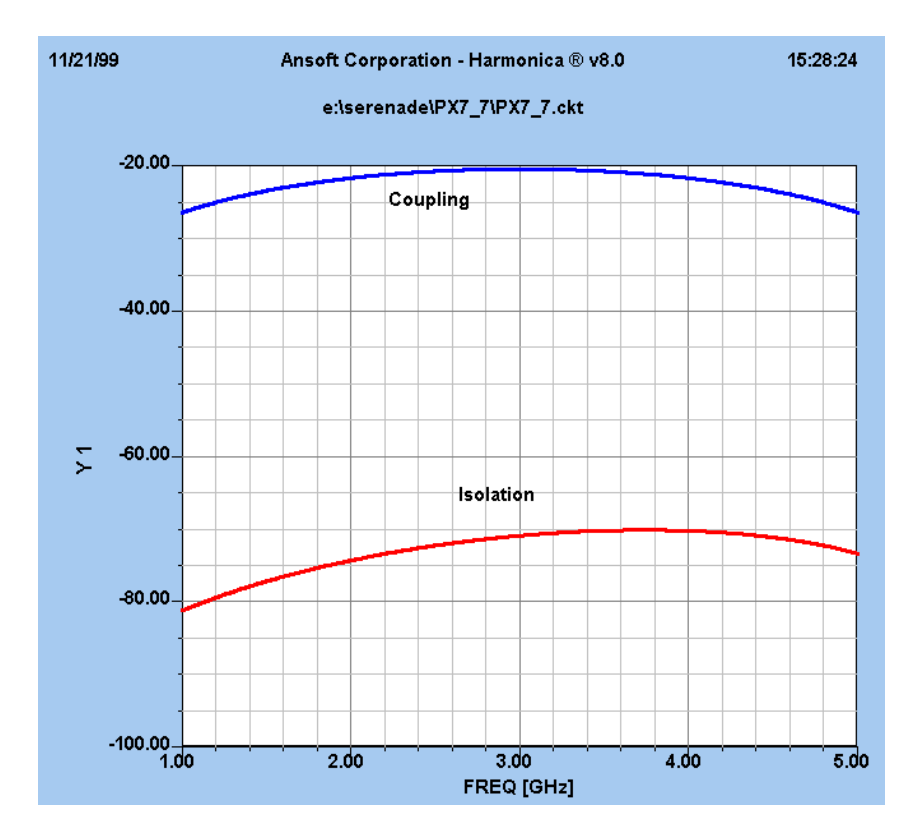

#### Cuplor prin proximitate cu mai multe sectiuni

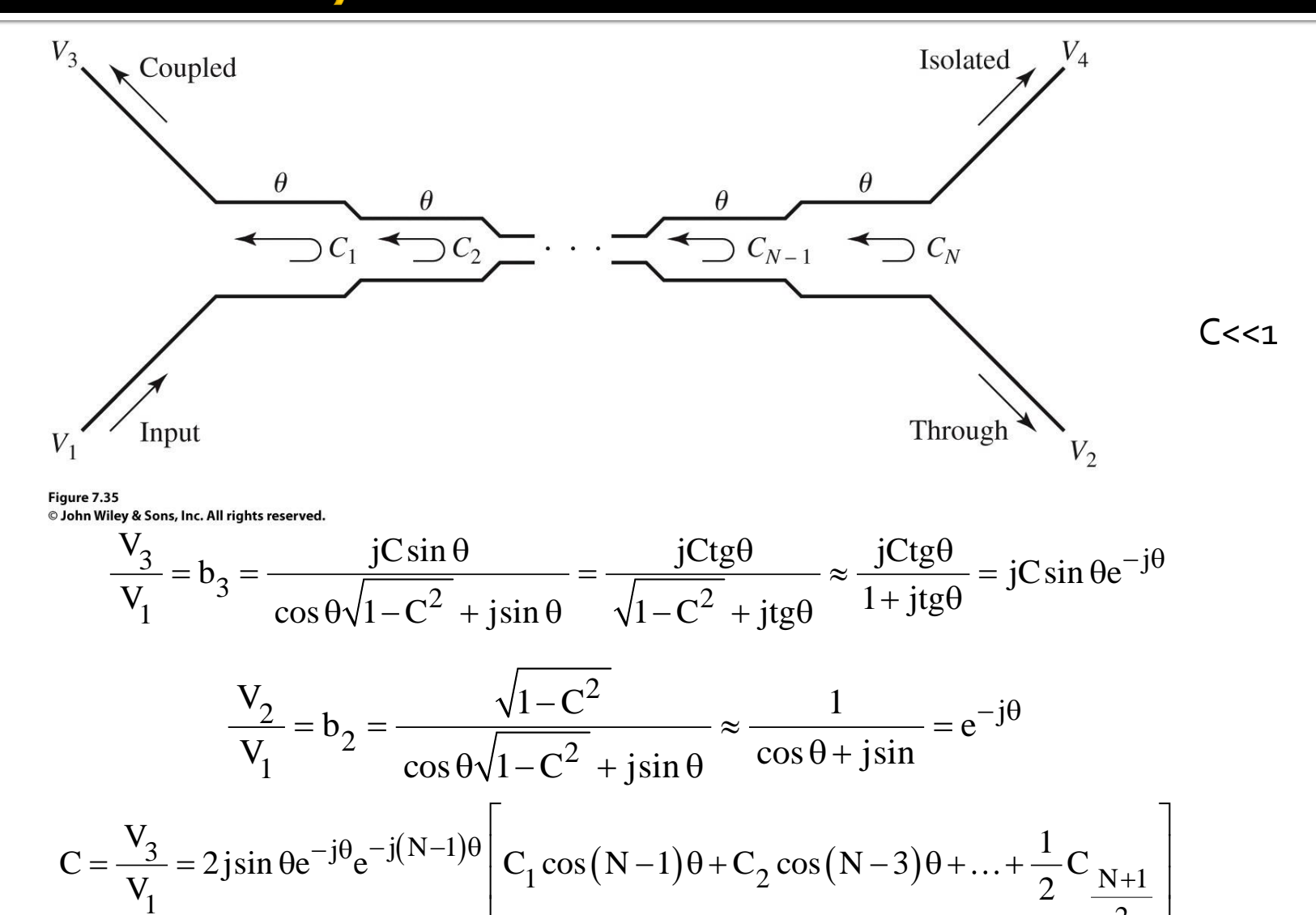

#### **Exemplu**

Să se proiecteze un cuplor cu trei secţiuni, avînd un cuplaj de 20 dB, cu caracteristică binomiala (maxim plat), pe o impedanţă de 50 Ω, la frecvenţa centrală de 3 GHz. Să se reprezinte grafic cuplajul şi directivitatea între 1 şi 5 GHz.

#### Solutie

$$
\frac{d^n}{d\theta^n} C(\theta) \Big|_{\theta = \pi/2} = 0, n = 1, 2
$$
  
\n
$$
C = \left| \frac{V_3}{V_1} \right| = 2 \sin \theta \left[ C_1 \cos 2\theta + \frac{1}{2} C_2 \right] = C_1 (\sin 3\theta - \sin \theta) + C_2 \sin \theta
$$
  
\n
$$
\frac{dC}{d\theta} = [3C_1 \cos 3\theta + (C_2 - C_1) \cos \theta] \Big|_{\theta = \pi/2} = 0
$$
  
\n
$$
\frac{d^2C}{d\theta^2} = [-9C_1 \sin 3\theta - (C_2 - C_1) \sin \theta] \Big|_{\theta = \pi/2} = 10C_1 - C_2 = 0
$$
  
\n
$$
Z_{0e}^1 = Z_{0e}^3 = 50 \sqrt{\frac{1.0125}{0.9875}} = 50.63 \Omega
$$
  
\n
$$
\int C_2 - 2C_1 = 0.1
$$
  
\n
$$
\int 10C_1 - C_2 = 0
$$
  
\n
$$
Z_{0e}^2 = 50 \sqrt{\frac{1.125}{0.875}} = 56.69 \Omega
$$
  
\n
$$
Z_{0e}^2 = 50 \sqrt{\frac{0.875}{1.125}} = 56.69 \Omega
$$
  
\n
$$
Z_{0e}^2 = 50 \sqrt{\frac{0.875}{1.125}} = 44.10 \Omega
$$

#### Simulare

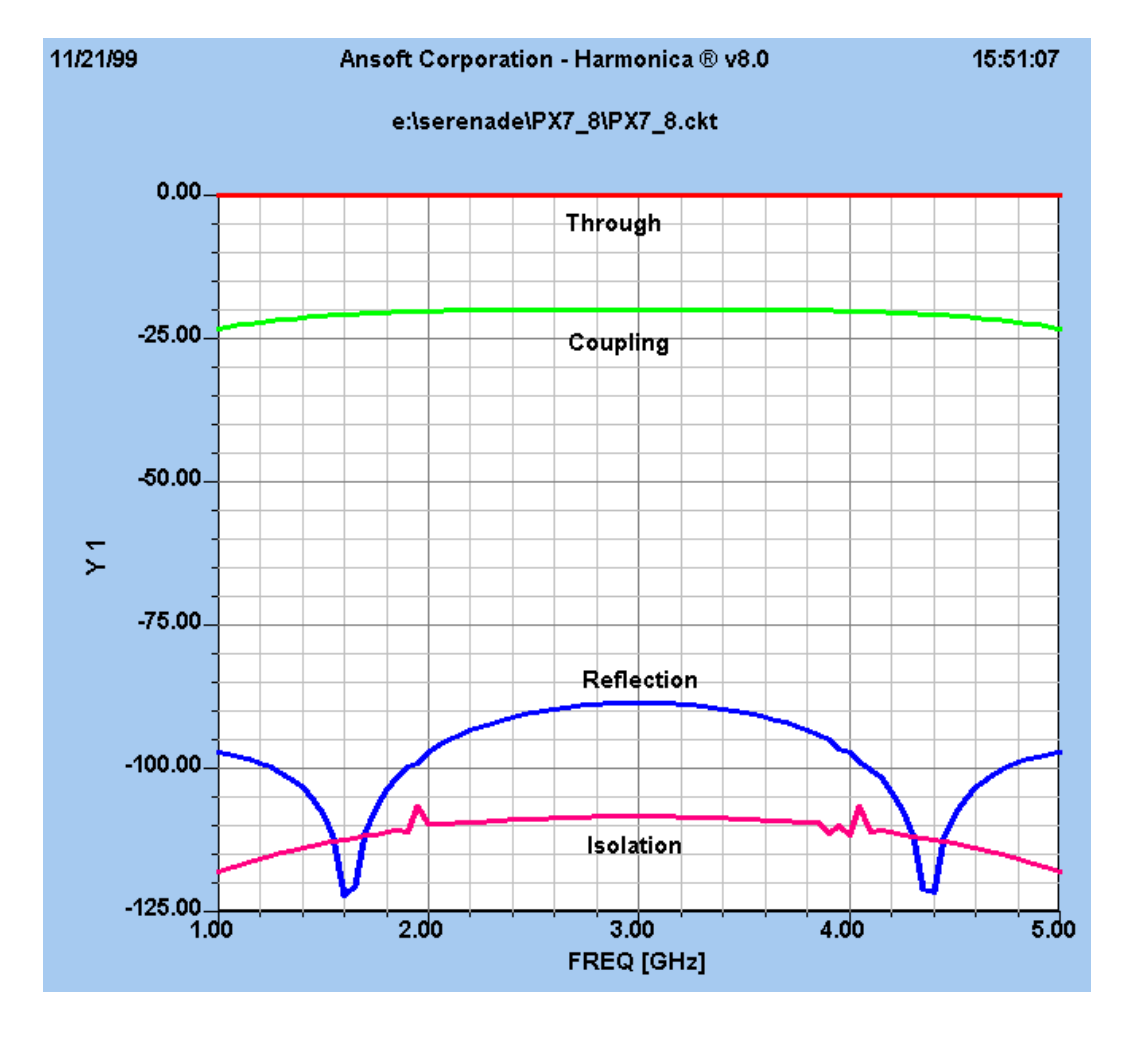

### **Cuplorul Lange**

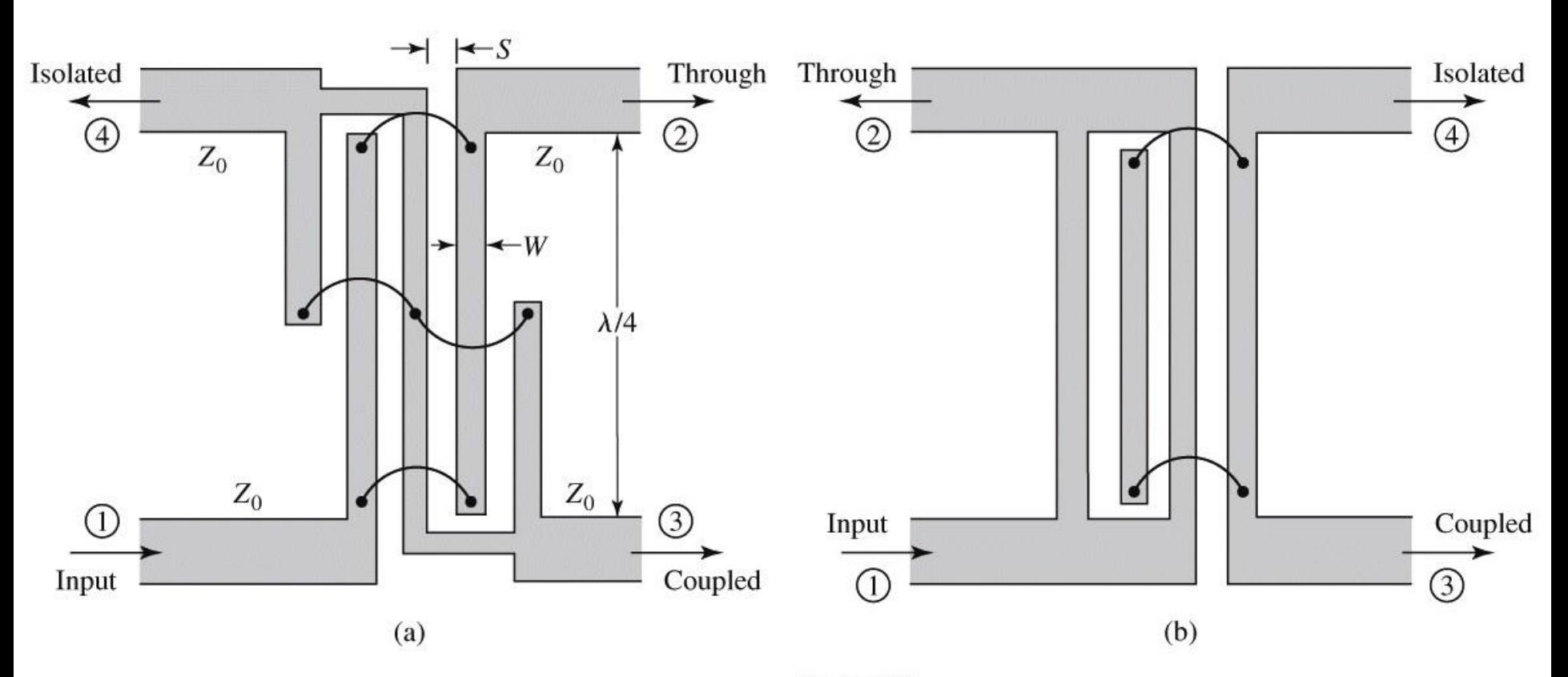

Figure 7.38 © John Wiley & Sons, Inc. All rights reserved.

## **Cuplor Lange**

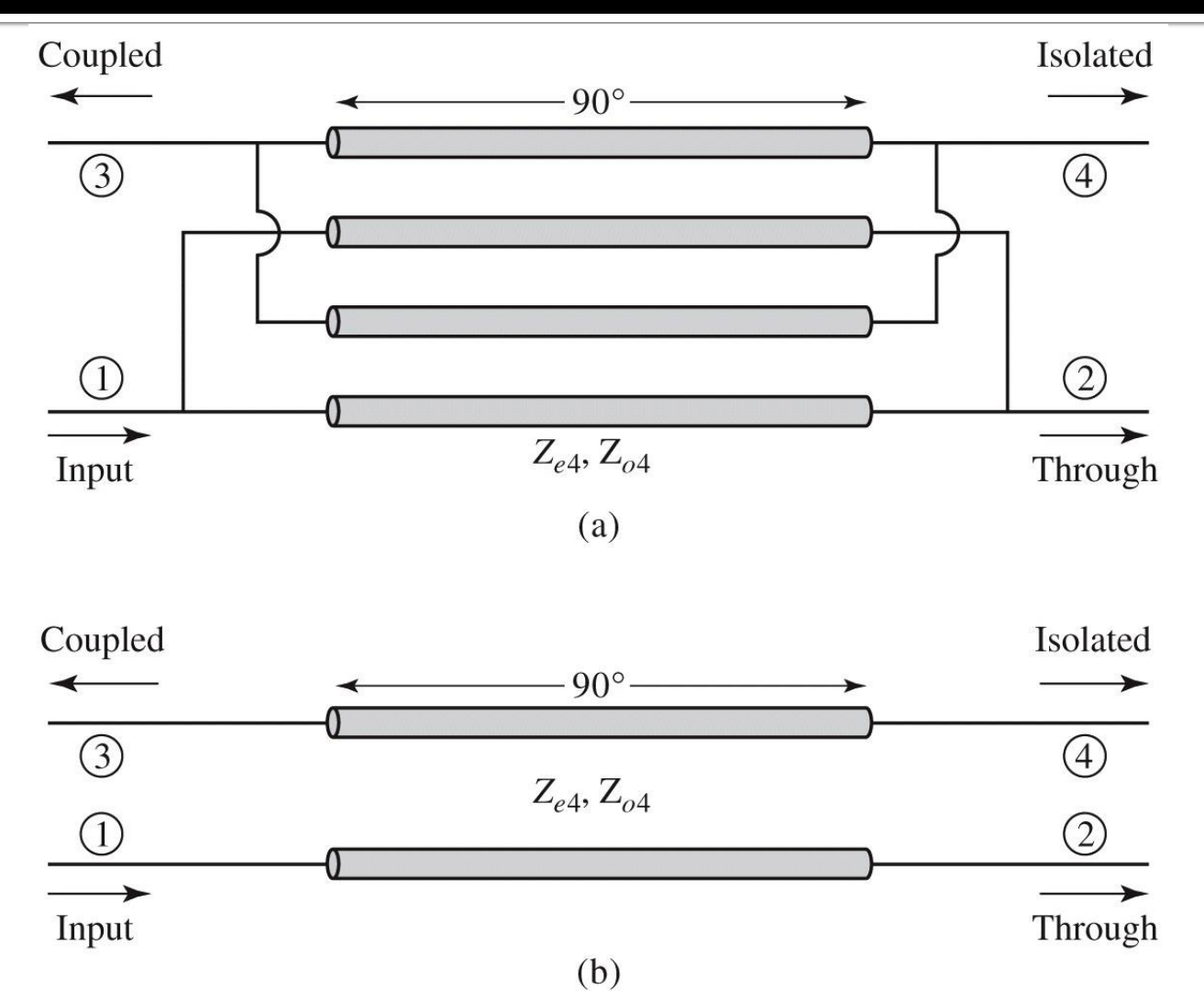

Figure 7.39 © John Wiley & Sons, Inc. All rights reserved.

#### Modelul de circuit

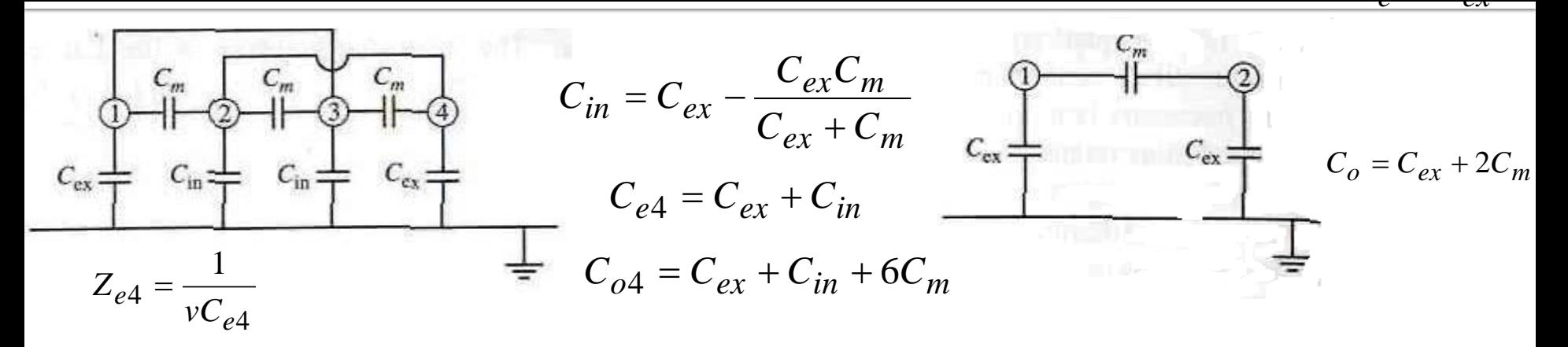

$$
Z_{o4} = \frac{1}{vC_{o4}}
$$

$$
Z_0 = \sqrt{Z_{e4}Z_{o4}} = \sqrt{\frac{Z_{0e}Z_{0o}(Z_{0o} + Z_{0e})^2}{(3Z_{0o} + Z_{0e})(3Z_{0e} + Z_{0o})}}
$$

$$
C_{e4} = \frac{C_e (3C_e + C_o)}{C_e + C_o}
$$
  
\n
$$
Z_{e4} = Z_{0e} \frac{Z_{0e} + Z_{0o}}{3Z_{0o} + Z_{0e}}
$$
  
\n
$$
C_{o4} = \frac{C_o (3C_o + C_e)}{C_e + C_o}
$$
  
\n
$$
Z_{o4} = Z_{0o} \frac{Z_{0e} + Z_{0o}}{3Z_{0e} + Z_{0o}}
$$

$$
Z_{00} + Z_{0e}
$$

$$
Z_{04} = Z_{0o} \frac{Z_{0e} + Z_{0o}}{3Z_{0e} + Z_{0o}}
$$

$$
C = \frac{Z_{e4} - Z_{o4}}{Z_{e4} + Z_{o4}} = \frac{3(Z_{0e}^2 - Z_{0o}^2)}{3(Z_{0e}^2 + Z_{0o}^2) + 2Z_{0e}Z_{0o}}
$$

$$
Z_{0e} = \frac{4C - 3 + \sqrt{9 - 8C^2}}{2C\sqrt{(1 - C)/(1 + C)}} Z_0
$$

$$
Z_{0o} = \frac{4C + 3 - \sqrt{9 - 8C^2}}{2C\sqrt{(1 + C)/(1 - C)}} Z_0
$$

# **Cuplor Lange**

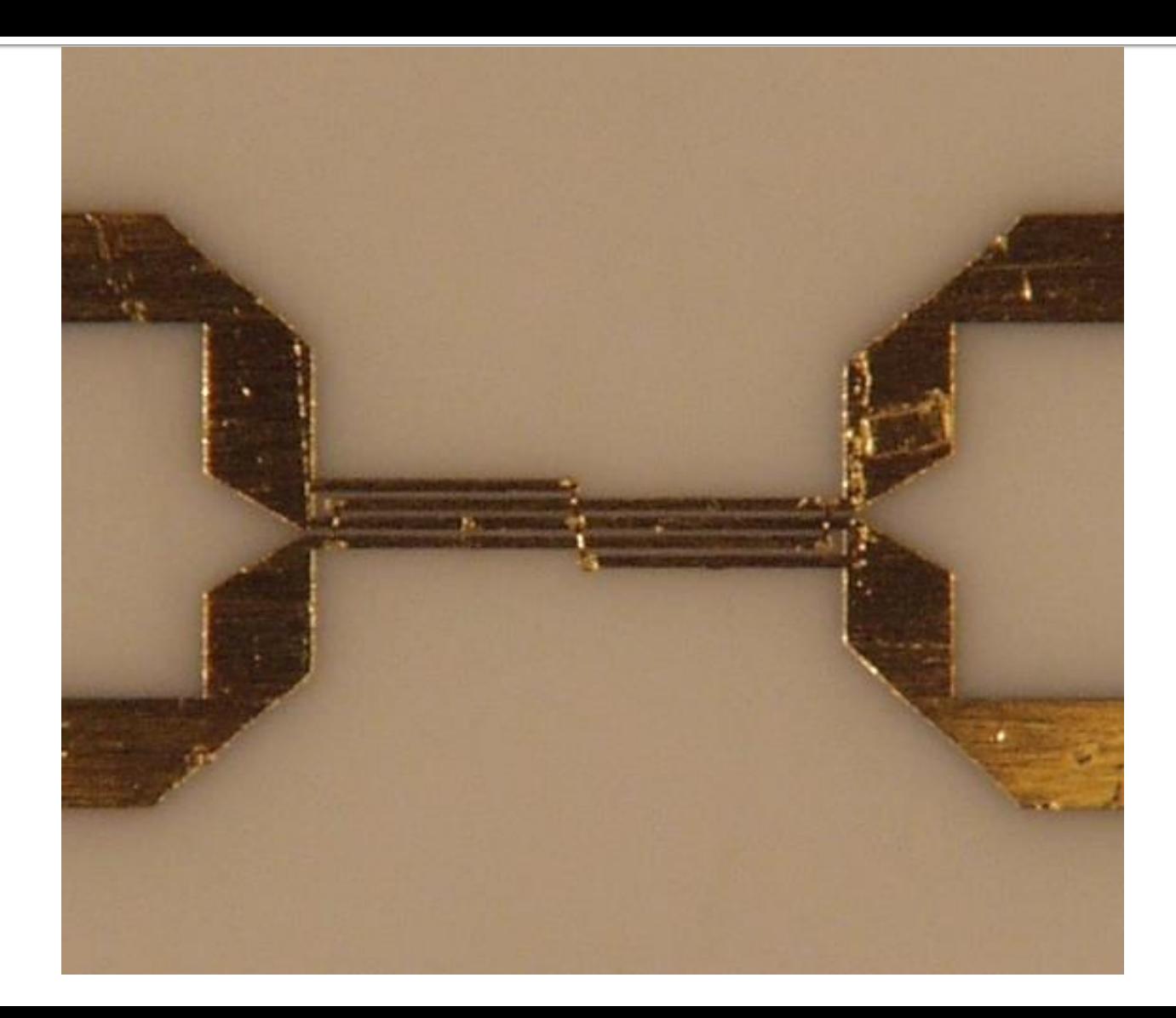

Cuploare directionale

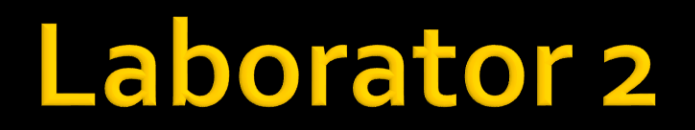

#### **Cuplor directional**

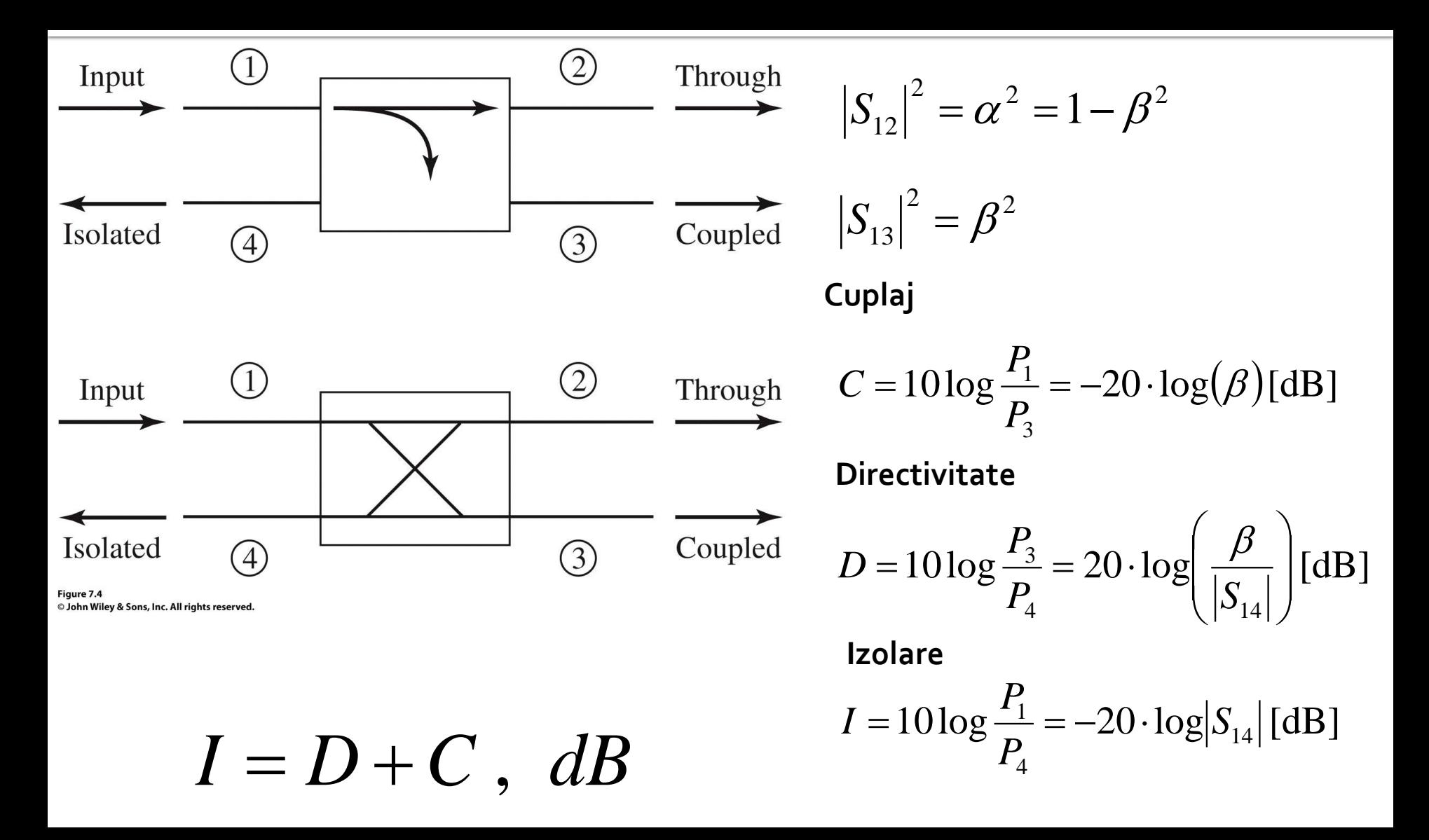

#### Cuplorul in cuadratura

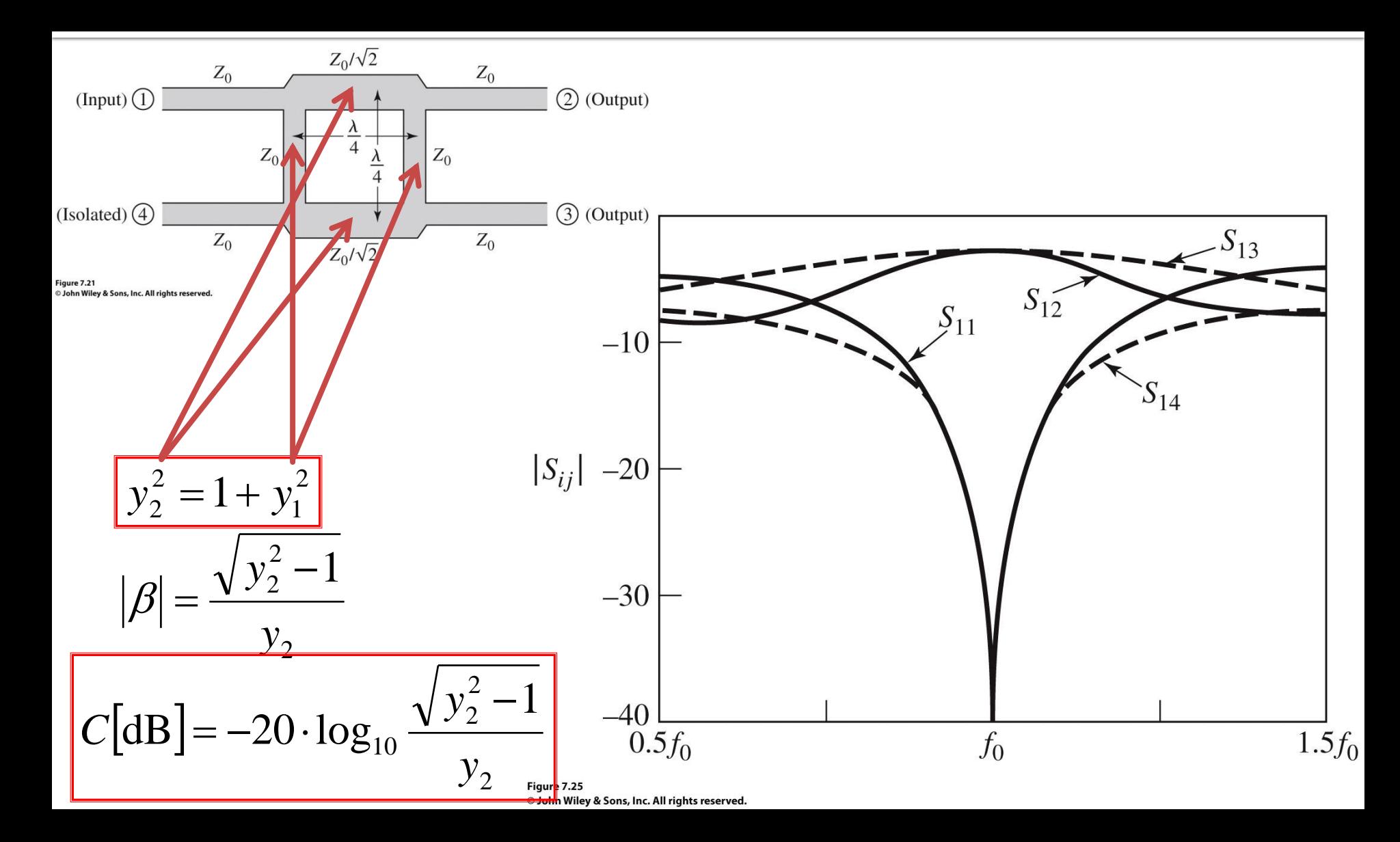

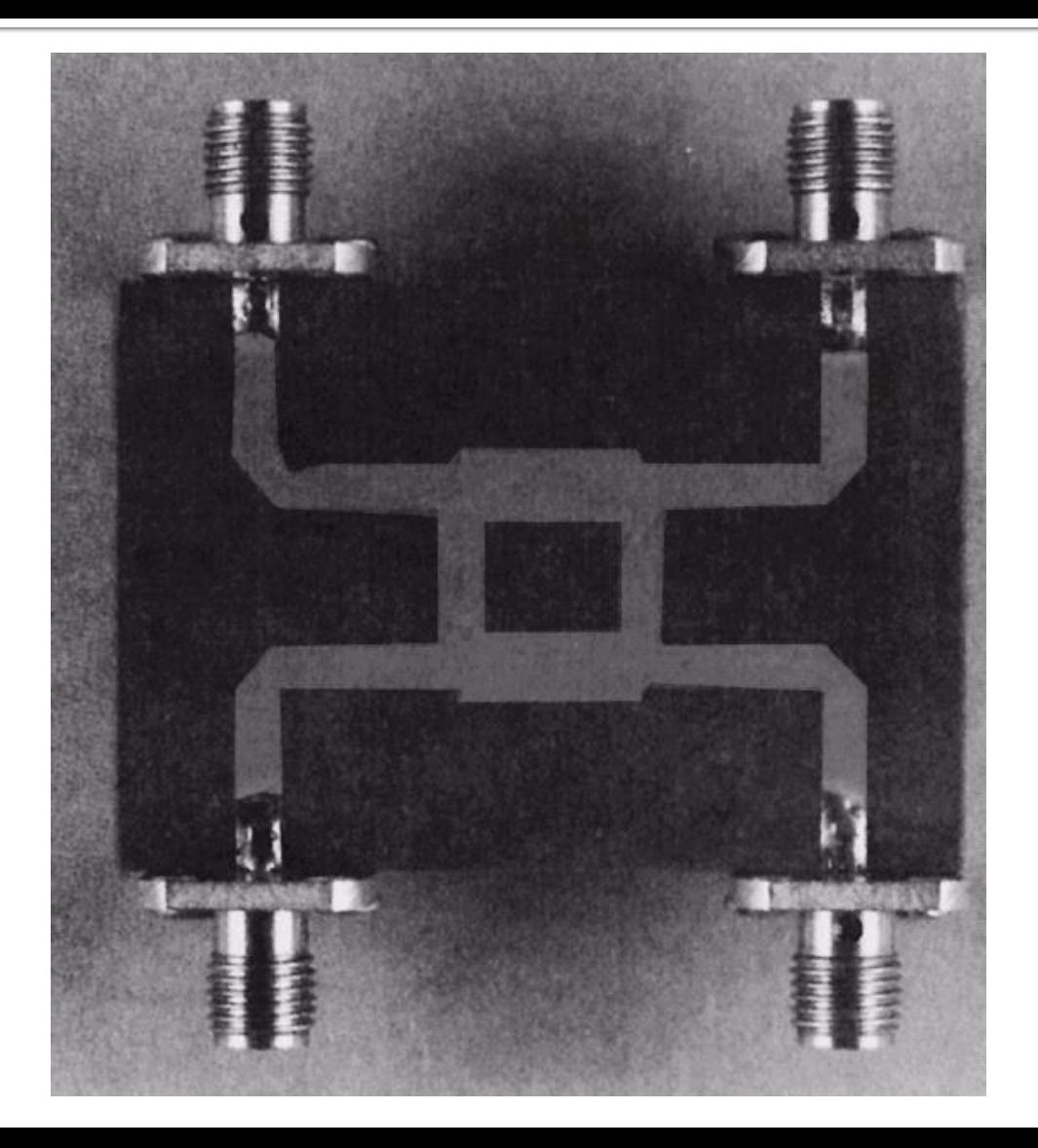

# Cuplorul în inel

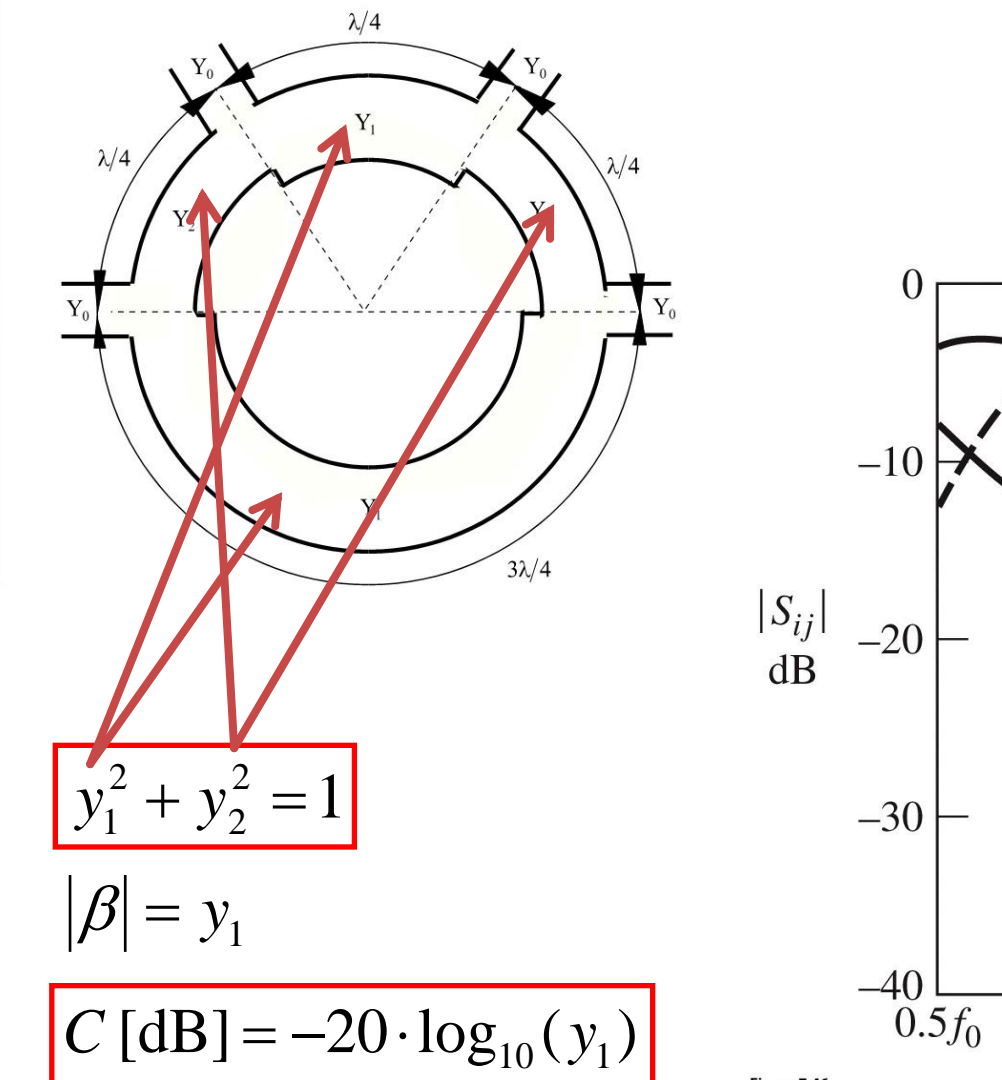

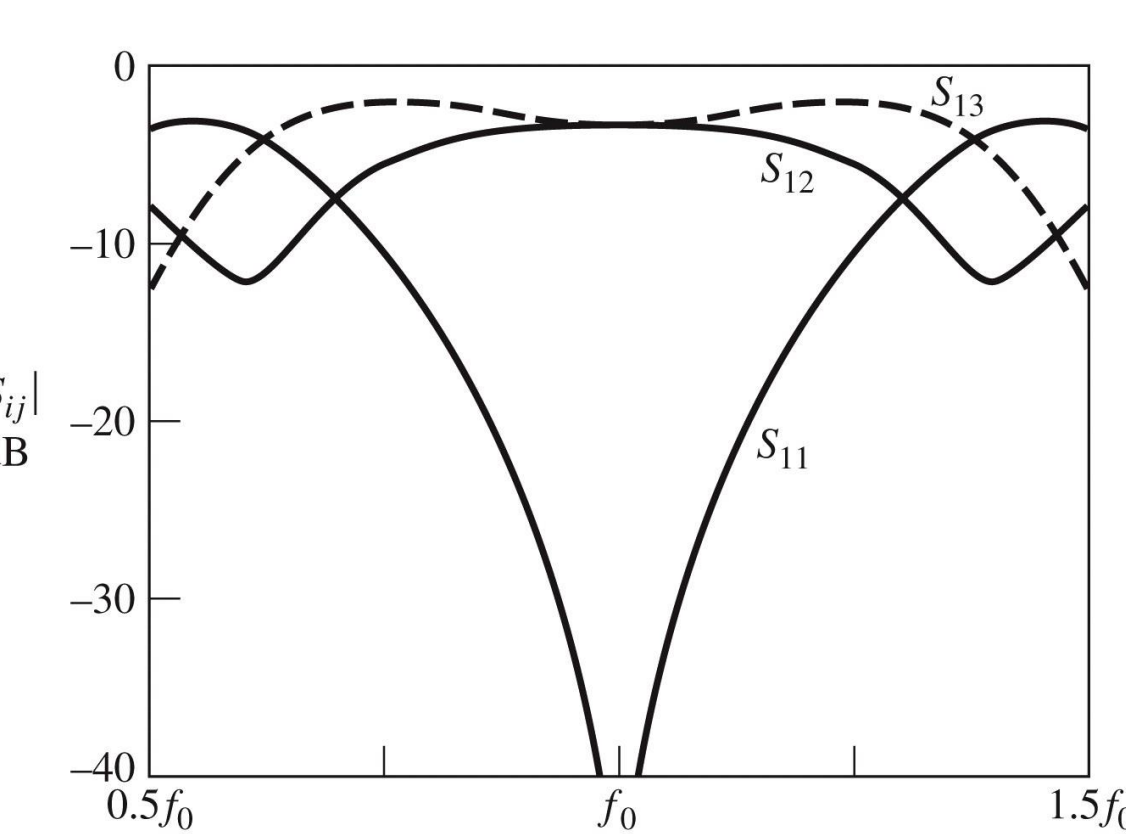

Figure 7.46 © John Wiley & Sons, Inc. All rights reserved.

# Cuplor în inel

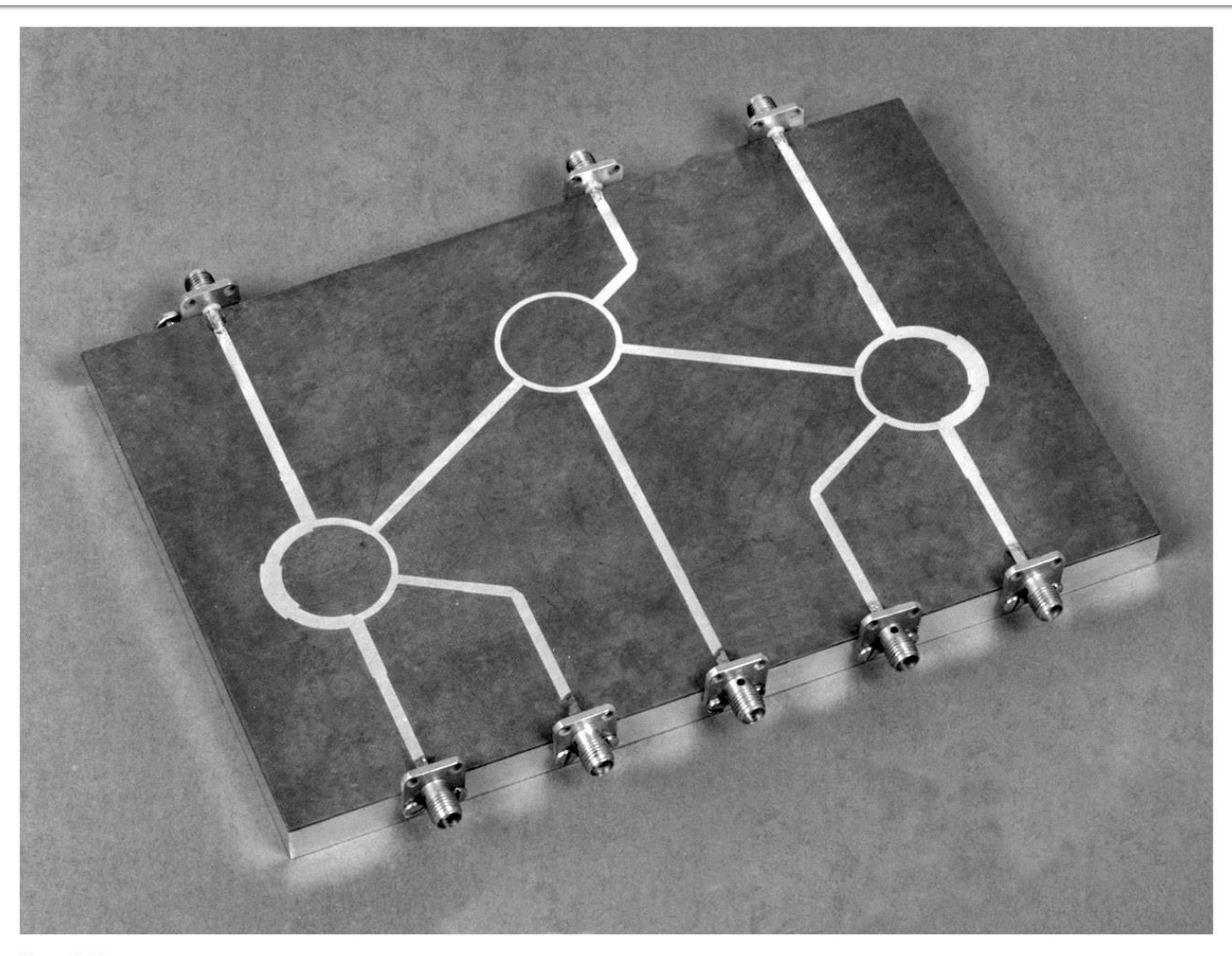

Figure 7.43 Courtesy of M. D. Abouzahra, MIT Lincoln Laboratory, Lexington, Mass.

### Cuplor prin proximitate

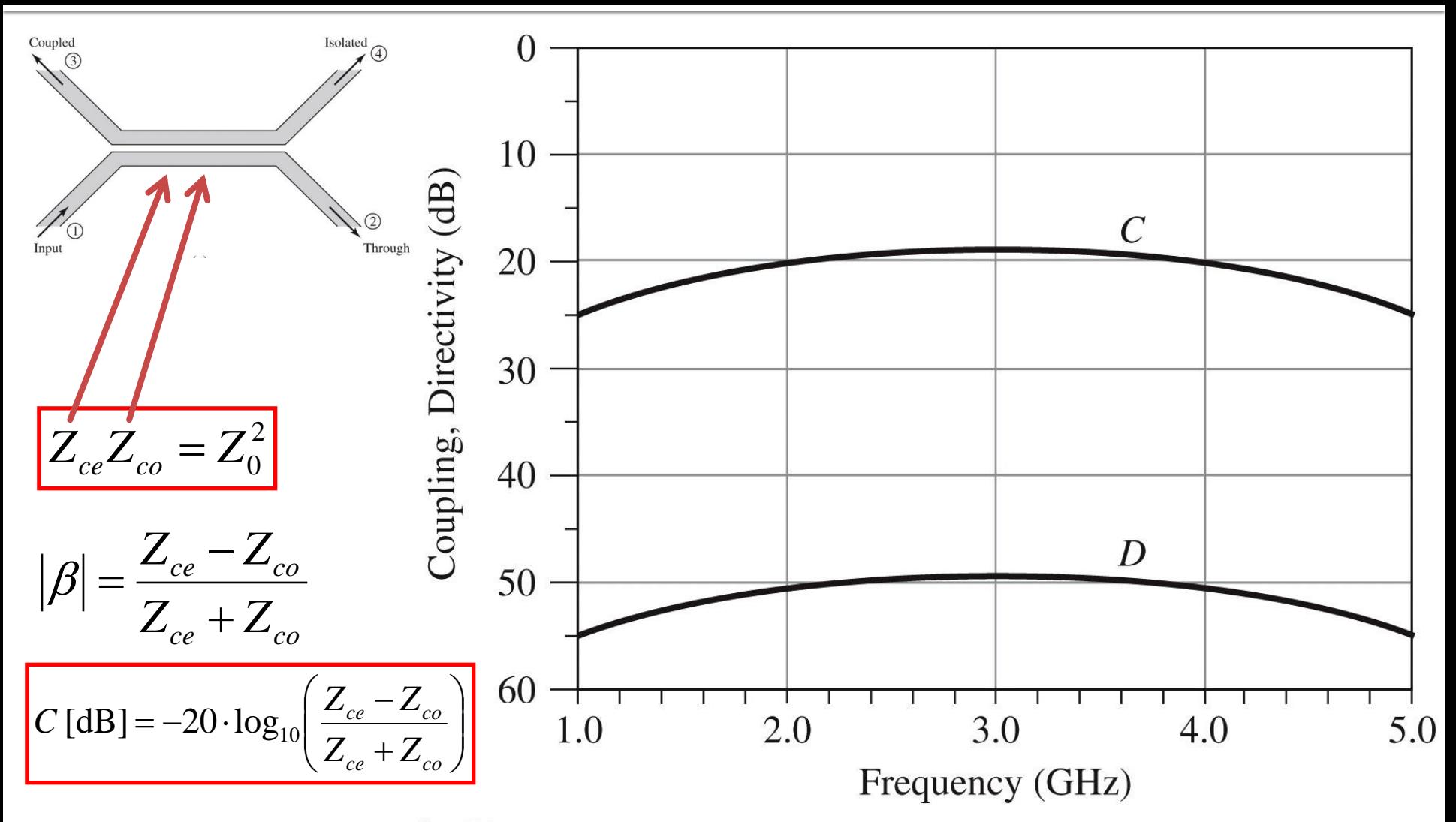

Figure 7.34 © John Wiley & Sons, Inc. All rights reserved.

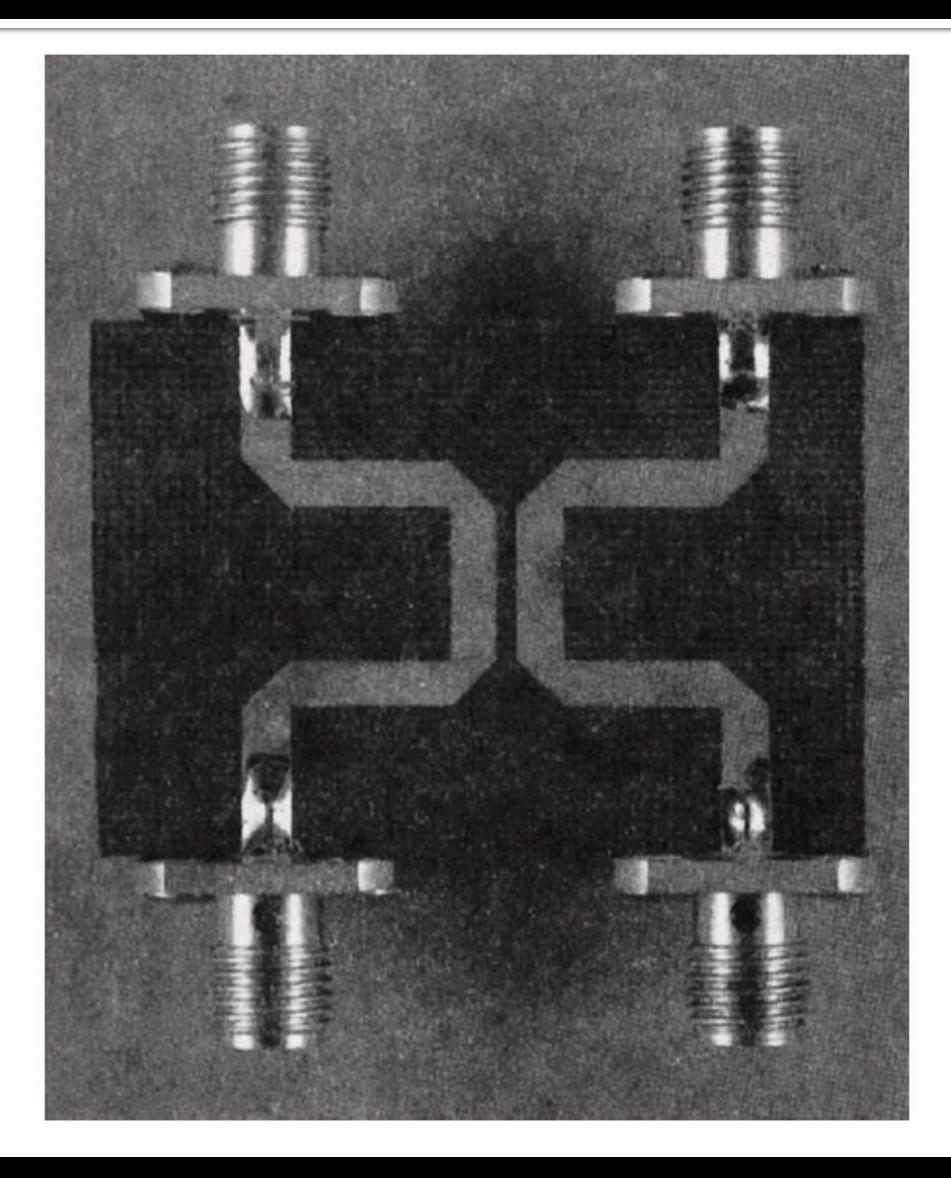

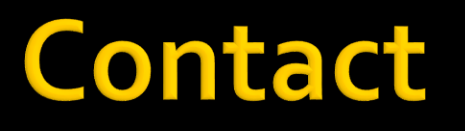

**Laboratorul de microunde si optoelectronica http://rf-opto.etti.tuiasi.ro rdamian@etti.tuiasi.ro**